# **ESCUELA POLITÉCNICA NACIONAL**

**FACULTAD DE INGENIERÍA CIVIL Y AMBIENTAL** 

# **MAPAS DE PELIGRO POR INUNDACIÓN DEL RÍO CHIBUNGA EN EL TRAMO DE INFLUENCIA AL PARQUE LINEAL UBICADO EN LA CIUDAD DE RIOBAMBA**

# **MODELACIÓN HIDRODINÁMICA BIDIMENSIONAL DEL RÍO CHIBUNGA, EN EL TRAMO DE INFLUENCIA AL PARQUE LINEAL UBICADO EN LA CIUDAD DE RIOBAMBA**

**TRABAJO DE INTEGRACIÓN CURRICULAR PRESENTADO COMO REQUISITO PARA LA OBTENCIÓN DEL TÍTULO DE INGENIERO CIVIL** 

**JHOSELIN STEFANIA ZAPATA ESCUDERO** 

**jhoselin.zapata@epn.edu.ec** 

**DIRECTOR: MSC. ING. LUIS ENRIQUE RÍOS CANDO** 

**luis.rios@epn.edu.ec** 

**DMQ, septiembre 2022**

# **CERTIFICACIONES**

<span id="page-1-0"></span>Yo, JHOSELIN ZAPATA declaro que el trabajo de integración curricular aquí descrito es de mi autoría; que no ha sido previamente presentado para ningún grado o calificación profesional; y, que he consultado las referencias bibliográficas que se incluyen en este documento.

#### **JHOSELIN ZAPATA**

Certifico que el presente trabajo de integración curricular fue desarrollado por JHOSELIN ZAPATA, bajo mi supervisión.

> **MSC. ING. LUIS ENRIQUE RÍOS CANDO DIRECTOR**

# **DECLARACIÓN DE AUTORÍA**

<span id="page-2-0"></span>A través de la presente declaración, afirmamos que el trabajo de integración curricular aquí descrito, así como el (los) producto(s) resultante(s) del mismo, son públicos y estarán a disposición de la comunidad a través del repositorio institucional de la Escuela Politécnica Nacional; sin embargo, la titularidad de los derechos patrimoniales nos corresponde a los autores que hemos contribuido en el desarrollo del presente trabajo; observando para el efecto las disposiciones establecidas por el órgano competente en propiedad intelectual, la normativa interna y demás normas.

# JHOSELIN STEFANIA ZAPATA ESCUDERO

MSC. ING. LUIS ENRIQUE RÍOS CANDO

# **DEDICATORIA**

<span id="page-3-0"></span>A Dios por su amor infinito.

A mis padres Fanny y Mario por enseñarme lo simple que es la felicidad, la responsabilidad y que siempre se puede ir para adelante.

A mi familia que me han mostrado lo que es el amor, la unión, dar la mano a quien lo necesita, que son personas guerreras y que no hay batalla perdida.

A mis amigos que me han tomado la mano y me han inspirado a saltar sobre mis miedos hasta llegar al otro lado, donde está el amor.

# **AGRADECIMIENTO**

<span id="page-4-0"></span>Agradezco a Dios y a mi padre que está junto a él, que nunca me abandonan y siempre tengo en mi corazón su gran amor. Agradecimiento infinito a Dios por regalarme la familia que tengo y a mi otra familia que son mis amigos, ya que me he convertido en fragmentos de quienes me rodean.

Agradezco a mi madre por su fortaleza, por su amor, por nunca soltar mi mano, por enseñarme a ser perseverante, porque es quien me ayuda a resurgir cuando estoy perdida y por ser siempre el primer abrazo.

Agradezco a mis abuelitos por todo su amor, por su apoyo, por estar dispuestos a luchar conmigo mis batallas, por siempre enseñarme a que ser honrados, es la virtud más grande que puede tener el ser humano.

Agradezco a cada integrante de mi familia, a mi hermana por ser la persona más fuerte que conozco, a mis tíos por caminar conmigo y siempre ayudarme, a mis primos que siempre están en los buenos y malos momentos. Cada uno de ellos me han brindado un gran apoyo y amor.

A mis amigos que son mi otra familia, por ser mi soporte en cada uno de mis tropiezos y celebrar en cada uno de mis logros, en especial a Diego y Andrea.

Al Ing. Luis Ríos por su guía, por todo su apoyo y por enseñarme lo que es ser una persona íntegra y amable.

# ÍNDICE DE CONTENIDO

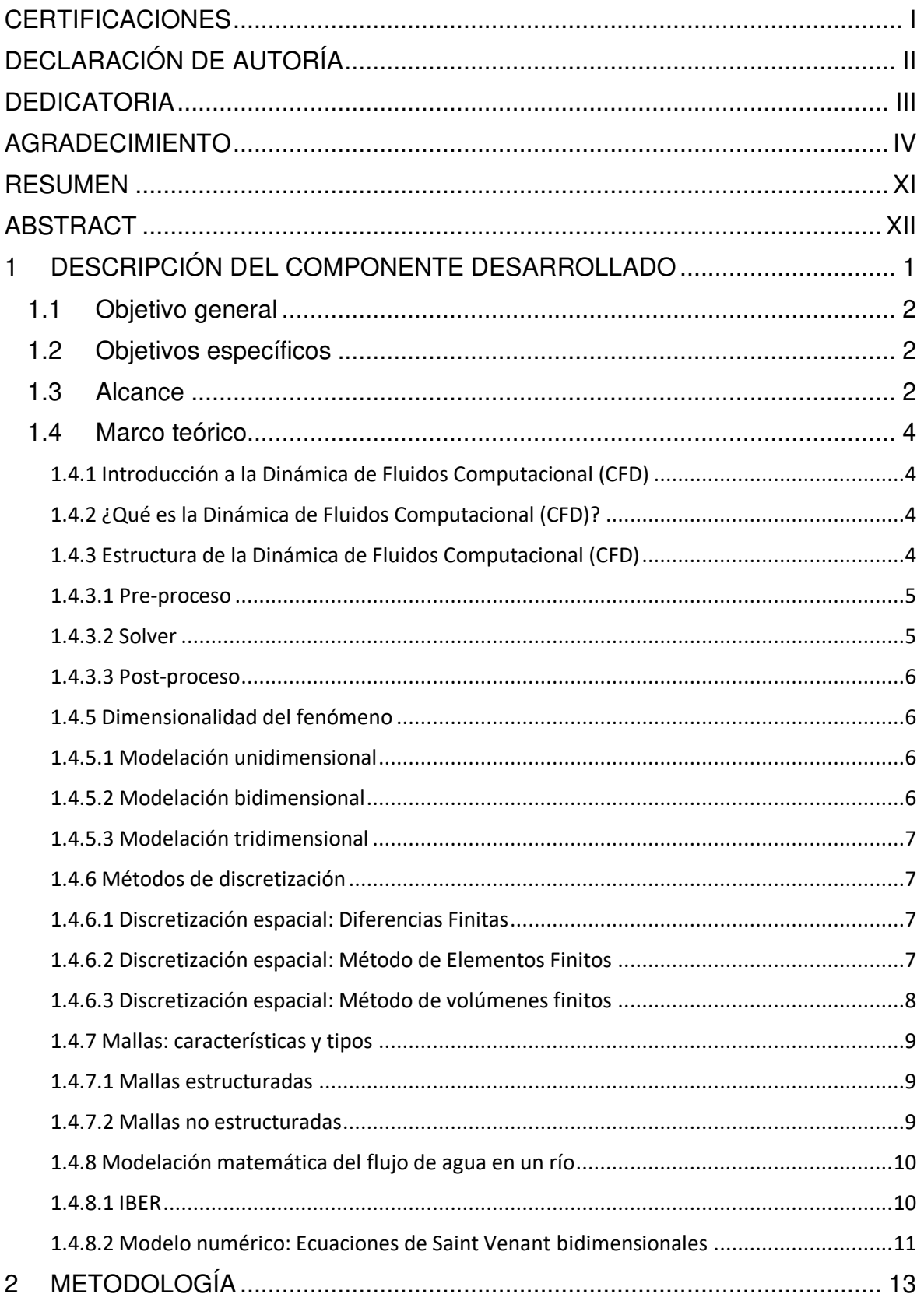

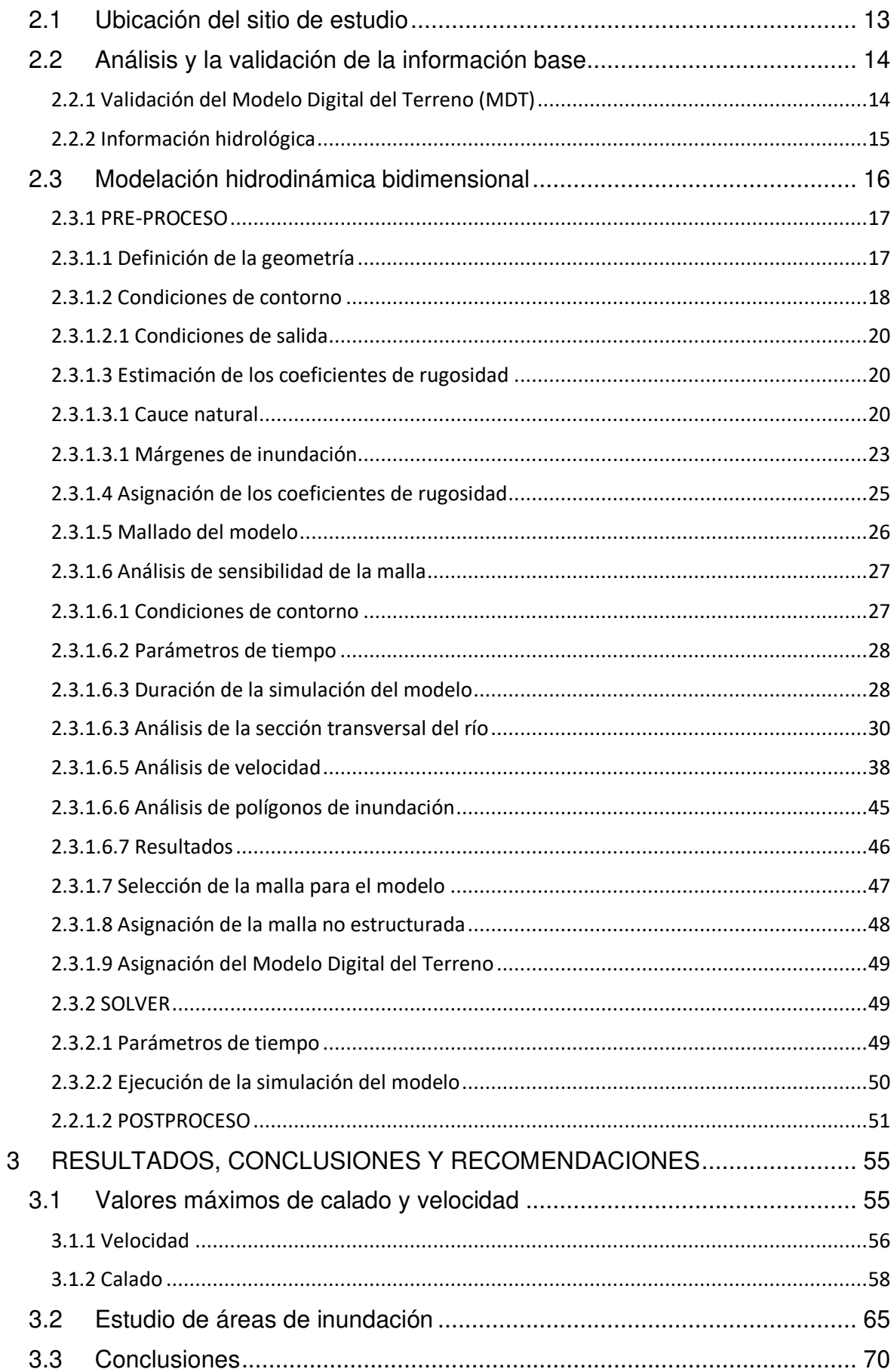

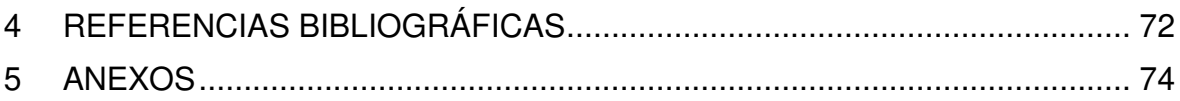

# **ÍNDICE DE TABLAS**

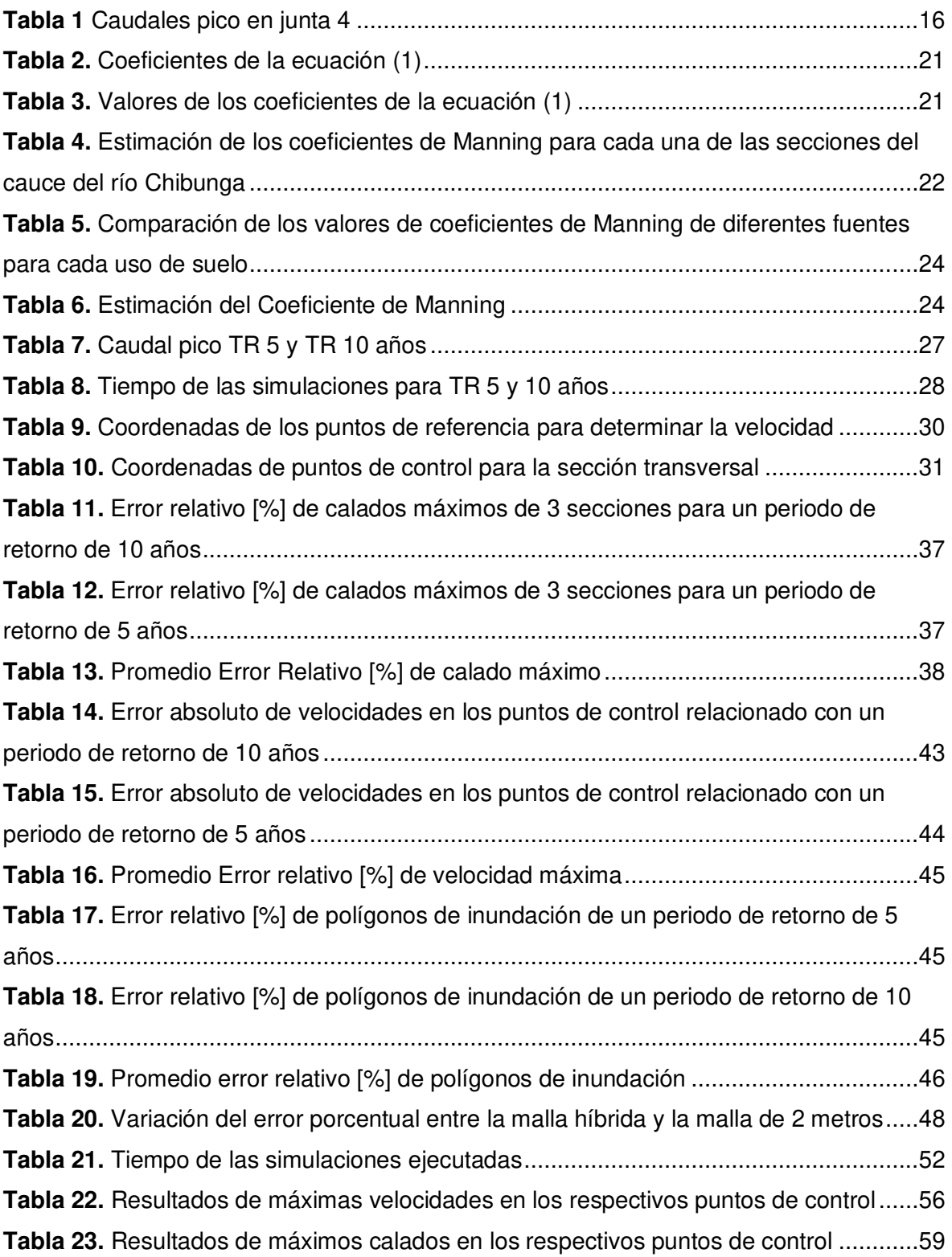

# **ÍNDICE DE FIGURAS**

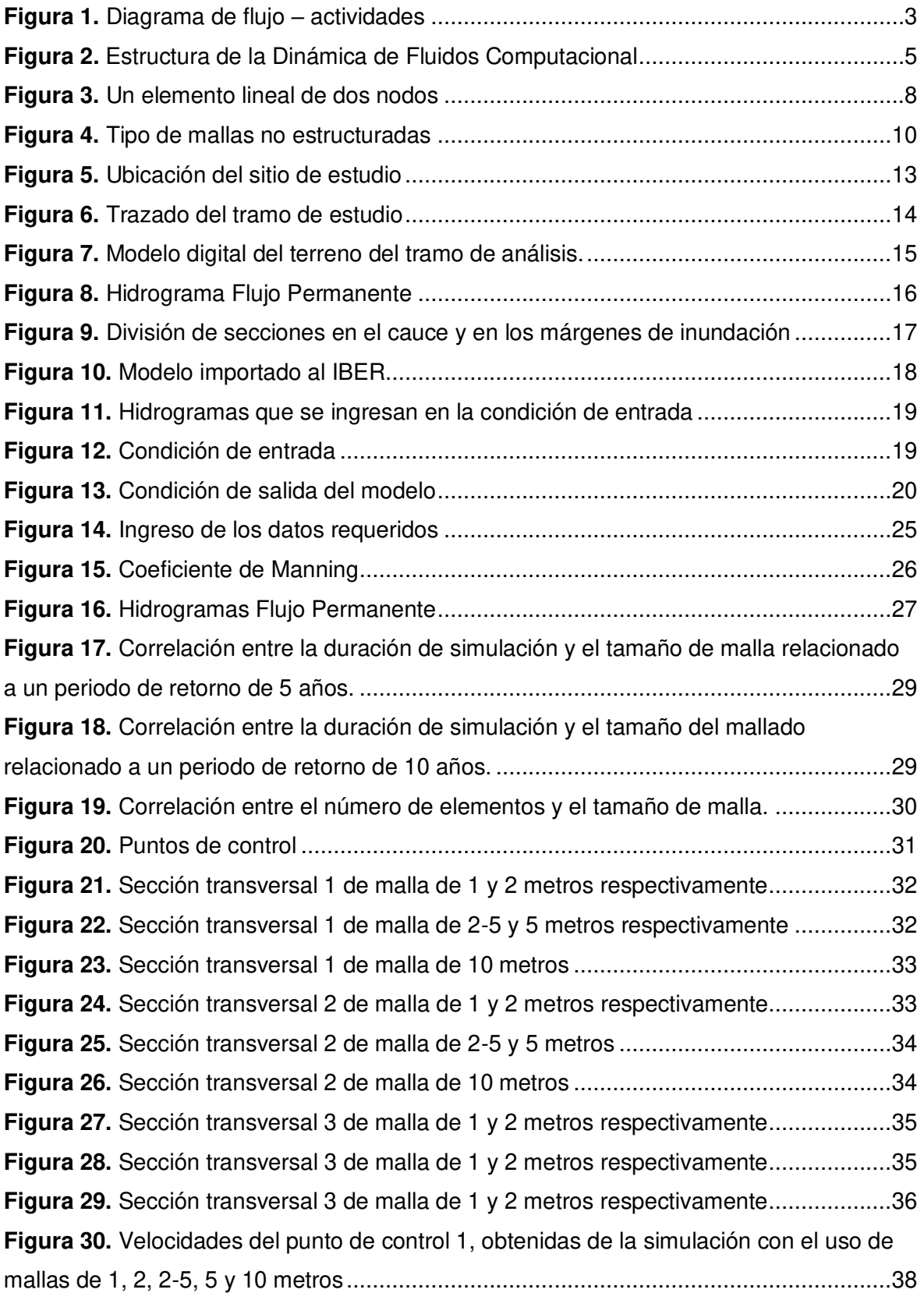

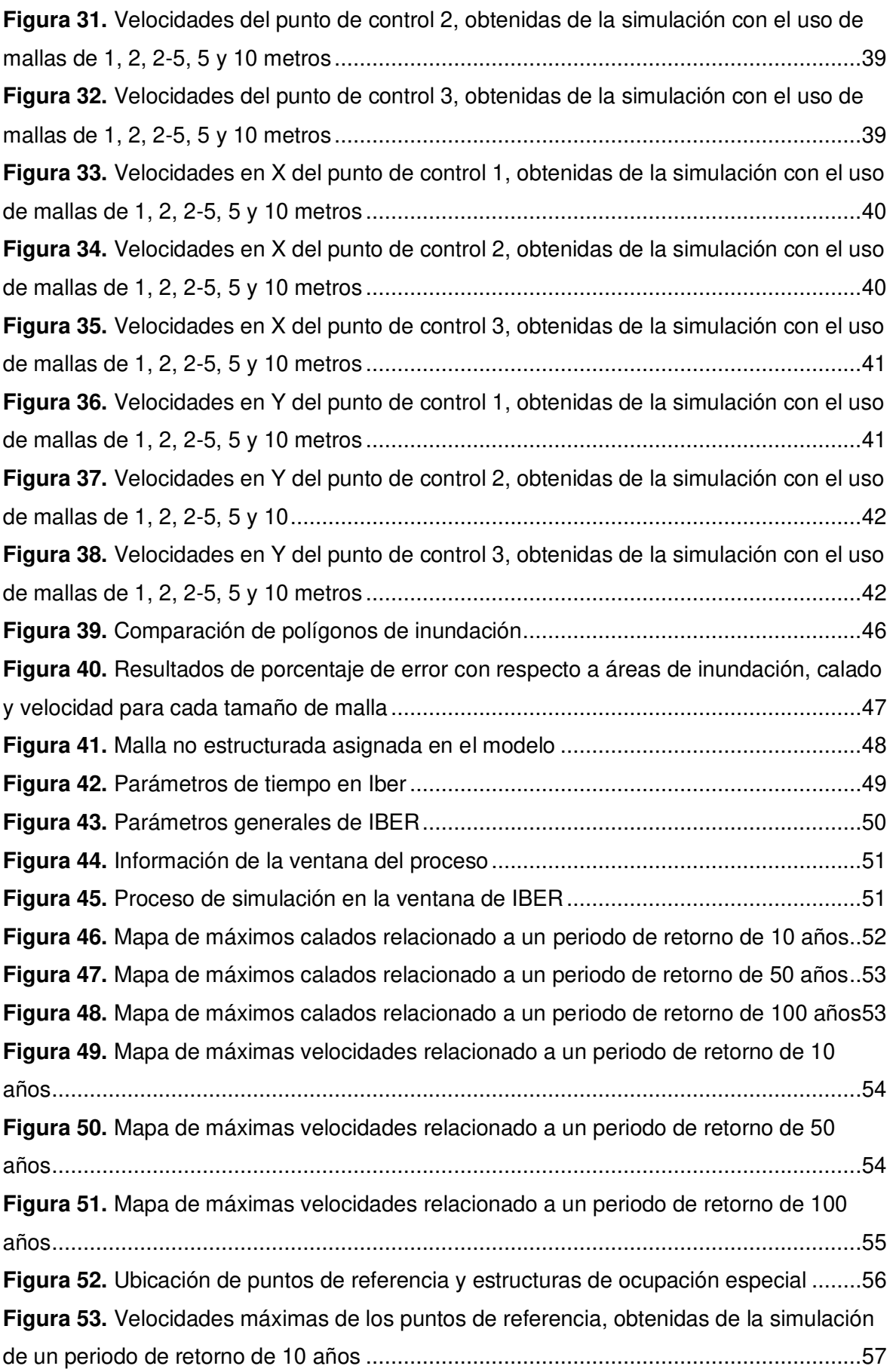

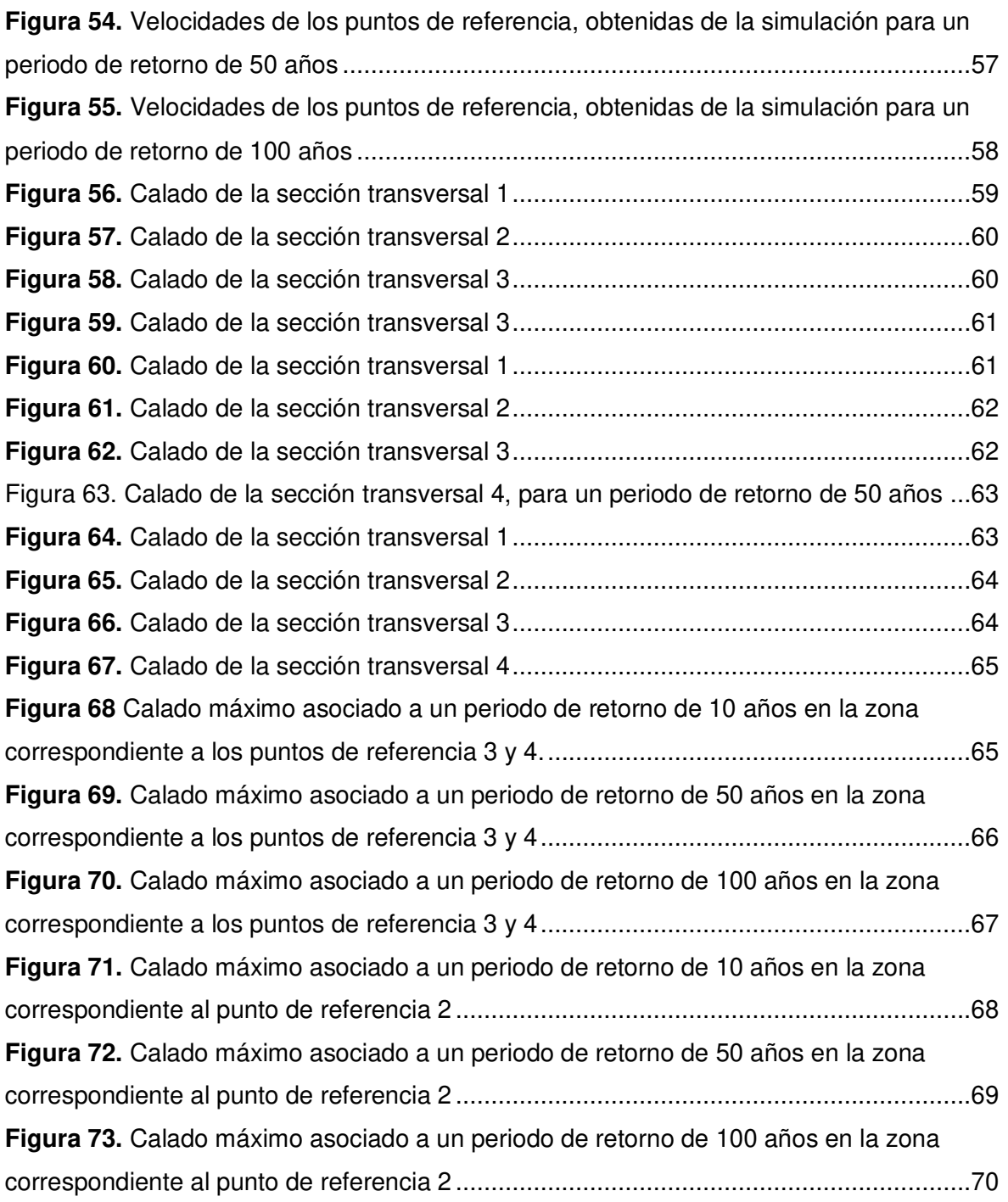

# **ÍNDICE DE ECUACIONES**

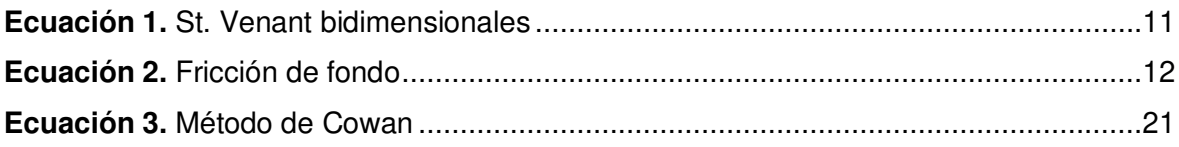

#### **RESUMEN**

<span id="page-11-0"></span>El tramo de análisis se centra en el río Chibunga que atraviesa de noroeste a sureste la ciudad de Riobamba, a lo largo del tramo se encuentran asentadas estructuras de ocupación especial como son los centros educativos, centro de rescate animal, áreas destinadas a la agricultura y ganadería, además de las viviendas familiares. Debido a lo cual, se realiza la modelación hidrodinámica bidimensional del río Chibunga para identificar las áreas propensas a inundación fluvial.

Se selecciona a IBER como la herramienta computacional para la modelación, seguidamente la recolección y validación de información base como son los datos hidrológicos y el modelo digital del terreno. La modelación se lleva a cabo en tres fases: Preproceso, donde se ingresan los hidrogramas de flujo no permanente y se asigna los coeficientes n de Manning, estimados de un análisis previo. Además, la asignación de la malla del modelo, para lo cual se realiza un respectivo análisis, para seleccionar el tamaño de malla adecuado. Solver, donde se incorporan los parámetros de tiempo y se procede a ejecutar la simulación. Por último, el postproceso, en el cual se observan los resultados, mapas de calado y velocidad relacionados con periodos de retorno comprendidos entre 5 y 100 años.

Por último, se realiza un análisis de los mapas de velocidad y calado y se coloca puntos y secciones de control en zonas donde se encuentran las estructuras expuestas, para llevar a cabo un estudio de los máximos valores de velocidad y calado e identificar que zonas cubre el área de inundación.

**PALABRAS CLAVE:** IBER, preproceso, solucionador de flujo, postproceso, malla, modelación hidrodinámica bidimensional.

# **ABSTRACT**

<span id="page-12-0"></span>The analysis section is centered on the Chibunga River, which crosses the city of Riobamba from northwest to southeast. Along the stretch there are special occupancy structures such as educational centers, animal rescue centers, agricultural and livestock areas, as well as family dwellings. Therefore, a two-dimensional hydrodynamic modeling of the Chibunga River was performed to identify areas susceptible to river flooding.

IBER is selected as the computational tool for the modeling, followed by the collection and validation of the base information, such as hydrological data and digital terrain model. The modeling is realized in three phases: Preprocessing, where the non-permanent flow hydrographs are introduced and Manning's n coefficients, estimated from a previous analysis, are assigned. In addition, the assignment of the model mesh, for which a respective analysis is performed to select the appropriate mesh size. Solver, where the temporal parameters are incorporated and the simulation is running. Finally, postprocessing, where the results, depth and velocity maps related to return periods between 5 and 100 years are observed.

Finally, an analysis of the draft and velocity maps is performed, and control points and sections are placed in the areas where the exposed structures are located, in order to study the maximum values of velocity and depth. Additionally, the areas covered by the flooding area are identified.

**KEYWORDS:** IBER, preprocessing, solver, post-processing, mesh, two-dimensional hydrodynamic modeling

# <span id="page-13-0"></span>**1 DESCRIPCIÓN DEL COMPONENTE DESARROLLADO**

La zona de estudio forma parte del sistema hidrográfico del río Pastaza, se origina en las vertientes y deshielos del volcán Chimborazo y toma el nombre de río Chibunga. El objeto del proyecto es obtener los mapas de velocidad y calado, basados en modelación numérica hidrodinámica, debido a que existen edificaciones de ocupación especial aledañas al cauce del río. Para la modelación hidrodinámica bidimensional del río Chibunga se utiliza la herramienta computacional IBER que va a permitir la obtención de los mapas de velocidad y calado relacionados con periodos de retorno de 10, 50 y 100 años. Además, se analizan los máximos valores de velocidad y calado de secciones y puntos característicos situados en zonas donde se ubican infraestructuras importantes.

La modelación se divide en tres importantes componentes: Preproceso, en el cual se ingresa el modelo digital del terreno, el cual se valida y se aprueba que disponga de la resolución adecuada. Además, de los datos hidrológicos para incorporarlos en el modelo. Conjuntamente se incluye el valor del coeficiente de rugosidad (n) de Manning, estimado a partir de la aplicación de la fórmula de Cowan y validado con evidencia fotográfica, para el canal natural. Para los márgenes de inundación se estima el coeficiente de acuerdo con el uso del suelo, a partir de tablas y comparación con otros valores donde se verificó el n de Manning. Según Chow (1959), la selección de los valores n de Manning no puede ser más que una conjetura, y cada persona obtendrá resultados diferentes. Además, se desarrolla el análisis de sensibilidad de malla como un requisito de gran importancia, para la elección del correcto tamaño de malla que se va a utilizar en el modelo. Solver, se realiza la ejecución de la simulación y la observación de errores. Finalmente, el post proceso, donde se visualizará los resultados tales como mapas de calado, velocidad.

La calibración del coeficiente n de Manning no se realiza debido a las condiciones climáticas presentadas en el levantamiento topográfico, lo cual evito que se tomarán los datos necesarios para la calibración.

Con este componente se pretende realizar un aporte a la comunidad con la entrega de mapas de calado y velocidad en donde se van a identificar las áreas que se encuentran propensas bajo una amenaza por inundación fluvial y la presente información permita el desarrollo de posteriores proyectos para la mitigación de riesgos.

# **1.1 Objetivo general**

<span id="page-14-0"></span>Realizar la modelación hidrodinámica bidimensional con la herramienta computacional IBER, para la identificación de áreas propensas a inundaciones en el tramo de influencia al Parque Lineal de la ciudad de Riobamba del río Chibunga.

# **1.2 Objetivos específicos**

- <span id="page-14-1"></span>1. Validar la información base y verificar que el modelo digital del terrero del tramo de análisis tenga una resolución adecuada.
- 2. Estimar el coeficiente de rugosidad de Manning y validar el mismo con una revisión teórica, información y fotografías del tramo de análisis.
- 3. Elaborar el análisis de sensibilidad de malla, para la selección del tamaño adecuado de malla en el modelo.
- 4. Comparar los máximos valores de velocidad y calado en los respectivos puntos de referencia relacionados con los periodos de retorno de 10, 50 y 100 años.
- 5. Obtener los mapas de calado y velocidad relacionados con los periodos de retorno de 10, 50 y 100 años en el tramo de análisis.
- 6. Identificar las zonas de inundación relacionados con periodos de retorno de 10, 50 y 100 años en el tramo de estudio

### **1.3 Alcance**

<span id="page-14-2"></span>Este componente se basa en la modelación hidrodinámica bidimensional del río Chibunga, en el tramo de influencia al Parque Lineal ubicado en la ciudad de Riobamba, a través del uso del software IBER, para lo cual se requiere de la información base, como es el análisis hidrológico y el modelo digital del terreno en una resolución adecuada, dicha información va a ser validada para posteriormente realizar la simulación del modelo en tres fases, pre proceso, solver y post procesamiento, con lo cual ,se obtiene como resultados los mapas de calado y velocidad para periodos de retorno comprendidos entre 5 y 100 años, con el objeto de identificar las áreas expuestas bajo una amenaza por inundación fluvial. El modelo no va a ser calibrado, debido a las condiciones climáticas, estación de invierno, por motivos de seguridad no se puede aforar y determinar las características físicas del canal natural.

A continuación, se tiene un diagrama de flujo con todas las actividades a realizar.

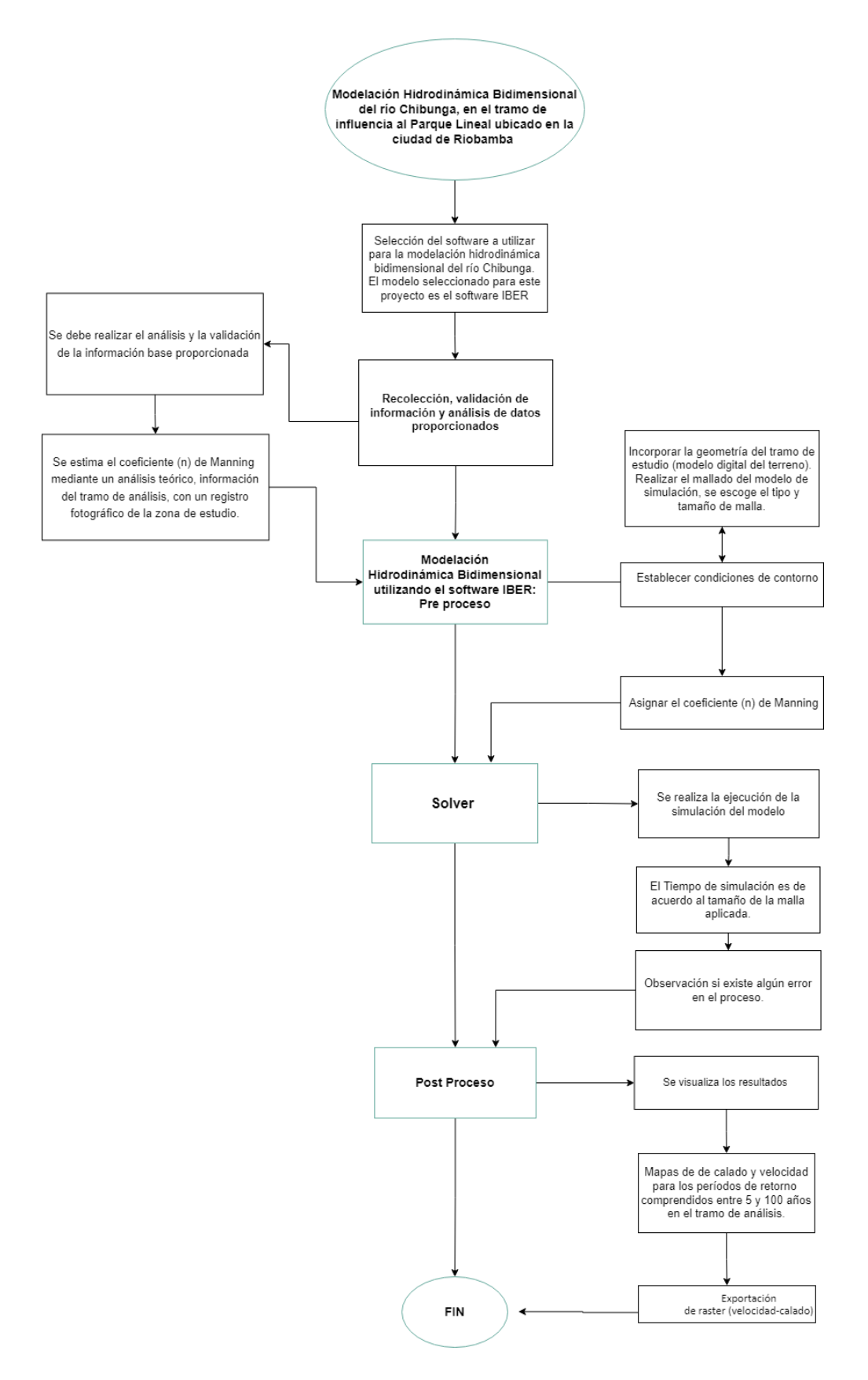

<span id="page-15-0"></span>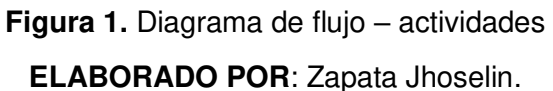

### <span id="page-16-0"></span>**1.4 Marco teórico**

#### **1.4.1 Introducción a la Dinámica de Fluidos Computacional (CFD)**

<span id="page-16-1"></span>La mecánica de fluidos es una de las disciplinas científicas que ha tenido el mayor impacto de crecimiento, de igual forma las técnicas numéricas en ingeniería han experimentado un gran avance. Las ecuaciones generales de la mecánica de fluidos no permiten soluciones analíticas generales. Por ello, su investigación ha sido estudiada desde diferentes perspectivas como la experimentación, el análisis dimensional o el análisis matemático simplificado. Con el desarrollo de las computadoras desde mediados del siglo pasado, se ha agregado una nueva técnica analítica: el estudio computacional de los flujos, comúnmente conocido como Dinámica de Fluidos Computacional (CFD). (Fernández Oro & Fuentes Jesús, 2012)

#### **1.4.2 ¿Qué es la Dinámica de Fluidos Computacional (CFD)?**

<span id="page-16-2"></span>La CFD proporciona una aproximación numérica a las ecuaciones que gobiernan el movimiento del flujo. La aplicación del CFD para analizar un problema de fluidos requiere los siguientes pasos. En primer lugar, se escriben las ecuaciones matemáticas que describen el flujo. Suelen ser un conjunto de ecuaciones diferenciales parciales. A continuación, estas ecuaciones son discretizadas para producir un análisis numérico de las ecuaciones. El dominio se divide entonces en pequeñas cuadrículas o elementos. Finalmente, las condiciones iniciales y las condiciones de contorno del problema en específico se utilizan para resolver estas ecuaciones. El método de solución puede ser directo o iterativo. Además, se utilizan ciertos parámetros para controlar la convergencia, estabilidad y precisión del método. (Nasser Ashgriz & Javad Mostaghimi, 2001)

#### **1.4.3 Estructura de la Dinámica de Fluidos Computacional (CFD)**

<span id="page-16-3"></span>Todos los códigos CFD contienen tres elementos principales: Un preprocesador, que se utiliza para introducir la geometría del problema, generar la malla, definir los parámetros de flujo y las condiciones de contorno. (2) Un solucionador de flujo, que se utiliza para resolver las ecuaciones de gobierno del flujo sujetas a las condiciones proporcionadas. Y un postprocesador, que se utiliza para mostrar los resultados en formato gráfico y de fácil lectura. (Nasser Ashgriz & Javad Mostaghimi, 2001)

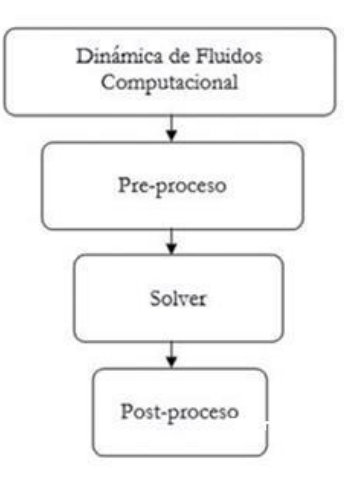

**Figura 2.** Estructura de la Dinámica de Fluidos Computacional **FUENTE:** (Fernández Oro & Fuentes Jesús, 2012)

#### <span id="page-17-2"></span>**1.4.3.1 Pre-proceso**

<span id="page-17-0"></span>En esta etapa se permite introducir los datos de entrada al programa de resolución, por tanto, se debe definir la geometría que se va a modelar, generar la malla que cubra toda la geometría y aplicar las condiciones de contorno. (Fernández Oro & Fuentes Jesús, 2012)

La ecuación gobernante del movimiento del fluido puede dar lugar a una solución cuando las condiciones de contorno y las condiciones iniciales se especifican. La forma de las condiciones de contorno que requiere cualquier ecuación diferencial parcial depende de la propia ecuación y de la forma en que se haya discretizado. Las condiciones de contorno comunes se clasifican en los valores numéricos que deben establecerse o en términos del tipo físico de la condición de contorno. (Nasser Ashgriz & Javad Mostaghimi, 2001)

#### **1.4.3.2 Solver**

<span id="page-17-1"></span>Un solucionador de flujo, que se utiliza para resolver las ecuaciones que gobiernan el flujo, sujetas a las condiciones proporcionadas. Hay cuatro métodos diferentes utilizados como: método de diferencias finitas, método de elementos finitos y método de volúmenes finitos.

Se realiza la resolución del esquema numérico para obtener los valores del punto de malla de las principales variables de flujo. Los algoritmos de solución dependen del tipo de problema que estemos simulando, es decir, flujos dependientes del tiempo o estables. Esto requerirá técnicas para resolver un conjunto de ecuaciones diferenciales ordinarias en tiempo, o para resolver un sistema algebraico. (Hirsch, 2007)

#### **1.4.3.3 Post-proceso**

<span id="page-18-0"></span>Este es la última parte de la modelación, por lo general, se incluyen varias herramientas gráficas para permitir el análisis de los resultados. Esta es una parte elemental debido a que nos permiten controlar la gran cantidad de información que el código es capaza de generar. No se trata solo de la interfaz gráfica, sino también de la herramienta que te permite integrar y promediar las variables para obtener resultados globales. Incluye representación gráfica de dominios y grillas, gráficas de superficie 2D y exportar animaciones y resultados a otros formatos. (Fernández Oro & Fuentes Jesús, 2012)

#### **1.4.5 Dimensionalidad del fenómeno**

<span id="page-18-1"></span>Permiten realizar simulaciones con una aproximación unidimensional (1D), bidimensional (2D) o tridimensional (3D). En cualquier caso, los resultados van a depender principalmente de las ecuaciones que se resuelvan (y por tanto de sus hipótesis básicas), del esquema numérico utilizado para resolverlas, de la discretización espacial que se realice de la geometría, de las condiciones de contorno utilizadas y, como principal parámetro, de la rugosidad del terreno. (Bladé at el., 2014)

#### **1.4.5.1 Modelación unidimensional**

<span id="page-18-2"></span>Los modelos unidimensionales han sido y son los más utilizados desde que la modelización numérica del flujo en ríos. Se considera al río como una línea, y con una gran cantidad de puntos que van a ser calculados, que vienen a ser las secciones transversales, por lo que la geometría del canal natural llega a ser una propiedad de cada punto o sección de cálculo. Uno de los problemas más habituales de los modelos unidimensionales es el concepto de secciones transversales cuando existen llanuras de inundación importantes y el cauce principal tiene cierta curvatura. En estos casos es difícil definir las secciones de forma que se cumpla la primera hipótesis (flujo perpendicular a la sección) y sin que las secciones transversales se superpongan entre sí. (Bladé at el., 2014)

#### **1.4.5.2 Modelación bidimensional**

<span id="page-18-3"></span>En la modelación bidimensional ya no se toma el criterio de que el río es una línea, con una secuencia de secciones transversales, por el contrario, se toma como secuencia o sucesión de celdas poligonales que figuran la topografía del canal natural y las áreas de inundación. El mallado mencionado puede ser regular o irregular, estructurada o no estructurada. La mayor flexibilidad para una buena representación de la geometría y contornos se suele conseguir con una malla irregular. Lo habitual es que las mallas estén formadas por triángulos o cuadriláteros. (Bladé at el., 2014)

#### **1.4.5.3 Modelación tridimensional**

<span id="page-19-0"></span>No es habitual la utilización de modelaciones tridimensionales para el cálculo de áreas inundables, debido a que la extensión espacial del modelo requiere el uso de mallas de cálculo de varios millones de elementos, con un coste computacional muy elevado. Los modelos 3D aplicados a hidráulica fluvial se suelen restringir al estudio del flujo local en meandros o en torno a estructuras hidráulicas como pilas de puentes, vertederos o compuertas. (Bladé at el., 2014)

#### **1.4.6 Métodos de discretización**

<span id="page-19-1"></span>Una vez seleccionado el modelo matemático, podemos empezar con el proceso principal de una simulación, es decir, el proceso de discretización. Como el ordenador sólo reconoce números, tenemos que traducir nuestros modelos geométricos y matemáticos en números. Este proceso se llama discretización.

La primera acción es discretizar el espacio, incluyendo las geometrías y los cuerpos sólidos presentes en el campo de flujo o que encierran el dominio de flujo. Las superficies sólidas en el dominio se supone que están disponibles a partir de un sistema CAD en una forma digital adecuada, alrededor de la cual podemos iniciar el proceso de distribución de puntos en el dominio del flujo y en las superficies sólidas. Este conjunto de puntos, que sustituye la continuidad el espacio real por un número finito de puntos aislados en el espacio, se denomina malla. (Bladé at el., 2014)

#### **1.4.6.1 Discretización espacial: Diferencias Finitas**

<span id="page-19-2"></span>El método de las diferencias finitas utiliza la expansión de la serie de Taylor para escribir las derivadas de una variable como las diferencias entre los valores de la variable en varios puntos en el espacio o tiempo. (Nasser Ashgriz & Javad Mostaghimi, 2001)

#### **1.4.6.2 Discretización espacial: Método de Elementos Finitos**

<span id="page-19-3"></span>En el método de los elementos finitos, el dominio del fluido considerado se divide en un número finito de subdominios, conocidos como elementos. Se asume una función simple para la variación de cada variable dentro de cada elemento. Consideremos el elemento de dos nodos mostrado en la Figura 5, en el que la variable  $u$  varía linealmente dentro del elemento. Los puntos finales del elemento se denominan nodos del elemento. Para una variación lineal de  $u$ , la primera derivada de  $u$  con respecto a x es simplemente una constante. Si se supone que  $u$  que varía linealmente dentro de un elemento, no podemos definir una segunda derivada para esto. Como la mayoría de los problemas de fluidos incluyen la segunda derivada, la siguiente técnica está diseñada para superar este problema. Primero, la ecuación diferencial parcial se multiplica por una función desconocida, y luego la ecuación completa se puede integrar sobre el dominio en que se aplica. Por último, los términos a los que hay que reducir el orden de sus derivadas se integran por partes. Esto se conoce como elaboración de una formulación variacional. (Nasser Ashgriz & Javad Mostaghimi, 2001)

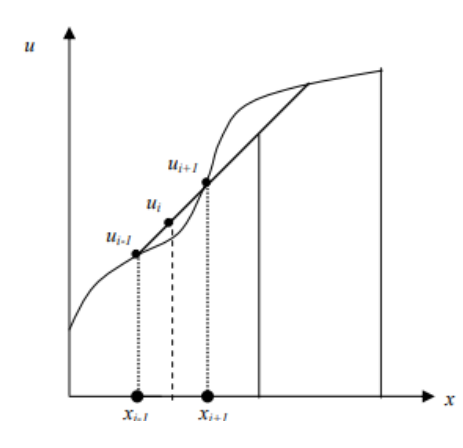

**Figura 3.** Un elemento lineal de dos nodos **FUENTE:** (Nasser Ashgriz & Javad Mostaghimi, 2001)

#### <span id="page-20-1"></span>**1.4.6.3 Discretización espacial: Método de volúmenes finitos**

<span id="page-20-0"></span>Fue desarrollado como una forma especial de la formulación en diferencias finitas. El punto de inicio de ese método es usar la forma integral de las ecuaciones de conservación. El dominio de estudio es subdivido en un número finito de volúmenes de control contiguos y las ecuaciones de conservación son aplicadas para cada volumen de control. En el centroide de cada volumen de control recae un nodo computacional en el cual se calcula el valor de las variables. (Fernández Oro, 2012)

Para expresar los valores de las variables en las superficies de los volúmenes de control en términos de los valores nodales (localizados en el centro del volumen del control) se utiliza algún tipo de interpolación. Las integrales de superficie se aproximan usando alguna fórmula de cuadradura disponible. Como resultado se obtiene una ecuación algebraica para cada volumen de control, en la cual aparecen valores de los nodos vecinos. El método puede ser adecuado a cualquier tipo de malla y por lo tanto, puede ser aplicado a geometrias complejas. (Fernández Oro, 2012)

Según (J. Xamán, 2015) la aproximación de dicho método es quizas la mas simple de entender y programar por tanto es el mas usado para el desarrollo de códigos CFD ya que tene tiene la facildad de ser implementado en cualquier tipo de mallado, ya sea estructurado o no estructurado.

#### **1.4.7 Mallas: características y tipos**

<span id="page-21-0"></span>Generar el mallado es uno de los aspectos más elementales en el proceso de la modelación para para simulación por CFD. Debido a que no se puede llevar a cabo ninguna simulación sin haber definido una malla con una distribución de celdas apropiada. El tipo de conectividad existente entre los diferentes puntos (celdas) de la malla permite clasificar los mallados en dos categorías básicas: mallas estructuradas y mallas no estructuradas. (Ballesteros Tajadura, 2003)

#### **1.4.7.1 Mallas estructuradas**

<span id="page-21-1"></span>Las mallas estructuradas ofrecen simplicidad y eficiencia. Una malla estructurada requiere mucha menos memoria -por ejemplo, un factor de tres menos- que una malla no estructurada con el mismo número de elementos, porque el almacenamiento de la matriz puede definir la conectividad de los vecinos de forma implícita. Por otro lado, puede ser difícil o imposible calcular una malla estructurada para un dominio geométrico complicado. Además, una malla estructurada puede requerir muchos más elementos que una malla no estructurada para el mismo problema, porque los elementos de una malla estructurada no pueden graduar su tamaño tan rápidamente. Estas dos dificultades pueden resolverse con el enfoque híbrido estructurado/no estructurado, que descompone un dominio complicado en bloques que soportan mallas estructuradas. Sin embargo, los enfoques híbridos aún no son totalmente automáticos y requieren la orientación del usuario en el paso de descomposición (Marshall Bern & Paul Plassmann, 2000)

#### **1.4.7.2 Mallas no estructuradas**

<span id="page-21-2"></span>A diferencia de las mallas estructuradas, el uso de mallas no estructuradas ofrece algunas ventajas importantes en el proceso de generación de mallas. Además, permite una mayor flexibilidad para adaptar la malla a geometrías y soluciones complejas. En consecuencia, este tipo de representación de datos es ahora una herramienta común en la dinámica de fluidos computacional. Para que funcionen eficazmente en mallas no estructuradas, los algoritmos de solución tienen que adaptarse a la irregularidad de la malla. (Carré at el, 2000)

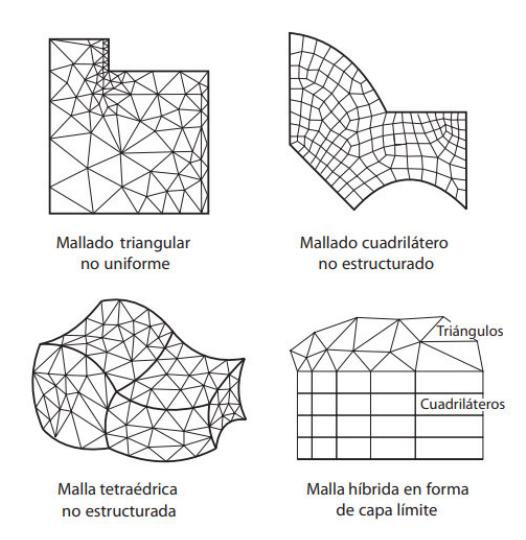

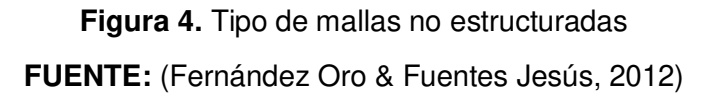

#### <span id="page-22-2"></span>**1.4.8 Modelación matemática del flujo de agua en un río**

<span id="page-22-0"></span>Consiste en predecir los valores que toman las variables hidráulicas (calado, velocidades, caudal, etc.) a partir de la resolución mediante métodos numéricos de unas ecuaciones obtenidas con una serie de hipótesis. Para el estudio de los efectos de la propagación de avenidas en ríos se pueden utilizar modelos unidimensionales o bidimensionales. La necesidad de estudiar cada vez fenómenos más complejos, y la observación que en la naturaleza se encuentran muchas situaciones donde el flujo parece ser efectivamente bidimensional es decir, predominan las dimensiones horizontales sobre la vertical, junto con la creciente capacidad y velocidad de los ordenadores, ha llevado al uso de ecuaciones y esquemas bidimensionales .Actualmente la tendencia se decanta claramente hacia la metodología de volúmenes finitos, aprovechando los importantes desarrollos habidos en las últimas décadas con este tipo de esquemas para las ecuaciones de las aguas someras. Algunas de las herramientas disponibles y que utilizan volúmenes finitos son Infoworks, Guad2D, las últimas versiones de Mike-21 e IBER. (E. Bladéa et al., 2012)

#### **1.4.8.1 IBER**

<span id="page-22-1"></span>Es un modelo matemático bidimensional para la simulación del flujo en ríos y estuarios. IBER resuelve las ecuaciones de la hidrodinámica, la turbulencia y el transporte de sedimentos con esquemas explícitos descentrados, lo hace particularmente eficaz para el cálculo de flujos discontinuos (resaltos hidráulicos, frentes de onda), pero sin quitarle capacidad ni precisión en zonas con soluciones más suaves como es el flujo en un estuario. Los esquemas numéricos utilizados en IBER se han integrado en una potente interfaz de

preproceso y postproceso como es GiD, constituyendo en conjunto una herramienta efectiva para dar respuesta a los requerimientos actuales, en cuanto a modelización numérica de procesos fluviales. Algunos de los campos de aplicación son: simulación del flujo en lámina libre en cauces naturales, evaluación de zonas inundables, cálculo de las zonas de flujo preferente, cálculo hidráulico de encauzamientos, cálculo hidráulico de redes de canales en lámina libre, cálculo de corrientes de marea en estuarios, estabilidad de los sedimentos del lecho y procesos de erosión y sedimentación por transporte de material granular. (E. Bladéa et al., 2012)

#### **1.4.8.2 Modelo numérico: Ecuaciones de Saint Venant bidimensionales**

<span id="page-23-0"></span>El módulo hidrodinámico de Iber resuelve las ecuaciones de St. Venant bidimensionales, incorporando los efectos de la turbulencia y rozamiento superficial por viento:

$$
\frac{\partial h}{\partial t} + \frac{\partial hU_x}{\partial x} + \frac{\partial hU_y}{\partial y} = 0
$$
\n
$$
\frac{\partial}{\partial t} (hU_x) + \frac{\partial}{\partial x} \left( hU_x^2 + g \frac{h^2}{2} \right) + \frac{\partial}{\partial y} (hU_xU_y)
$$
\n
$$
= -gh \frac{\partial Z_b}{\partial x} + \frac{\tau_{s,x}}{\rho} - \frac{\tau_{b,x}}{\rho} + \frac{\partial}{\partial x} \left( \nu_t h \frac{\partial U_x}{\partial x} \right) + \frac{\partial}{\partial y} \left( \nu_t h \frac{\partial U_x}{\partial y} \right)
$$
\n
$$
\frac{\partial}{\partial t} (hU_y) + \frac{\partial}{\partial x} (hU_xU_y) + \frac{\partial}{\partial y} \left( hU_y^2 + g \frac{h^2}{2} \right)
$$
\n
$$
= -gh \frac{\partial Z_b}{\partial y} + \frac{\tau_{s,y}}{\rho} - \frac{\tau_{b,y}}{\rho} + \frac{\partial}{\partial x} \left( \nu_t h \frac{\partial U_y}{\partial x} \right) + \frac{\partial}{\partial y} \left( \nu_t h \frac{\partial U_y}{\partial y} \right)
$$

**Ecuación 1.** St. Venant bidimensionales **FUENTE:** (E. Bladéa et al., 2012)

<span id="page-23-1"></span>en donde  $h$  es el calado,  $U_x$ ,  $U_y$  son las velocidades horizontales promediadas en profundidad,  $g$  es la aceleración de la gravedad,  $\rho$  es la densidad del agua,  $Z_b$  es la cota del fondo, *τs* es la fricción en la superficie libre debida al rozamiento producido por el viento, *τb* es la fricción debida al rozamiento del fondo y *νt* es la viscosidad turbulenta. La fricción de fondo se evalúa mediante la fórmula de Manning como:

$$
\tau_{b,x} = \rho g h \frac{n^2 U_x |U|^2}{h^{4/3}} \quad \tau_{b,y} = \rho g h \frac{n^2 U_y |U|^2}{h^{4/3}}
$$

**Ecuación 2.** Fricción de fondo **FUENTE:** (E. Bladéa et al., 2012)

<span id="page-24-0"></span>Todas las funciones y parámetros que aparecen en las ecuaciones hidrodinámicas (incluyendo el coeficiente de Manning y la velocidad del viento) pueden imponerse de forma variable tanto espacial como temporalmente. (E. Bladéa et al., 2012)

#### **1.4.8.3 Esquemas numéricos**

Las ecuaciones de aguas someras se resuelven mediante el método de volúmenes finitos para mallas bidimensionales no estructuradas. Los esquemas numéricos utilizados en Iber son especialmente apropiados para la modelización de cambios de régimen y de frentes seco-mojado (frentes de inundación). (E. Bladéa et al., 2012)

#### **1.4.8.4 Interfaz de preproceso y postproceso**

La interfaz de usuario de un programa de simulación numérica es de suma importancia, y en el caso particular de la modelación bidimensional, puede resultar elemental por la cantidad de datos de entrada que se requieren. La interfaz de Iber está realizada en base al programa GiD, el cual es un programa de preproceso y post proceso para simulaciones numéricas que está programando para ser adaptado según los requisitos del modelo numérico. El resultado, es una herramienta flexible con el usuario. Muchas de las capacidades disponibles en la interfaz de Iber son intrínsecas de GiD, pero muchas otras han sido desarrolladas para dotar al modelo de las herramientas específicas que se necesitan para simulación numérica de flujos a lámina libre en aguas poco profundas. (E. Bladéa et al., 2012)

# <span id="page-25-1"></span><span id="page-25-0"></span>**2 METODOLOGÍA**

### **2.1 Ubicación del sitio de estudio**

La zona de estudio se centra en el río Chibunga que atraviesa de noroeste a sureste la ciudad de Riobamba de la provincia Chimborazo, forma parte del sistema hidrográfico del río Pastaza, se origina por las vertientes y deshielos del volcán Chimborazo. El recurso hídrico de este afluente es empleado en el riego de los diferentes cultivos establecidos al margen del río, sin embargo, no solo se encuentran los cultivos también se sitúan áreas ganaderas, urbanas, instituciones educativas, albergue de animales y parques ecológicos.

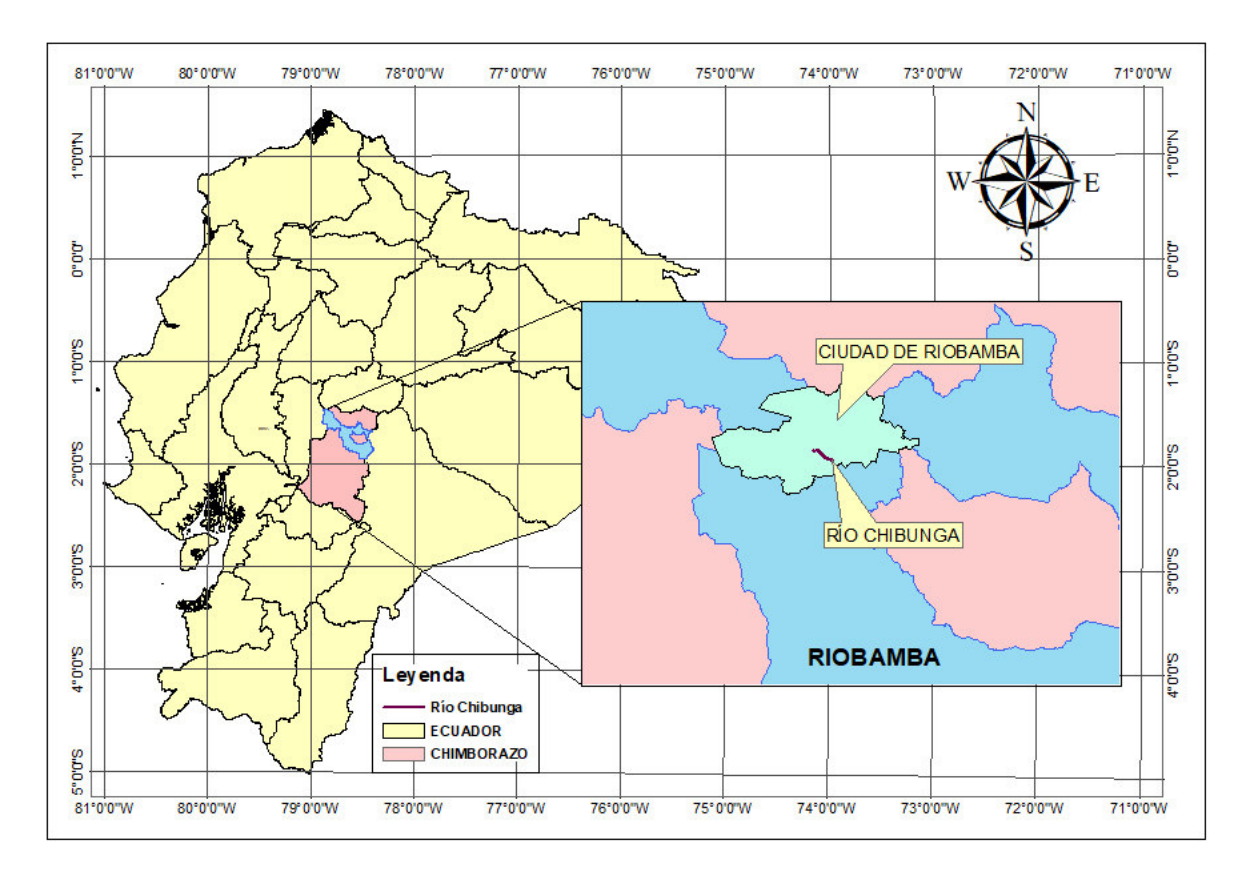

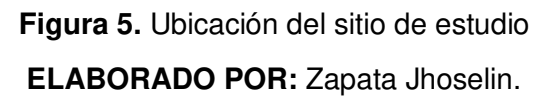

<span id="page-25-2"></span>El tramo de análisis tomado para la modelación tiene una longitud aproximada de 2 kilómetros, inicia en las coordenadas 760121.158 E, 9813810.75 N y termina en las coordenadas 761630.888 E, 9813010.94 N. El recorrido del tramo de estudio del río atraviesa el Parque Lineal Chibunga, lo que se evidencia en la Figura 6.

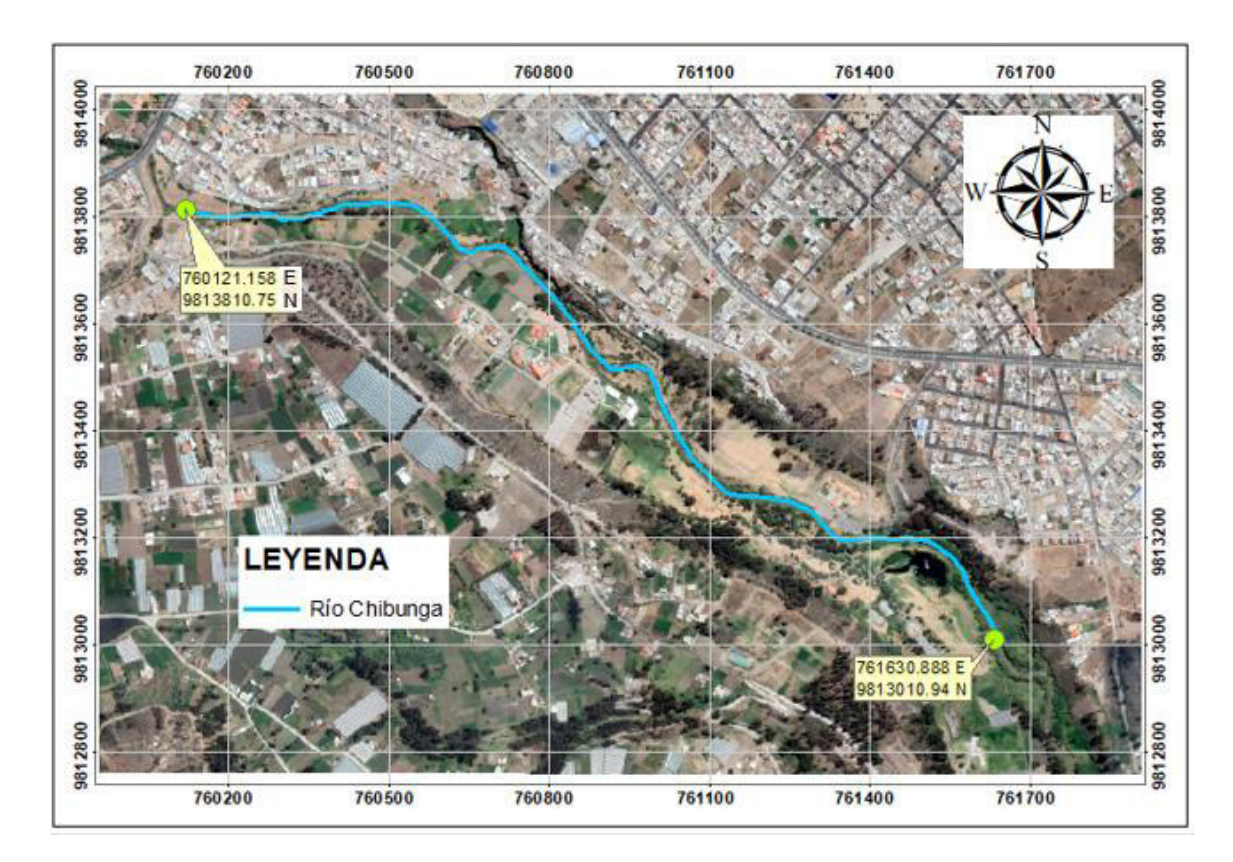

**Figura 6.** Trazado del tramo de estudio ELABORADO POR: Zapata Jhoselin.

# <span id="page-26-2"></span><span id="page-26-0"></span>**2.2 Análisis y la validación de la información base**

### **2.2.1 Validación del Modelo Digital del Terreno (MDT)**

<span id="page-26-1"></span>La eficiencia de los resultados depende específicamente de la precisión y resolución del MDT, por lo cual es necesario realizar su validación, ya que es el requisito principal para la modelación hidrodinámica bidimensional del río Chibunga.

El MDT proporcionado cuenta con una resolución de 7 metros, esto se conoce a exactitud al dirigirse al apartado de propiedades de la capa del MDT. Esta resolución muestra que cada píxel es una representación de un área de 7x7 metros en el suelo. Debido a lo cual, se considera un MDT con alta resolución, según el análisis realizado por Gonzalo García-Alén et al. (2022), debido a que obtenían resultados satisfactorios con un MDT de 5 metros de resolución. Por tanto, juega un gran papel como base de datos de información geográfica, empleado para el análisis del terreno y el modelamiento hidrológico. La resolución del MDT es de gran importancia debido a que repercute en las características hidrológicas y geomorfológicas, en consecuencia, afecta las simulaciones a realizar.

El modelo digital del terreno es una representación cuantitativa de la superficie de la Tierra que proporciona información básica sobre el relieve del terreno. El modelo digital del terreno y sus atributos derivados (pendiente, aspecto, área y red de drenaje, curvatura, índice topográfico, etc.) son parámetros importantes para la extracción de información o la evaluación de cualquier proceso mediante el análisis del terreno. (Sandip Mukherjee, 2013)

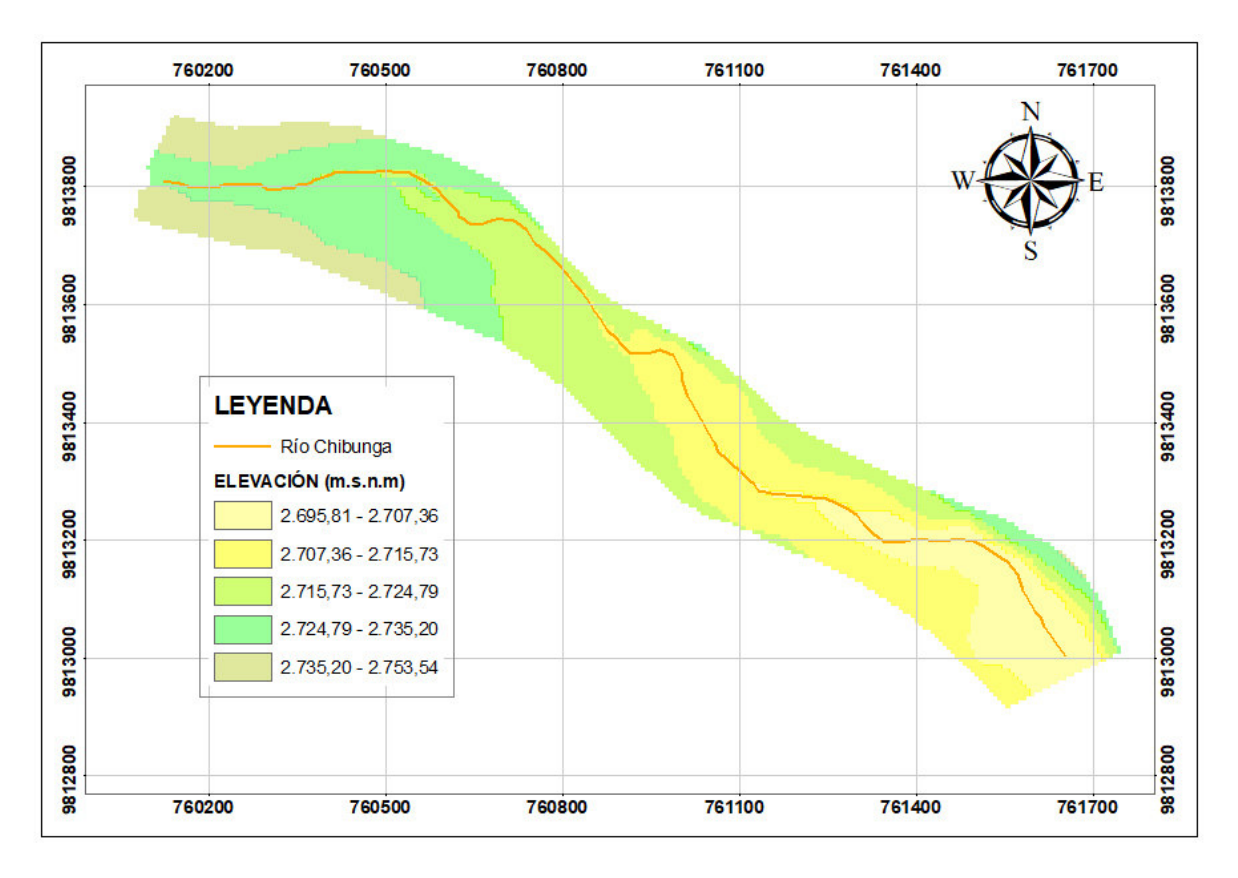

**Figura 7.** Modelo digital del terreno del tramo de análisis. ELABORADO POR: Zapata Jhoselin.

### <span id="page-27-1"></span>**2.2.2 Información hidrológica**

<span id="page-27-0"></span>La información proporcionada es acerca de los hidrogramas obtenidos para los respectivos periodos de retorno comprendidos entre 5 y 100 años, con su correspondiente caudal máximo señalado.

<span id="page-28-1"></span>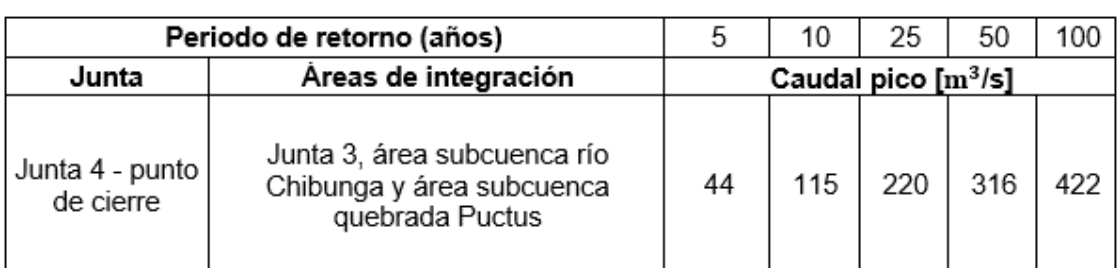

#### **Tabla 1.** Caudales pico en junta 4

**FUENTE:** (Johnny Pinto, 2022)

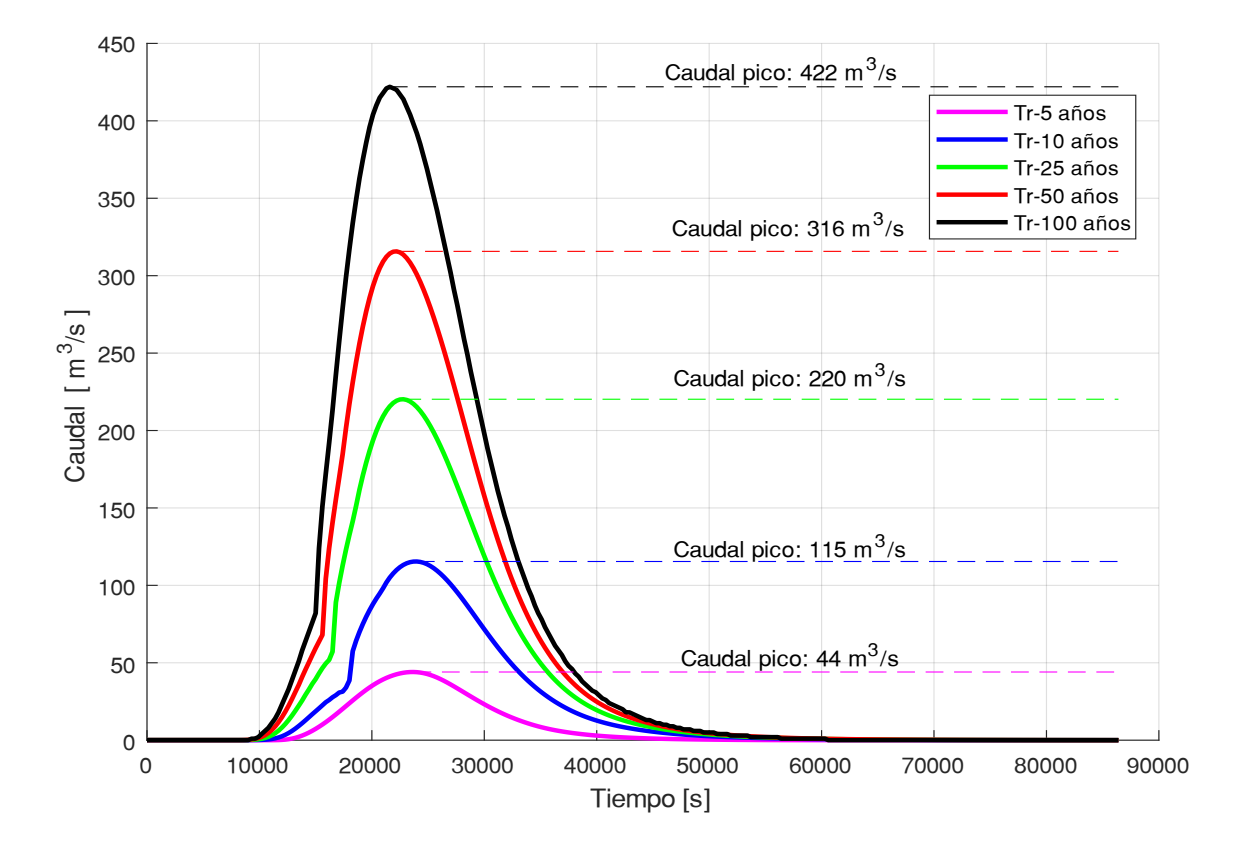

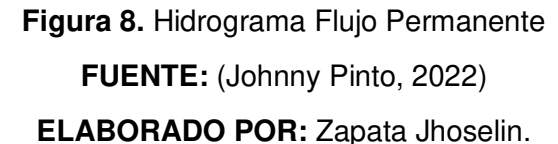

### <span id="page-28-2"></span>**2.3 Modelación hidrodinámica bidimensional**

<span id="page-28-0"></span>Se procede a establecer herramientas que permitan analizar el comportamiento del río Chibunga e identificar las áreas expuestas. En el mercado existen diversos softwares, que permiten dichos estudios, pero el análisis se va a centrar en el modelo de uso libre IBER. Esto es debido, a que es un software que tiene gratuidad en la licencia, por tanto, se puede hacer uso de cada una de sus versiones sin restricciones.

Para el presente trabajo se utiliza la versión 2.6. Otro factor clave para su elección es la interfaz, la misma que es flexible para el usuario, dicha interfaz se basa en GiD que engloba todas las necesidades en el campo de las simulaciones numéricas y permite el preprocesamiento y postproceso. También IBER incluye opciones de mallado, como la utilización de un mallado estructurado y no estructurado, que permiten adaptarse de forma satisfactoria a la zona de estudio. Por otro lado, IBER facilita la exportación de los resultados en formato ASCII. (E. Bladéa, 2012)

#### **2.3.1 PRE-PROCESO**

<span id="page-29-0"></span>En esta etapa consta de todos los datos que se deben ingresar al sistema para poder realizar la simulación, a continuación, se detalla lo que comprende esta fase.

#### **2.3.1.1 Definición de la geometría**

<span id="page-29-1"></span>Posterior a la validación MDT, el ráster obtenido se convierte en un archivo shape, obteniendo el contorno del MDT y se crea una superficie que divide en secciones al cauce y a los márgenes de inundación de acuerdo con el uso del suelo, mediante la aplicación del software Arcmap, lo cual se observa en la Figura 9. Posterior, se le importa al software IBER y finalmente se observa la Figura 10 siendo la geometría importada al modelo.

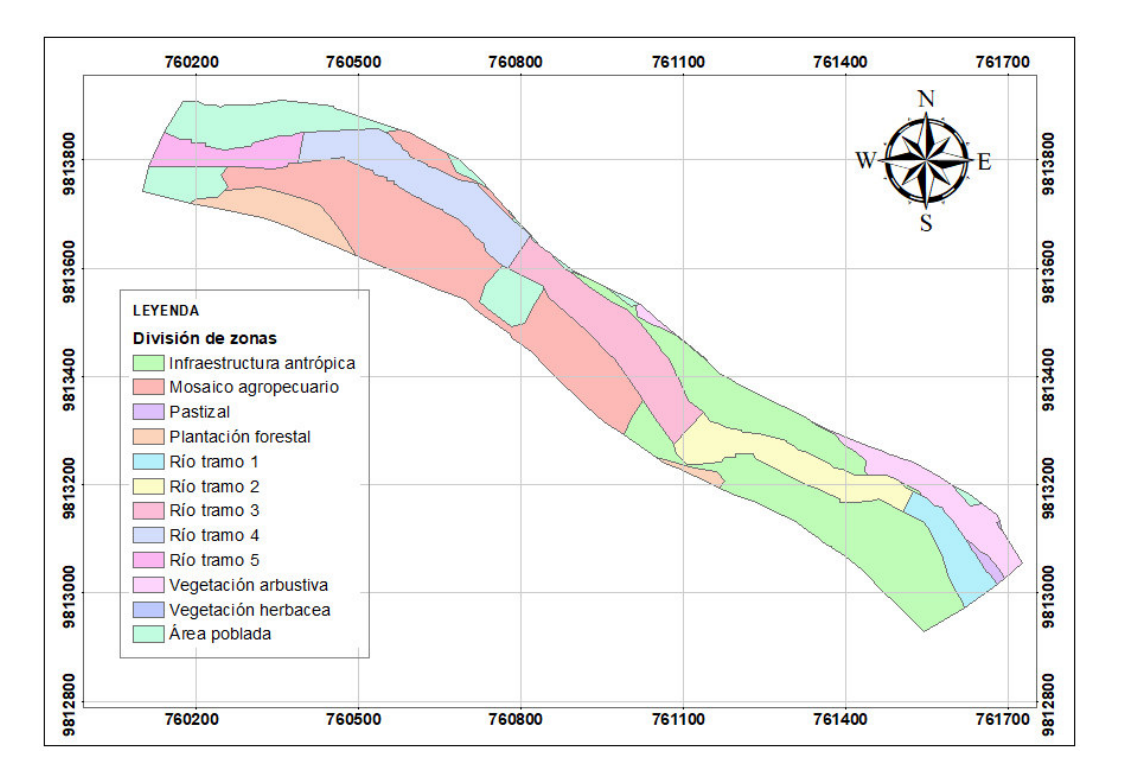

<span id="page-29-2"></span>**Figura 9.** División de secciones en el cauce y en los márgenes de inundación **ELABORADO POR:** Zapata Jhoselin.

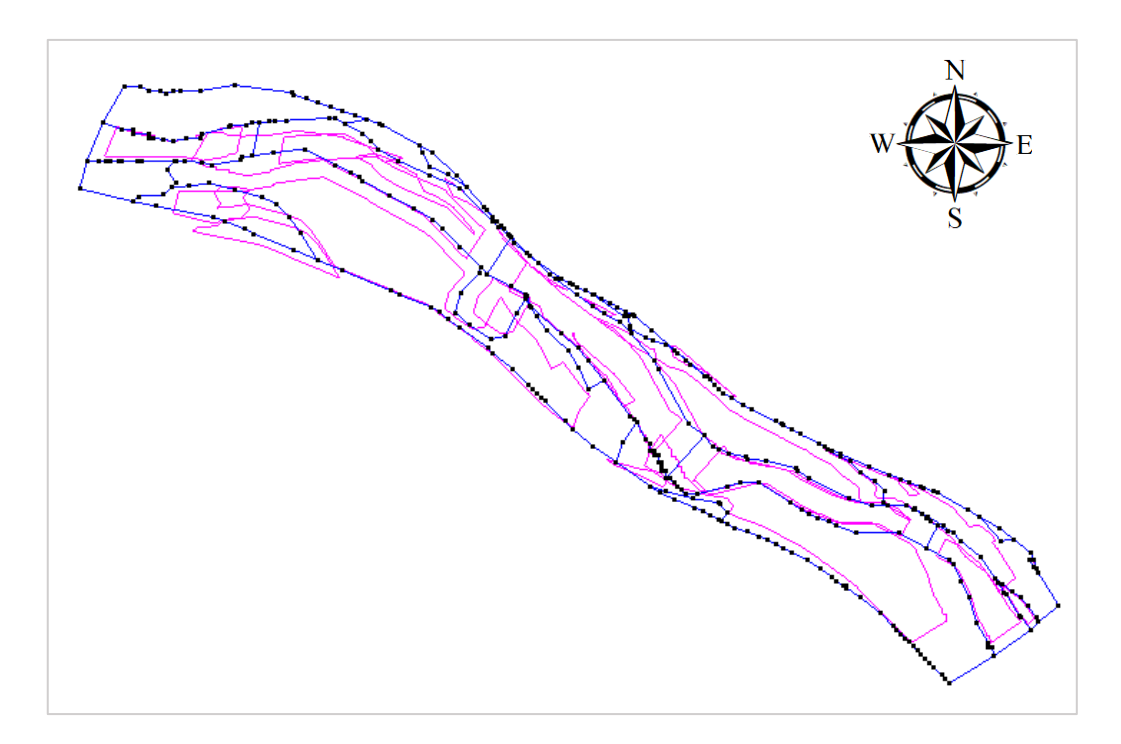

**Figura 10.** Modelo importado al IBER **ELABORADO POR:** Zapata Jhoselin.

#### <span id="page-30-1"></span>**2.3.1.2 Condiciones de contorno**

<span id="page-30-0"></span>Es fundamental la incorporación de las condiciones de contorno de entrada, salida y las iniciales, en el modelo.

#### **2.3.1.2.1 Condiciones de entrada**

Dentro del software IBER, para las condiciones de entrada, permite introducir los hidrogramas de flujo no permanente para cada periodo de retorno, en este caso para 10, 50 y 100 años.

Los hidrogramas que solicita el software IBER, son los obtenidos del estudio hidrológico que se presentan en la Figura 11. Se hace empleo de un hidrograma para flujo no permanente. Asimismo, se hace uso de un hidrograma para flujo permanente para el desarrollo del análisis de sensibilidad de malla, que se detallará más adelante.

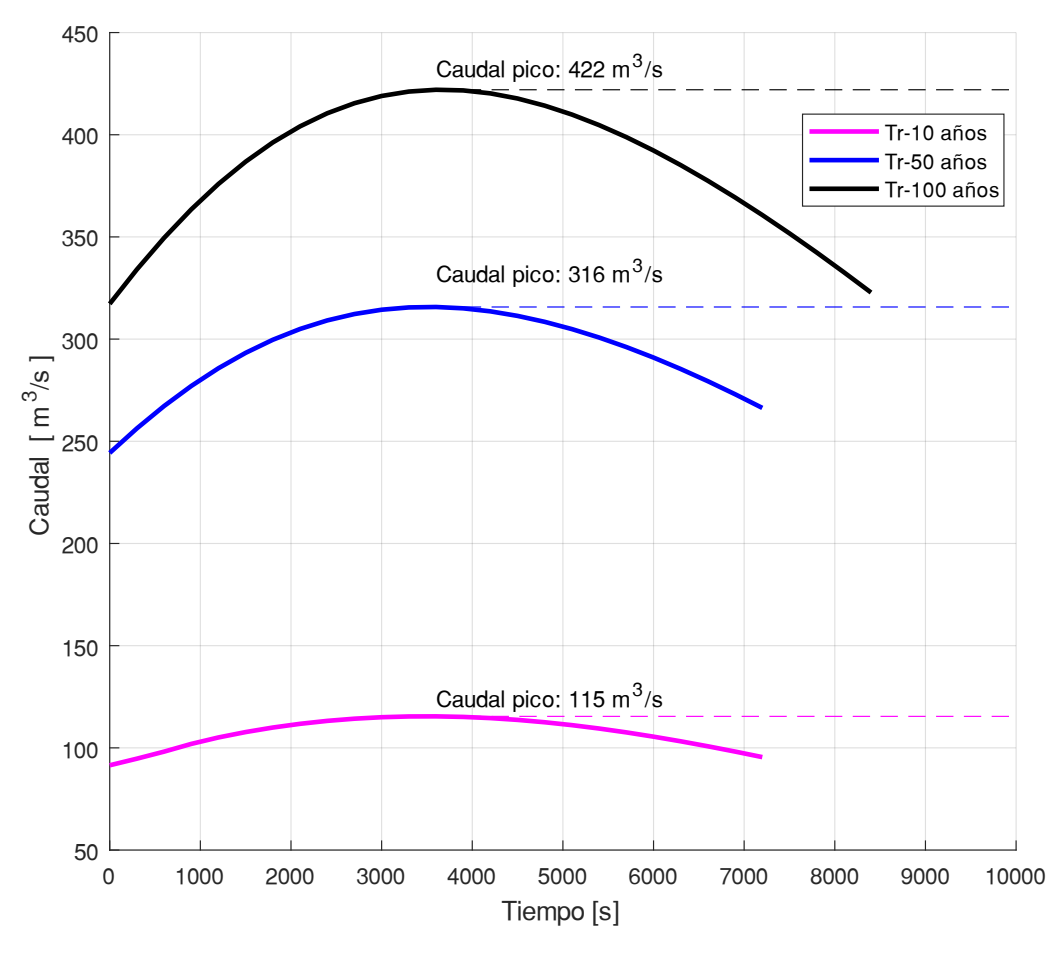

**Figura 11.** Hidrogramas que se ingresan en la condición de entrada **ELABORADO POR:** Zapata Jhoselin.

<span id="page-31-0"></span>Una ventaja de IBER, es que se puede visualizar la superficie del modelo, por tanto, se puede observar donde se aplican las condiciones. El proceso de aplicación de la condición de entrada en el modelo se evidencia en la Figura 12.

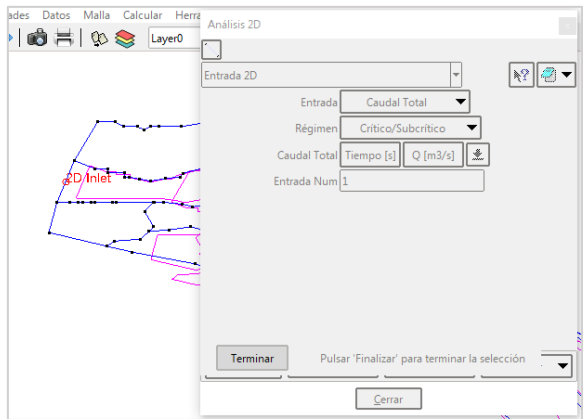

<span id="page-31-1"></span>**Figura 12.** Condición de entrada **FUENTE:** (IBER, 2022)

#### **2.3.1.2.1 Condiciones de salida**

<span id="page-32-0"></span>Dentro del software IBER, para las condiciones de salida, se procede a escoger la condición del flujo supercrítico, por tanto, no hay la necesidad de establecer condiciones específicas. El proceso de aplicación de la condición de salida en el modelo se evidencia en la Figura 13.

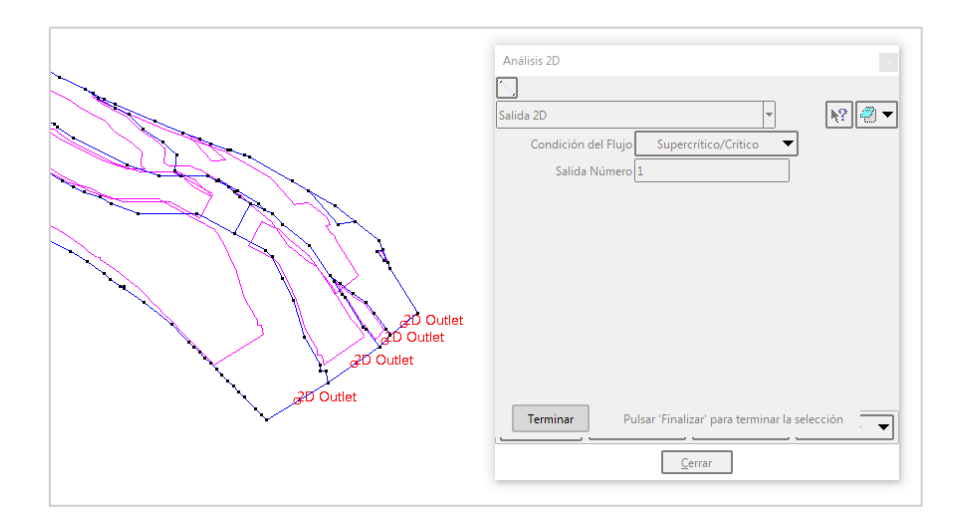

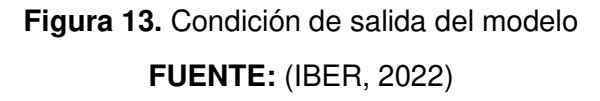

<span id="page-32-3"></span>Al aplicar dichas condiciones, en IBER existe una opción que refleja en el modelo los elementos a los cuales se asignaron dichas condiciones. Esto resulta de gran ayuda ya que se puede visualizar que dicha asignación no vaya a recaer en elementos no deseados y de esta manera prever futuros errores en el cálculo.

#### **2.3.1.3 Estimación de los coeficientes de rugosidad**

<span id="page-32-1"></span>Para la evaluación de la resistencia al movimiento del flujo del río Chibunga se aplica el método de Cowan para la estimación del coeficiente n de Manning que englobe todas las características fluvio-morfológicas propias del río. Por tanto, al cauce del río se le divide en cinco secciones para el análisis de dicho coeficiente. En la Figura 9 se evidencia la división en zonas para la estimación del coeficiente de Manning.

#### **2.3.1.3.1 Cauce natural**

<span id="page-32-2"></span>El procedimiento general para determinar los valores de n de Manning es seleccionar un valor base de n para el material del lecho y luego seleccionar ajustes del valor n para las irregularidades del canal, variaciones, obstrucciones, vegetación y otros factores

evidenciados en la Tabla 2. de Ven Te Chow (1994). Utilizando este procedimiento, el valor de n se calcula mediante la siguiente ecuación:

$$
n = (n_0 + n_1 + n_2 + n_3 + n_4) * m_5
$$

#### **Ecuación 3.** Método de Cowan

<span id="page-33-2"></span><span id="page-33-0"></span>Dónde:

| $n_0$          | Material involucrado      |  |
|----------------|---------------------------|--|
| n <sub>1</sub> | Grado de irregularidad    |  |
| n <sub>2</sub> | Variaciones de la sección |  |
|                | transversal               |  |
| $n_{\rm z}$    | Efecto relativo de<br>las |  |
|                | obstrucciones             |  |
| $n_4$          | Vegetación                |  |
| m <sub>0</sub> | Grado de los efectos por  |  |
|                | meandros                  |  |

**Tabla 2.** Coeficientes de la ecuación (3)

**FUENTE:** (Ven Te Chow, 1994)

<span id="page-33-1"></span>Los valores correspondientes a los coeficientes de la ecuación (3), pueden elegirse de la Tabla 3 conforme a las condiciones especificadas en cada una de las secciones del cauce y respaldadas con fotografías de cada tramo de análisis que se encuentran en el ANEXO I.

| <b>Condiciones del Canal</b>             |                           | Valores         |
|------------------------------------------|---------------------------|-----------------|
| Material involucrado                     | Tierra                    | 0.02            |
|                                          | Corte en roca             | 0.025           |
|                                          | Grava Fina                | 0.024           |
|                                          | Grava Gruesa              | 0.028           |
| Grado de irregularidad                   | Suave                     | 0               |
|                                          | Menor                     | 0.005           |
|                                          | Moderado                  | 0.01            |
|                                          | Severo                    | 0.02            |
| Variaciones de la sección<br>transversal | Gradual                   | o               |
|                                          | Ocasionalmente alternante | 0.005           |
|                                          | Frecuentemente alternante | $0,010 - 0,015$ |
| Efecto relativo de las                   | Insignificante            | n               |
|                                          | Menor                     | $0,010-0,015$   |
| obstrucciones                            | Apreciable                | $0,020-0,03$    |
|                                          | Severo                    | $0,04-0,06$     |
| Vegetación                               | Baja                      | $0,005 - 0,010$ |
|                                          | Media                     | 0,010-0,025     |
|                                          | Alta                      | 0,025-0,050     |
|                                          | Muy Alta                  | $0.050 - 0.1$   |
| Grado de los efectos por<br>meandros     | Menor                     |                 |
|                                          | Apreciable                | 1,15            |
|                                          | Severo                    | 1,3             |

**Tabla 3.** Valores de los coeficientes de la ecuación (3)

**FUENTE:** (Ven Te Chow, 1994)

En la Tabla 4, se puede apreciar las condiciones del canal que son elegidas con los respectivos valores, donde dichos valores se han elegido mediante una evaluación visual de las características mencionadas por Ven Te Chow (1994) de acuerdo con la visita de campo y la evidencia fotográfica presentada en el ANEXO I.

<span id="page-34-0"></span>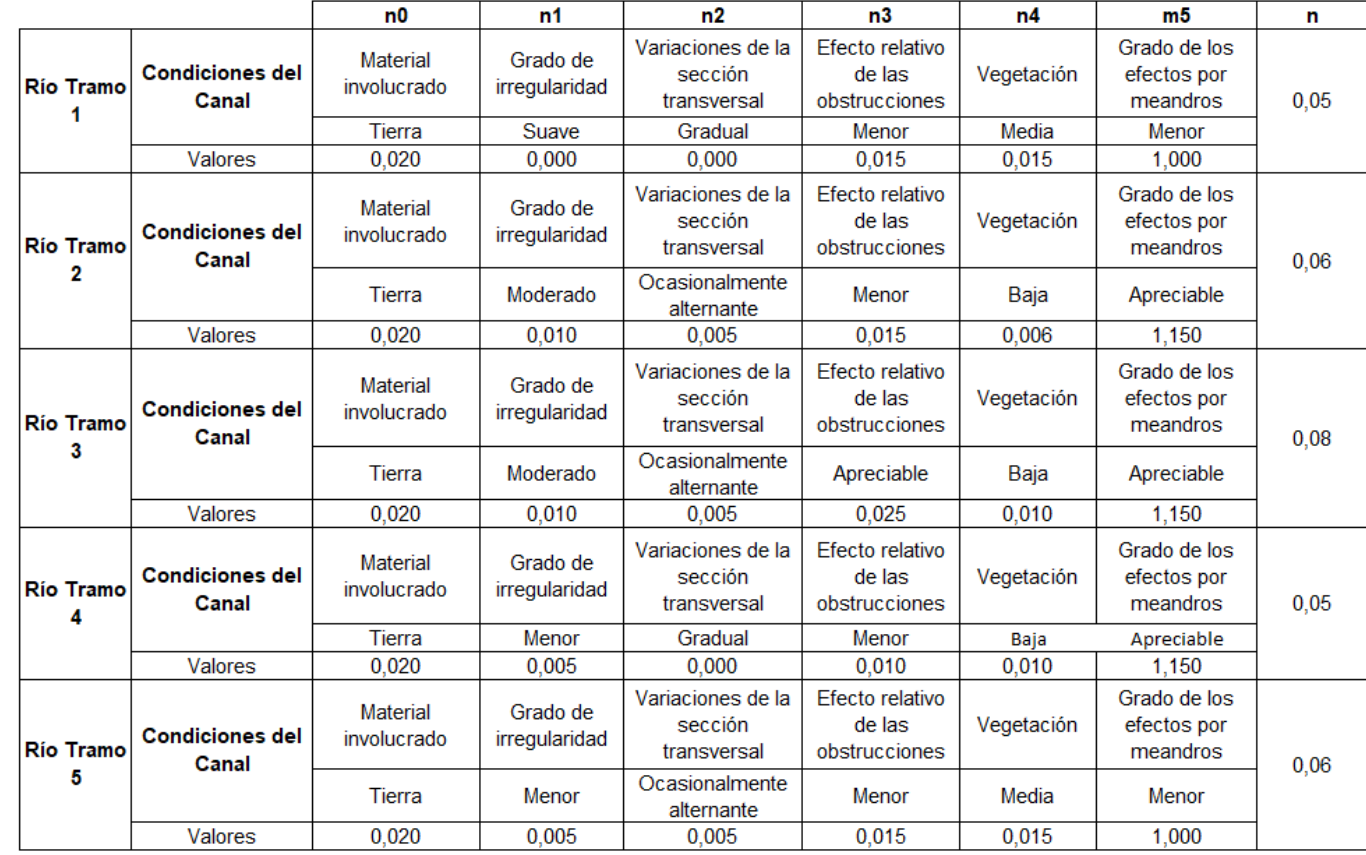

**Tabla 4.** Estimación de los coeficientes de Manning para cada una de las secciones del cauce del río Chibunga

**ELABORADO POR:** Zapata Jhoselin.

#### **2.3.1.3.1 Márgenes de inundación**

<span id="page-35-0"></span>Se emplea una base de datos externa de usos de suelo (cobertura vegetal) de la ciudad de Riobamba, un archivo ráster, para su posterior transformación en archivo shape. De esta forma se puede determinar el uso de suelo de las áreas aledañas al cauce del río.

Se escoge el coeficiente n de Manning para cada respectivo uso del suelo, por tanto, para obtener dicha información es necesario considerar los valores medios establecidos por la CORINE de datos de cobertura terrestre de George Papaioannou et al. (2018), por Ven Te Chow (1994) que presenta una tabla que señala los valores mínimos, valores normales y máximos del coeficiente de Manning para las planicies de inundación cubiertas de pastos y cultivos. Además de las sugerencias del Departamento de Agricultura de los Estados Unidos y los valores calibrados obtenidos de Marcos Sanz-Ramos et al. (2021).

Al desarrollar la capacidad de asignar n valores, se debe fundamentar en su mayor parte en los valores que han sido verificados, calibrados y asignados por investigadores (Aldridge & Garrett, 1973). Por esta razón, los valores que se han asignado para cada uso de suelo están fundamentados en evidencia científica.

En consecuencia, en la presente Tabla 5, se evidencia los valores que se han conseguido de las diferentes fuentes presentadas en el ANEXO II, por lo cual dichos valores han sido depurados y en la Tabla 6. se evidencia los valores seleccionados más favorables tanto para el cauce del río como para los márgenes de inundación, para posterior asignarlos en el modelo.
# **Tabla 5.** Comparación de los valores de coeficientes de Manning de diferentes fuentes para cada uso de suelo

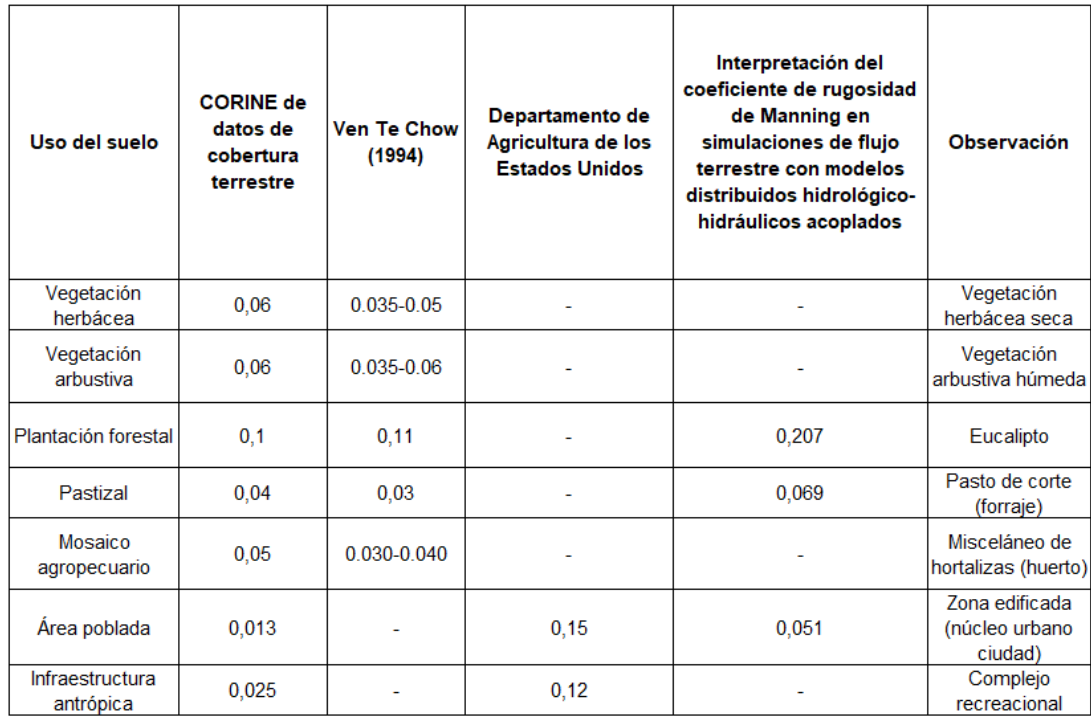

**ELABORADO POR:** Zapata Jhoselin.

**Tabla 6.** Estimación del Coeficiente de Manning

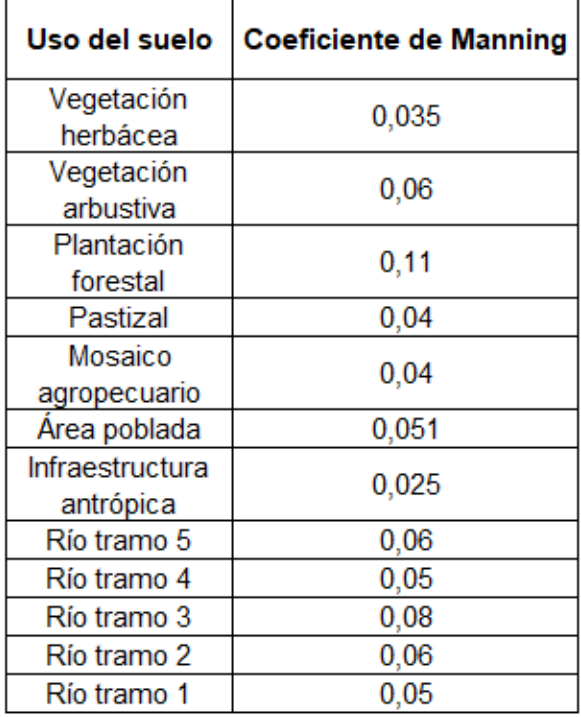

# **2.3.1.4 Asignación de los coeficientes de rugosidad**

El software IBER permite asignar el coeficiente de Manning de forma manual y automática, para el presente trabajo se utiliza la asignación manual, para prever que ocurra algún error en los archivos ASCII y csv por medio de Excel y no pueda vincular a cada elemento de la malla un código con la información de cada coeficiente.

De forma manual, el coeficiente de rugosidad se asigna para cada una de las superficies, para las 5 superficies del canal natural y para las superficies del uso del suelo. Por lo cual se elige la opción "Datos", seguidamente de "rugosidad", por último, se escoge "uso de suelo". El software Iber ya consta con valores de Manning implementados, los cuales se pueden utilizar, pero también dichos valores se pueden editar. No obstante, se pueden incorporar los datos requeridos como son los de la Tabla 6. Esta última opción mencionada, es la que se utiliza.

En la Figura 14 se puede evidenciar el ingreso de los datos requeridos y en la Figura 15 se evidencia la información asignada.

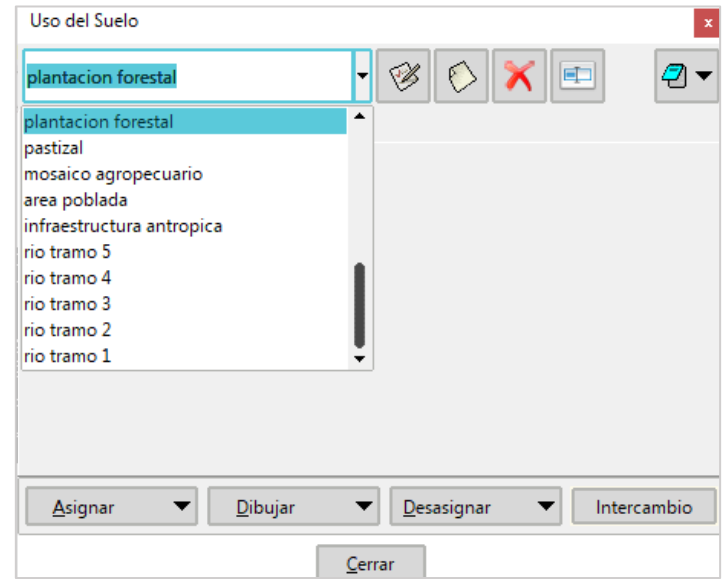

**Figura 14.** Ingreso de los datos requeridos

**FUENTE:** (IBER, 2022)

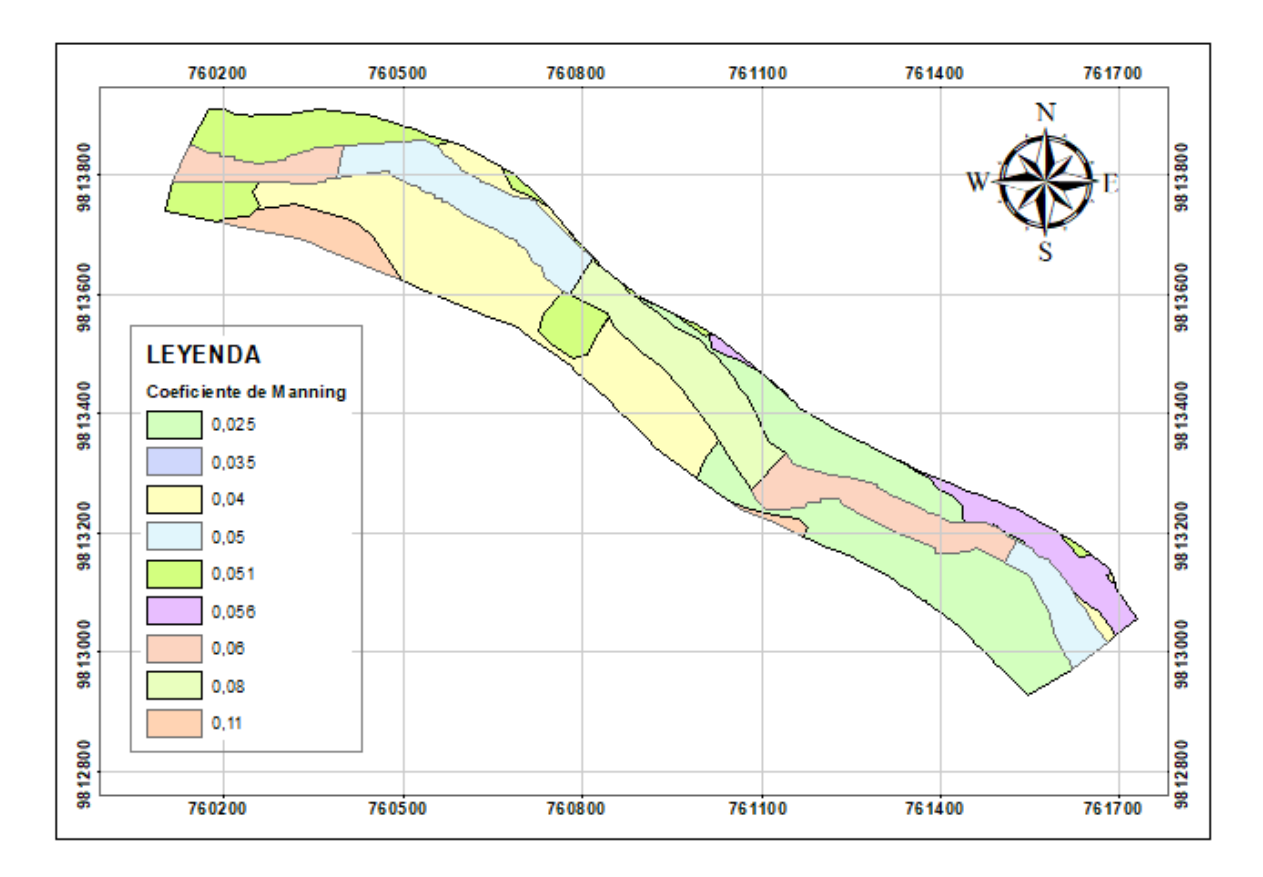

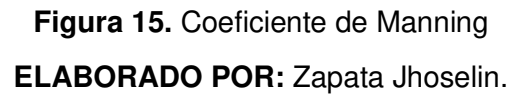

Al realizar dicho procedimiento con respecto a la geometría, es de suma importancia, generar la malla para que se pueda transmitir los datos a los elementos de esta.

### **2.3.1.5 Mallado del modelo**

Generar la malla es fundamental en la estructuración del modelo para llevar adelante la simulación. Por tal razón, es necesario escoger el tipo de malla conveniente para el modelo, para lo cual se escoge una malla no estructurada ya que permite según Ballesteros Tajadura et al. (2003) cubrir con celdas tetraédricas cualquier dominio tridimensional sin necesidad de conocer a priori las topologías constitutivas del mismo.

Escoger el tamaño de la malla es fundamental para la continuidad del proceso, en vista de que dicho tamaño está asociado con un tiempo de cálculo del modelo y coste computacional, ya que, lo más coherente es utilizar la malla más fina a causa de que los resultados pueden ser más precisos. No obstante, existen restricciones para su uso tal como la capacidad del ordenador. Por lo cual se permite realizar un análisis, a fin de escoger la opción más conveniente tanto en el tiempo como en la precisión de los resultados.

## **2.3.1.6 Análisis de sensibilidad de la malla**

Para encontrar el tamaño adecuado de la malla a utilizar en el modelo, se realiza varias simulaciones con diferentes tamaños de mallas, de 2 metros, de 5 metros, de 10 metros, una malla híbrida de 2 metros en el cauce y 5 metros en las áreas aledañas al mismo y la malla de 1 metro, considerando a dicha malla como la base para obtener el error absoluto y relativo, debido a que es la malla más fina considerada.

### **2.3.1.6.1 Condiciones de contorno**

Con el fin de realizar dichas simulaciones, en el modelo se incorpora las condiciones de entrada, se coloca un hidrograma para flujo permanente, tomando el caudal máximo de los hidrogramas de periodos de retorno de 5 y 10 años.

| Periodo de retorno<br>[años] | Caudal Pico $[m^3/s]$ |
|------------------------------|-----------------------|
|                              | 44                    |
|                              | 155                   |

**Tabla 7.** Caudal pico TR 5 y TR 10 años

**ELABORADO POR:** Zapata Jhoselin.

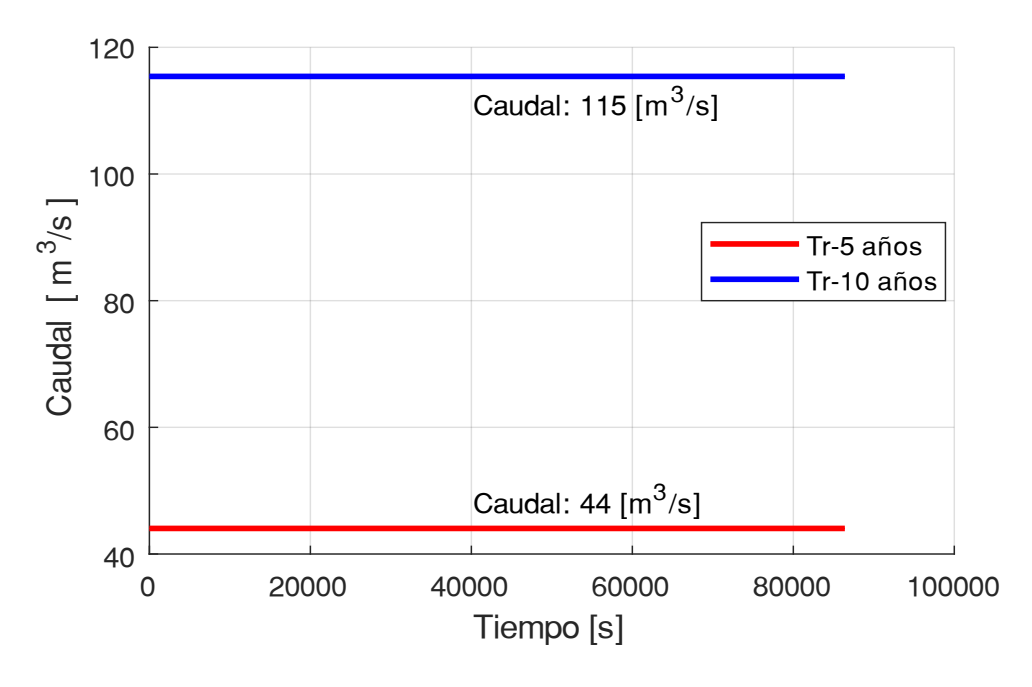

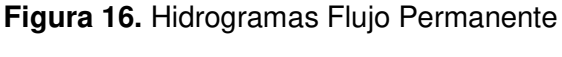

**ELABORADO POR:** Zapata Jhoselin.

# **2.3.1.6.2 Parámetros de tiempo**

Se selecciona un solver de las siguientes características: tiempo inicial 0, el tiempo máximo de simulación, con una duración de 1600 segundos, tiempo en el cual ya se estabiliza el modelo para este análisis. El intervalo de resultados es de 20 segundos para todas las simulaciones y un esquema numérico de primer orden.

## **2.3.1.6.3 Duración de la simulación del modelo**

La duración de la simulación del modelo depende del tamaño de la malla que se utiliza, por esta razón se presenta a continuación la Tabla 8. en la cual detalla que, para una malla más fina, el tiempo de ejecución es mayor, como es el caso de la malla de 1 m, para un periodo de retorno de 10 años, la duración de la simulación fue de 992.4 minutos mientras que para la malla de 10 metros la duración fue de 1.38 minutos.

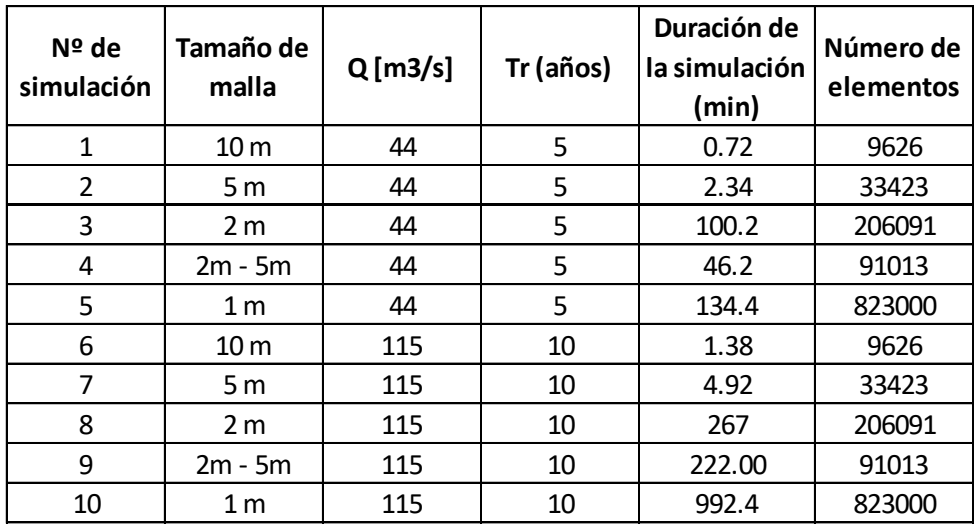

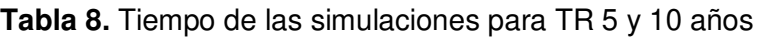

### **ELABORADO POR:** Zapata Jhoselin.

A continuación, se presenta el grafico en el que se muestra la correlación entre el tiempo de ejecución y el tamaño del mallado.

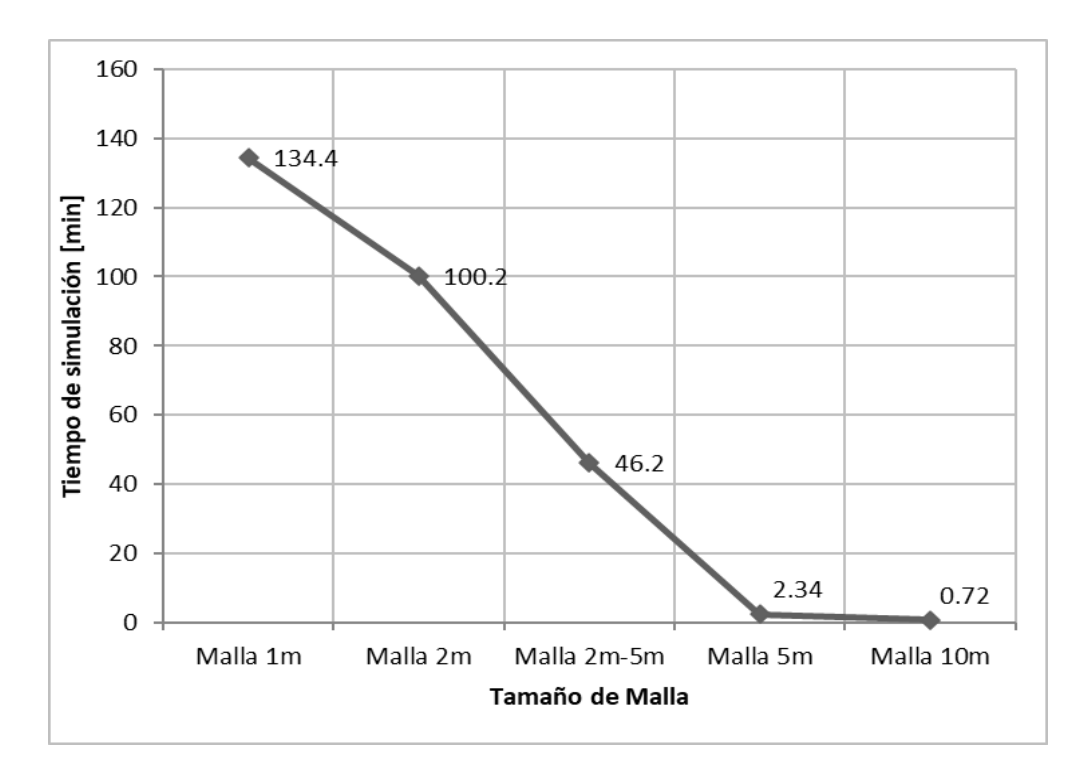

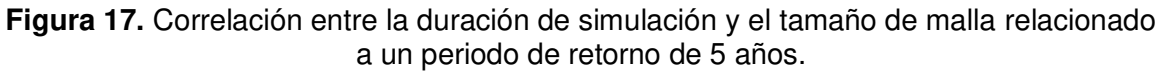

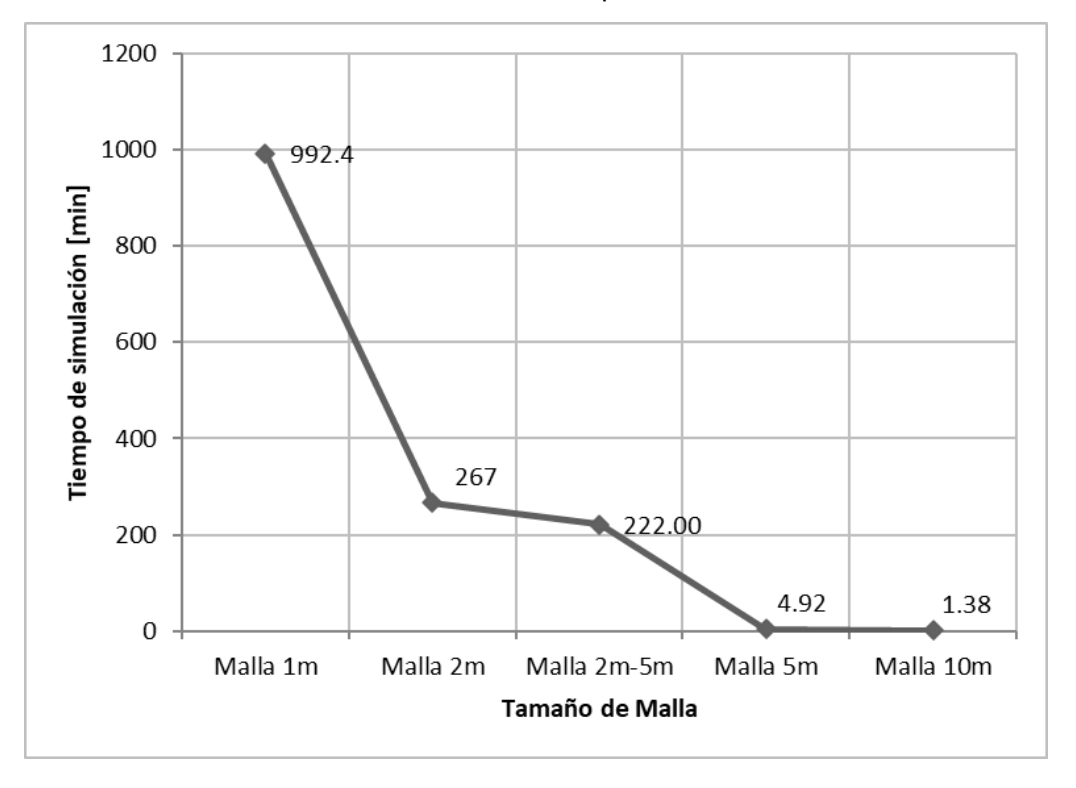

**Figura 18.** Correlación entre la duración de simulación y el tamaño del mallado relacionado a un periodo de retorno de 10 años.

Otro aspecto importante es el número de elementos que se genera de acuerdo con el tamaño de la malla que se utiliza, siendo también una característica importante al momento de elegir la malla para el modelo, por lo cual seguidamente se expone el grafico en el que se muestra la correlación entre el número de elementos y el tamaño del mallado.

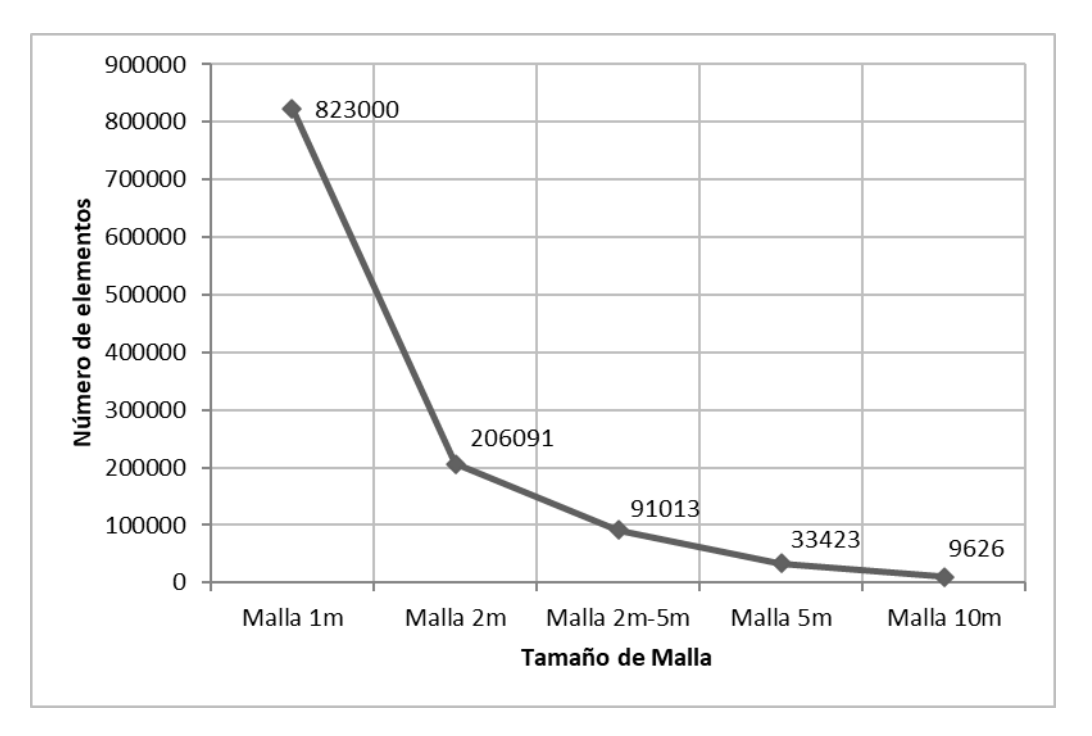

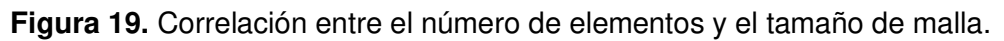

**ELABORADO POR:** Zapata Jhoselin.

# **2.3.1.6.3 Análisis de la sección transversal del río**

Por otra parte, se ha tomado tres perfiles transversales del río Chibunga, puntos de control, donde se van a comparar los valores máximos de calado y velocidad de cada sección, para la obtención de los errores porcentuales y posterior comparación.

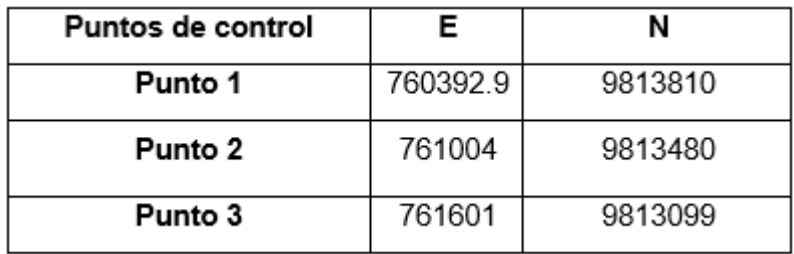

**Tabla 9.** Coordenadas de los puntos de referencia para determinar la velocidad

|                     |                      | Punto de inicio | Punto de fin |         |
|---------------------|----------------------|-----------------|--------------|---------|
| Sección Transversal |                      |                 |              |         |
| Sección 1           | 9813910<br>760355.06 |                 | 760395.50    | 9813722 |
| Sección 2           | 761009.81            | 9813536         | 760835.50    | 9813507 |
| Sección 3           | 761649.75            | 9813166.00      | 761444.13    | 9813028 |

**Tabla 10.** Coordenadas de puntos de control para la sección transversal

A continuación, se presenta la Figura 20 en el cual señala las secciones que van a ser analizadas para las mallas de 1m, 2m, 5m, 10m y la malla híbrida de 2 y 5m relacionadas con un periodo de retorno de 5 y 10 años.

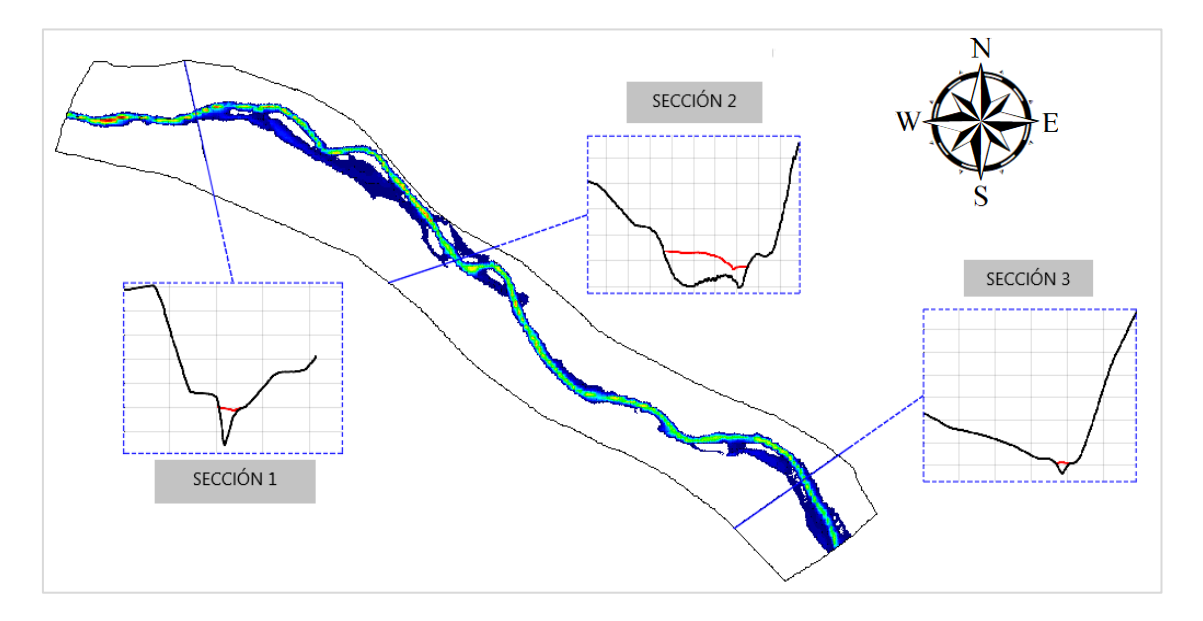

**Figura 20.** Puntos de control **ELABORADO POR:** Zapata Jhoselin.

Se presenta los perfiles transversales de cada una de las secciones, para las diferentes mallas con el respectivo calado máximo para el periodo de retorno de 10 años y en el ANEXO III se muestra para el de 5 años.

Se observa que la forma de las secciones transversales es similar entre la malla hibrida y la malla de 2 metros con respecto a la malla base de 1 metro.

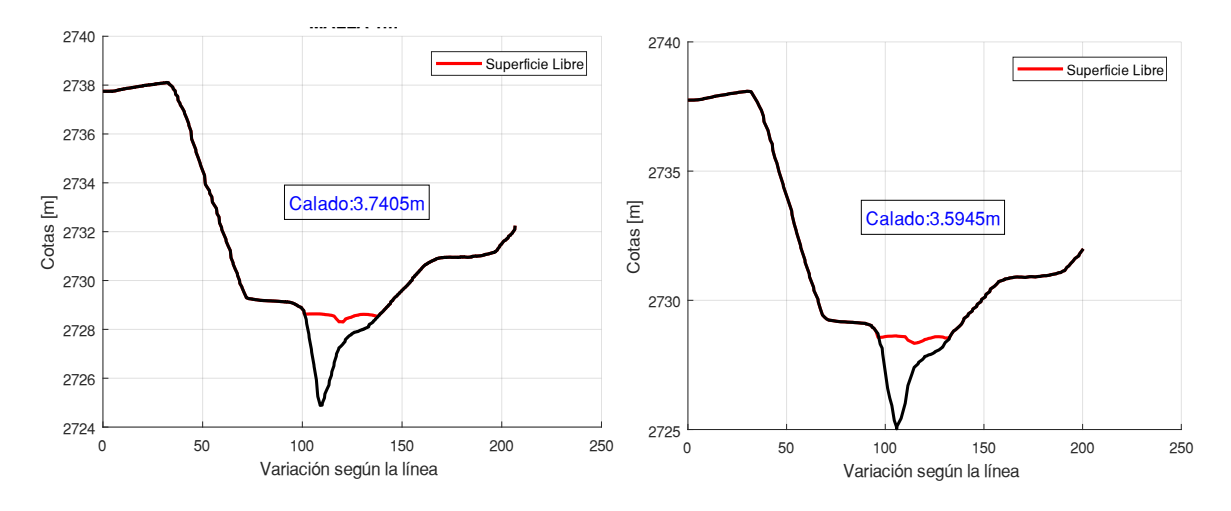

**Figura 21.** Sección transversal 1 de malla de 1 y 2 metros respectivamente

**ELABORADO POR:** Zapata Jhoselin.

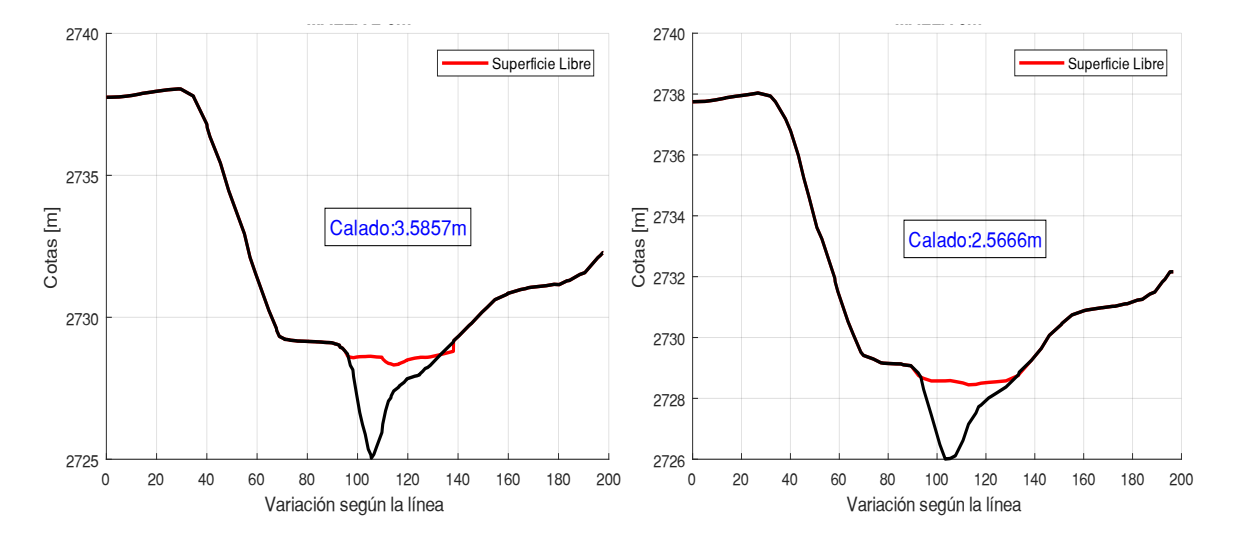

**Figura 22.** Sección transversal 1 de malla de 2-5 y 5 metros respectivamente

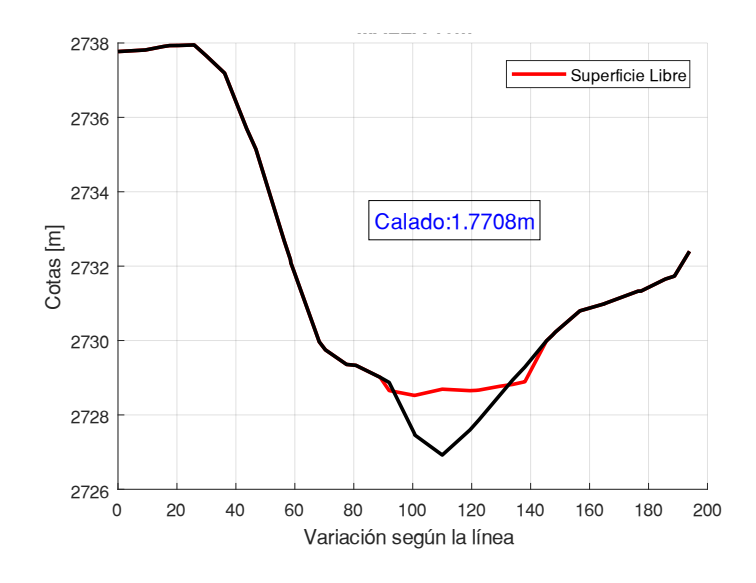

**Figura 23.** Sección transversal 1 de malla de 10 metros

**ELABORADO POR:** Zapata Jhoselin.

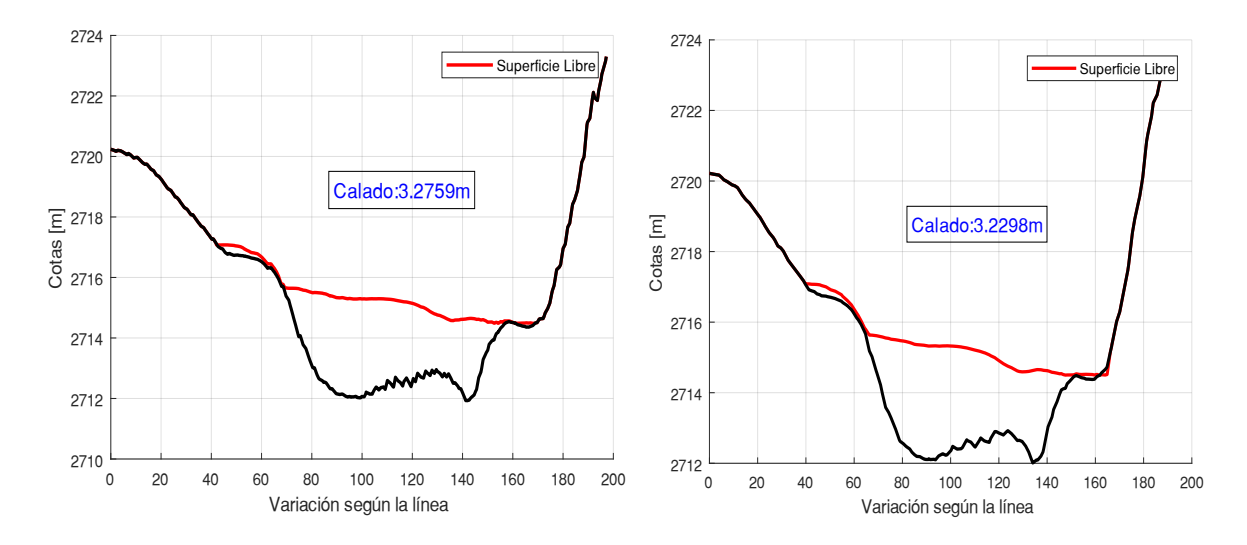

**Figura 24.** Sección transversal 2 de malla de 1 y 2 metros respectivamente

**ELABORADO POR:** Zapata Jhoselin.

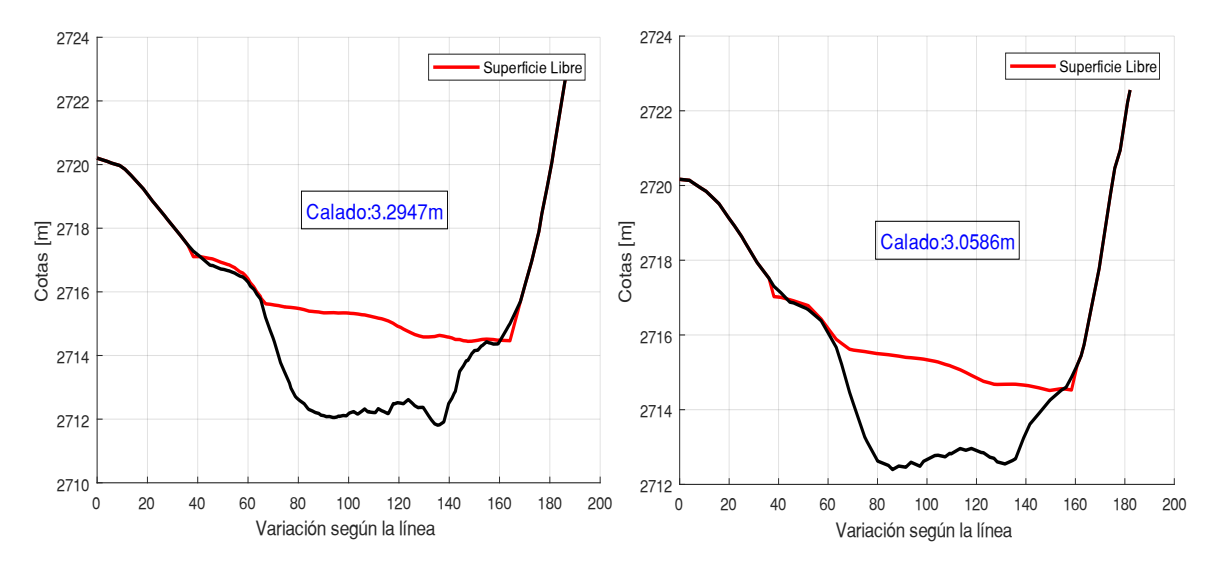

**Figura 25.** Sección transversal 2 de malla de 2-5 y 5 metros

**ELABORADO POR:** Zapata Jhoselin.

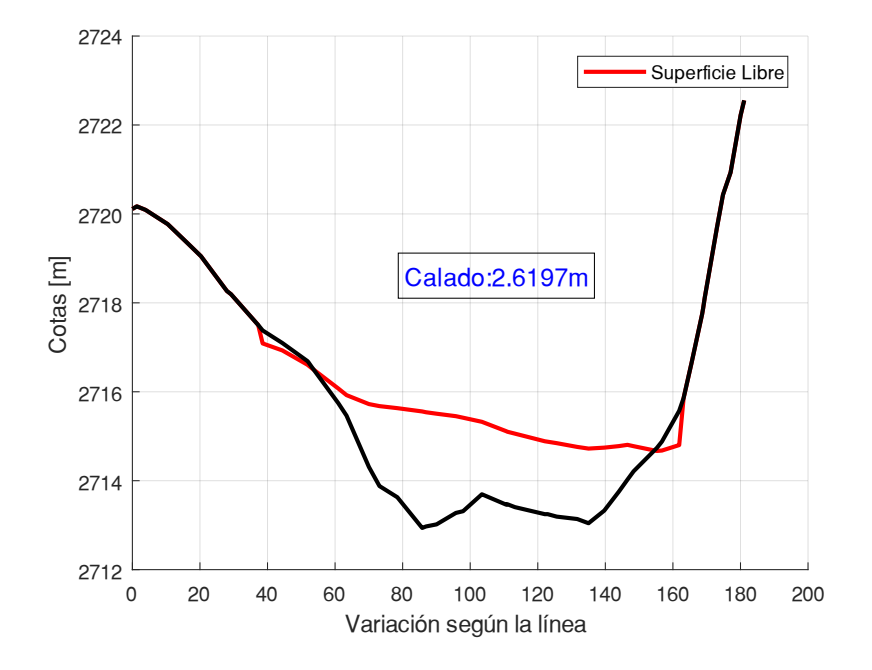

**Figura 26.** Sección transversal 2 de malla de 10 metros

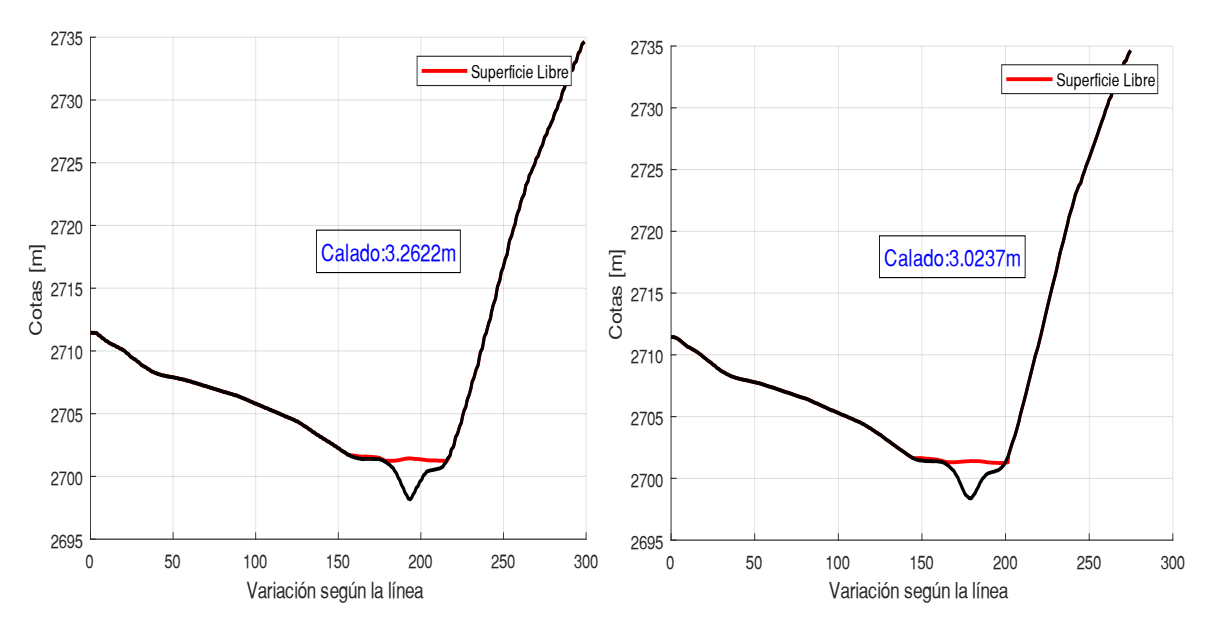

**Figura 27.** Sección transversal 3 de malla de 1 y 2 metros respectivamente

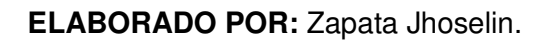

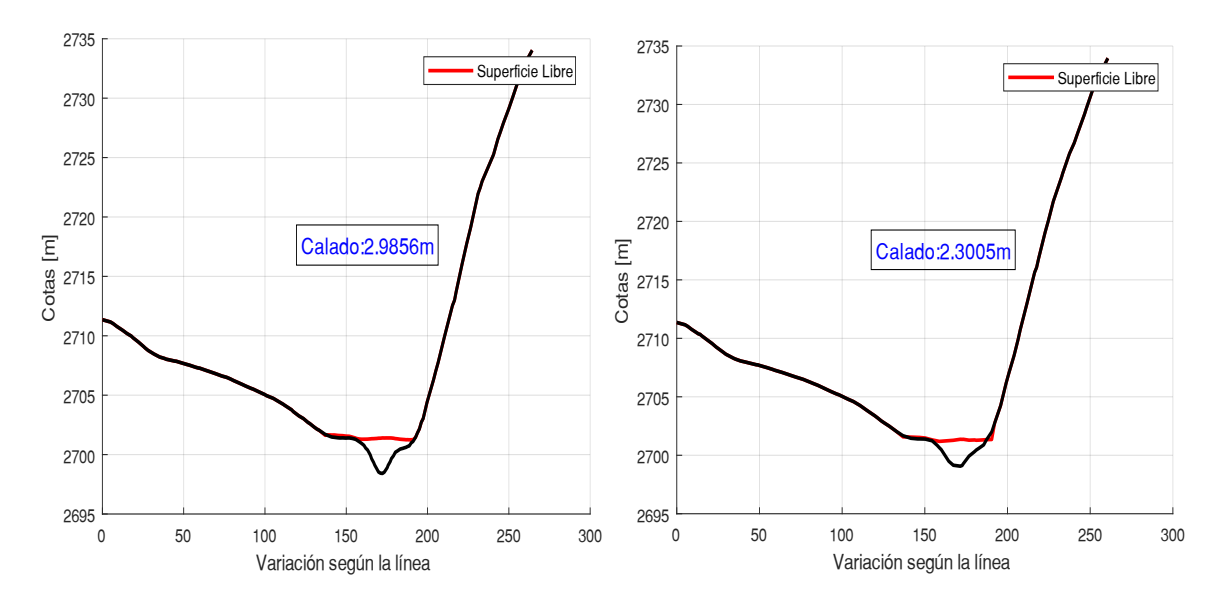

**Figura 28.** Sección transversal 3 de malla de 1 y 2 metros respectivamente

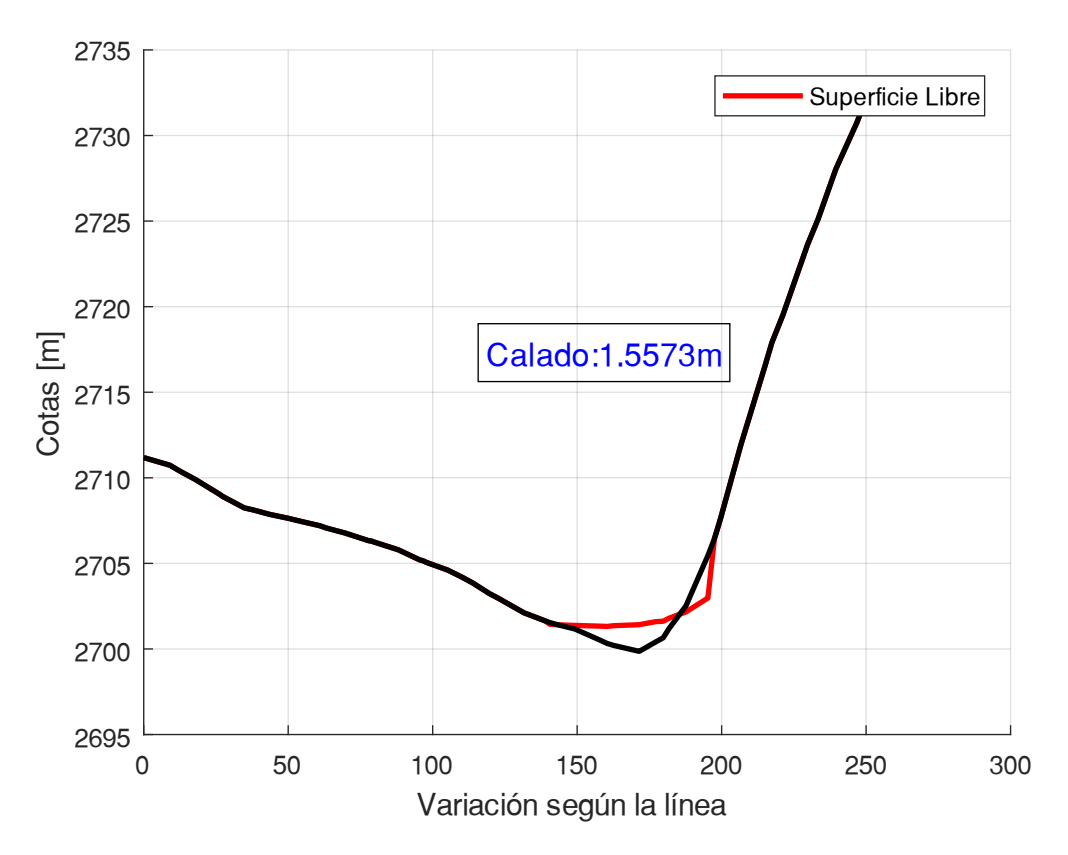

**Figura 29.** Sección transversal 3 de malla de 1 y 2 metros respectivamente

**ELABORADO POR:** Zapata Jhoselin.

En las tablas 11 y 12 se muestra el calado máximo obtenido por cada una de las simulaciones realizadas con el uso de las diferentes mallas, para las tres secciones también llamados puntos de control. En dichas tablas se evidencia el error relativo obtenido. En la Tabla 3 se presenta los resultados del análisis realizado, un promedio del error absoluto. Por tanto, se descarta el uso de la malla de 5 y 10 metros debido a que tienen un error de  $\pm$  0.91 m y 1.61 m con respecto a la malla de 1m. En este análisis, se escoge el tamaño de la malla híbrida de 2 y 5 metros considerando que para este tamaño de malla los resultados no varían en relación con los obtenidos de la malla de 2 metros. El valor de error absoluto encontrado para la malla híbrida es de  $\pm$  0.17 m (4.74%) similar al de la malla de 2 metros que es de  $\pm$  0.16 m (4.53%),

| Periodo de<br>Retorno | Secciones de<br>control | Tamaño de malla | Calado [m] | Error relativo<br>[%] |
|-----------------------|-------------------------|-----------------|------------|-----------------------|
|                       |                         | Malla 1 m       | 3,741      |                       |
|                       |                         | Malla 2 m       | 3,595      | 3,90                  |
|                       | Sección 1               | Malla 2-5 m     | 3,586      | 4,14                  |
|                       |                         | Malla 5 m       | 2,567      | 31,38                 |
|                       |                         | Malla 10 m      | 1,771      | 52,66                 |
|                       | Sección 2<br>Sección 3  | Malla 1 m       | 3,276      |                       |
|                       |                         | Malla 2 m       | 3,230      | 1,41                  |
| TR 10 años            |                         | Malla 2-5 m     | 3,295      | 0,57                  |
|                       |                         | Malla 5 m       | 3,059      | 6,63                  |
|                       |                         | Malla 10 m      | 2,620      | 20,03                 |
|                       |                         | Malla 1 m       | 3,262      |                       |
|                       |                         | Malla 2 m       | 3,024      | 7,31                  |
|                       |                         | Malla 2-5 m     | 2,986      | 8,48                  |
|                       |                         | Malla 5 m       | 2,301      | 29,48                 |
|                       |                         | Malla 10 m      | 1,557      | 52,26                 |

**Tabla 11.** Error relativo [%] de calados máximos de 3 secciones para un periodo de retorno de 10 años

**Tabla 12.** Error relativo [%] de calados máximos de 3 secciones para un periodo de retorno de 5 años

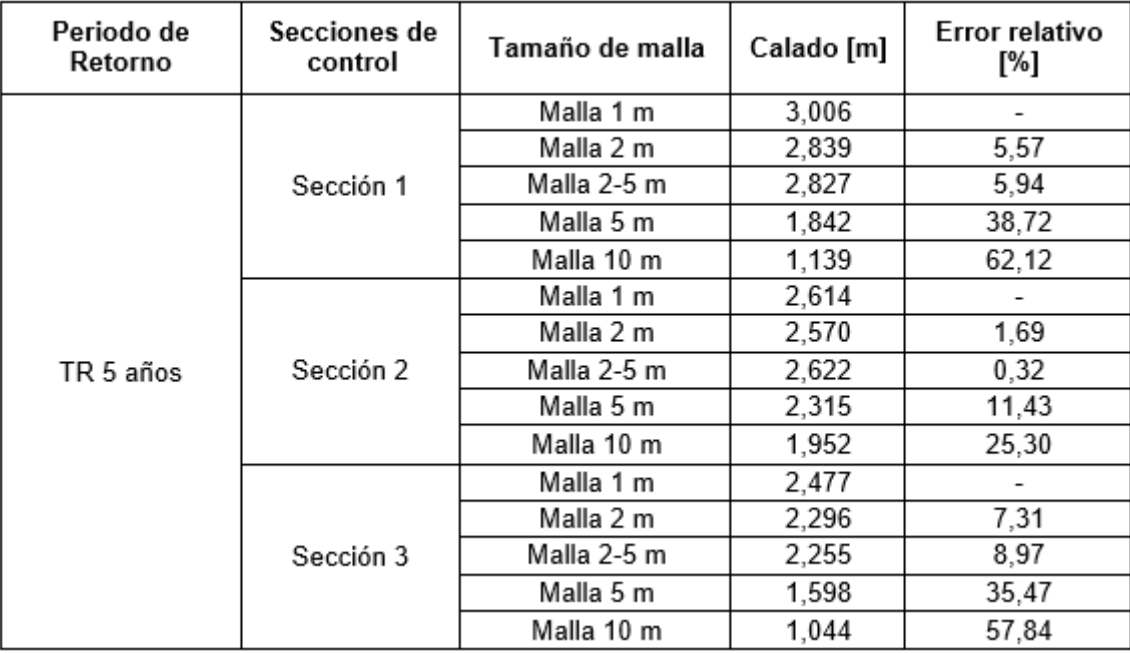

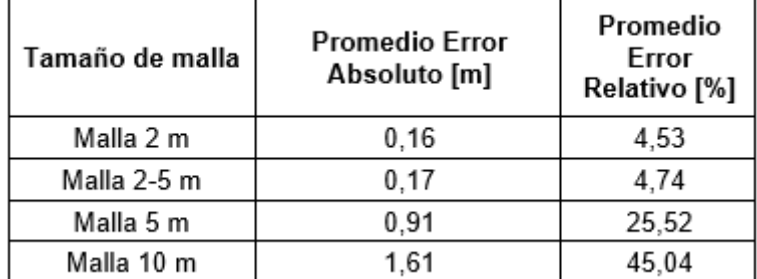

**Tabla 13.** Promedio Error Relativo [%] de calado máximo

#### **ELABORADO POR:** Zapata Jhoselin.

### **2.3.1.6.5 Análisis de velocidad**

En las gráficas de velocidad, velocidad en X & Y se puede observar las tendencias de las gráficas para cada tamaño de malla, por tal motivo se observa que la malla híbrida y la malla de 2 metros tienen la misma tendencia que la malla que se toma de referencia de 1m. En la Figura 37 se muestra que la malla de 10 metros tiene una tendencia diferente a la malla base, por tanto, se descarta esta malla.

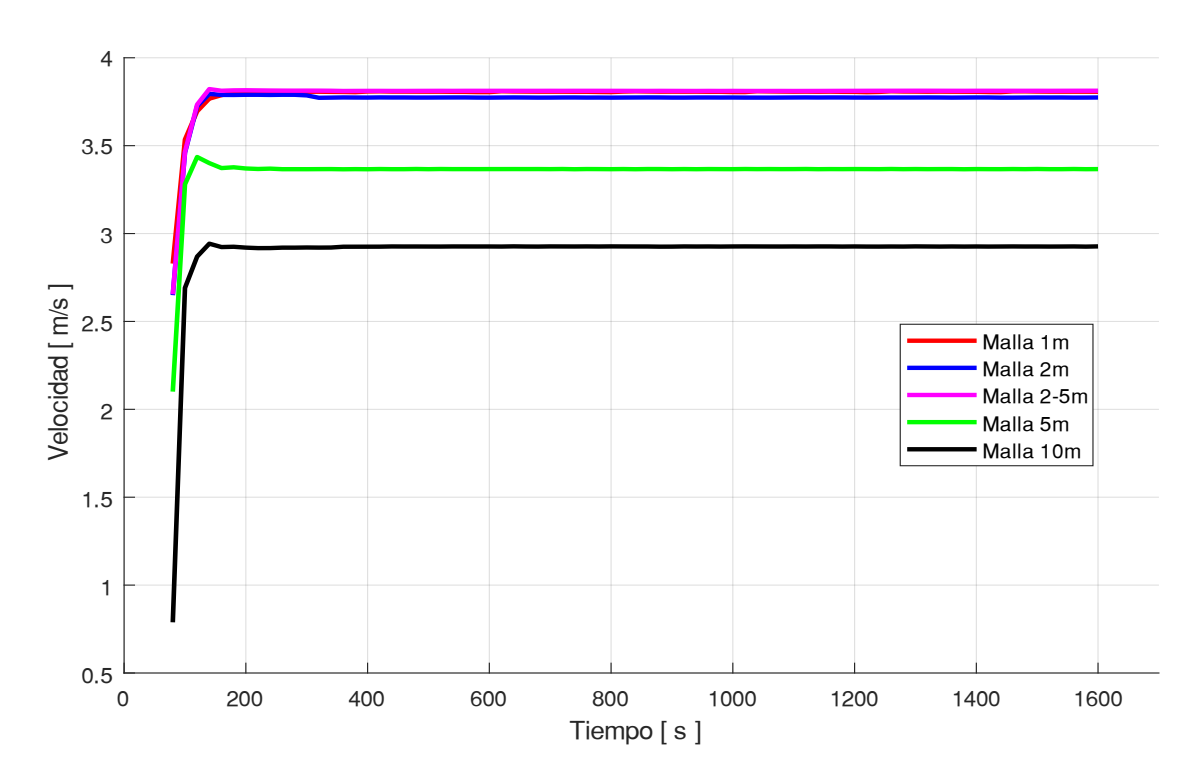

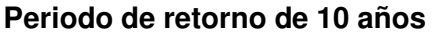

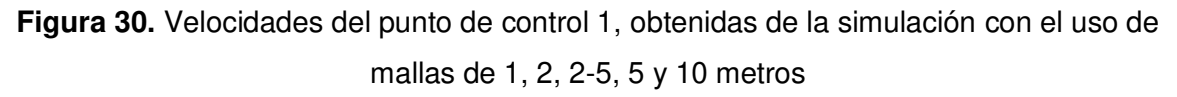

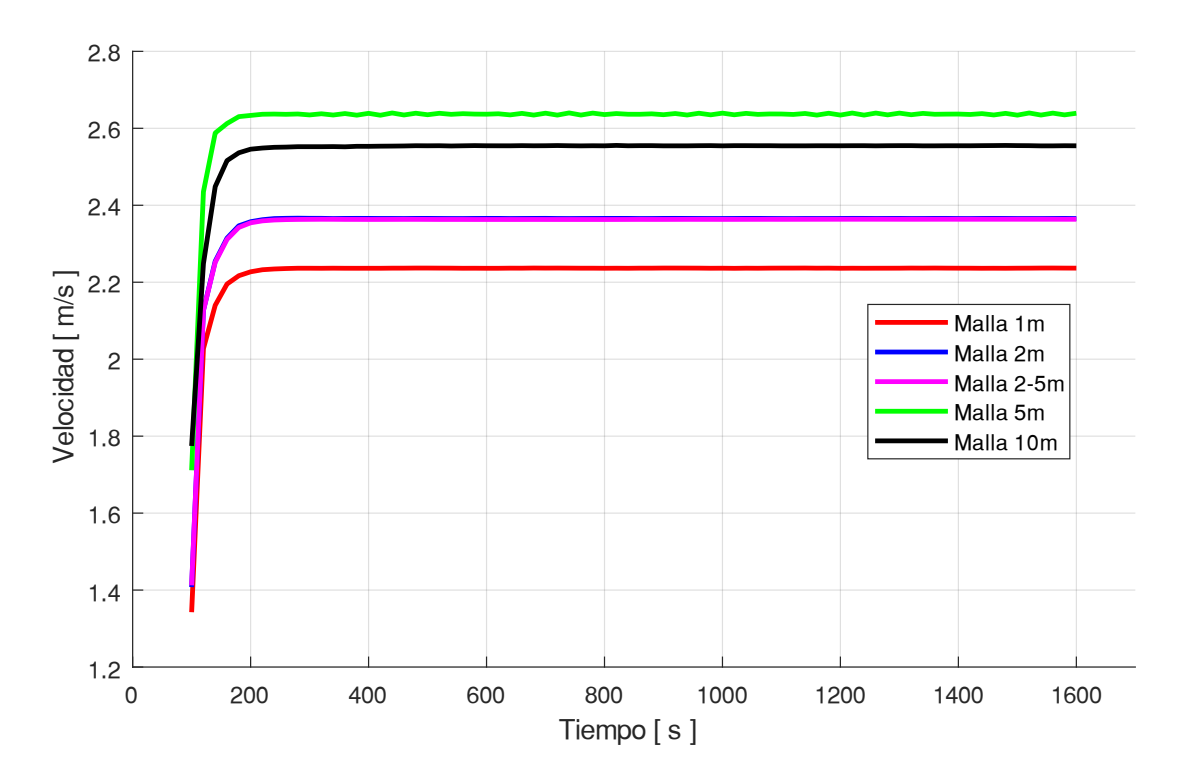

**Figura 31.** Velocidades del punto de control 2, obtenidas de la simulación con el uso de mallas de 1, 2, 2-5, 5 y 10 metros

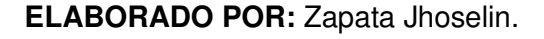

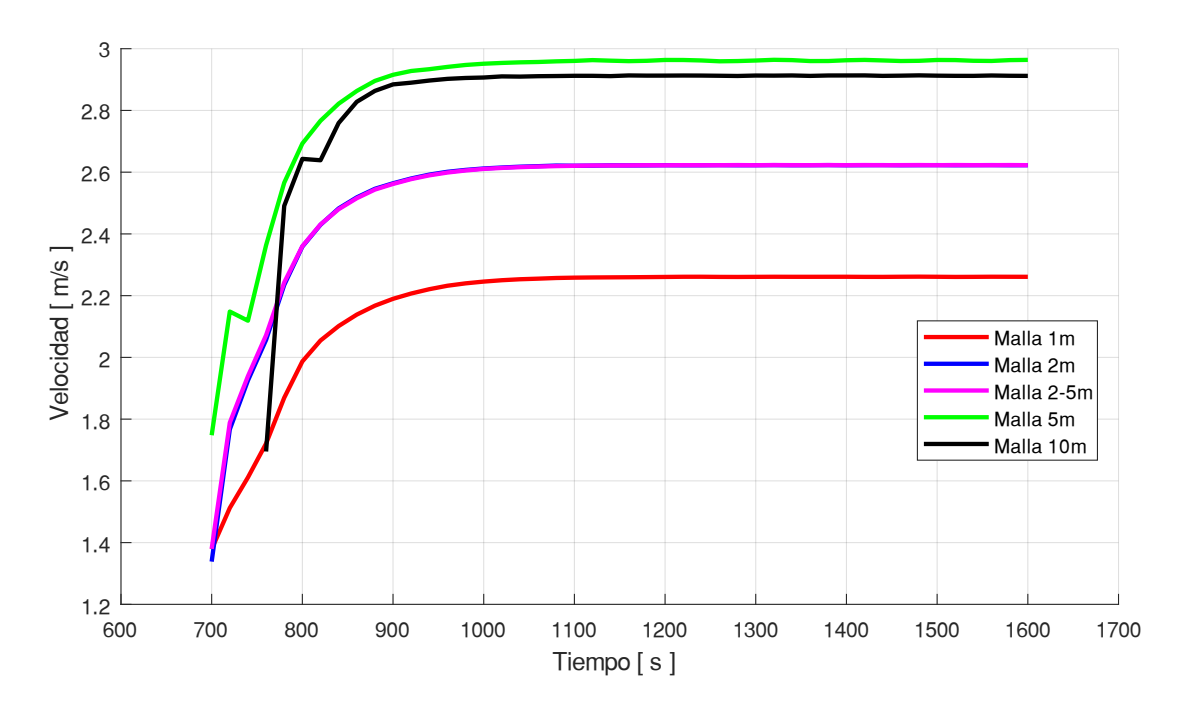

**Figura 32.** Velocidades del punto de control 3, obtenidas de la simulación con el uso de mallas de 1, 2, 2-5, 5 y 10 metros

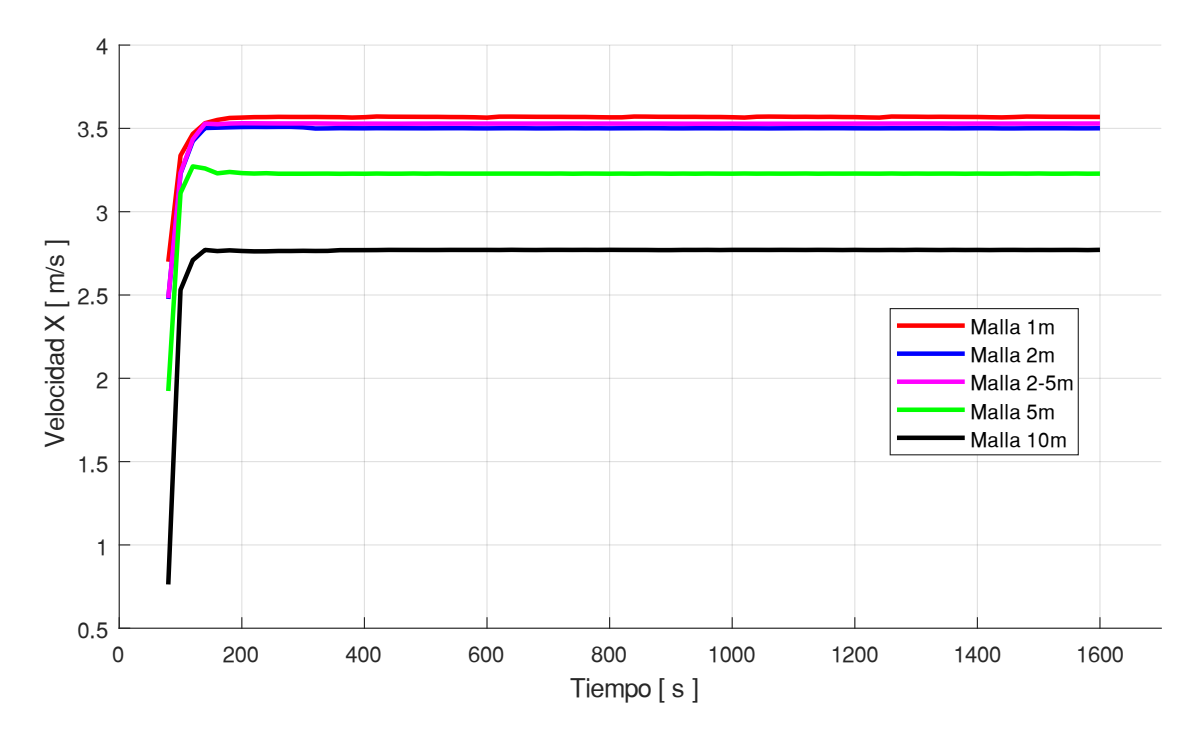

**Figura 33.** Velocidades en X del punto de control 1, obtenidas de la simulación con el uso de mallas de 1, 2, 2-5, 5 y 10 metros

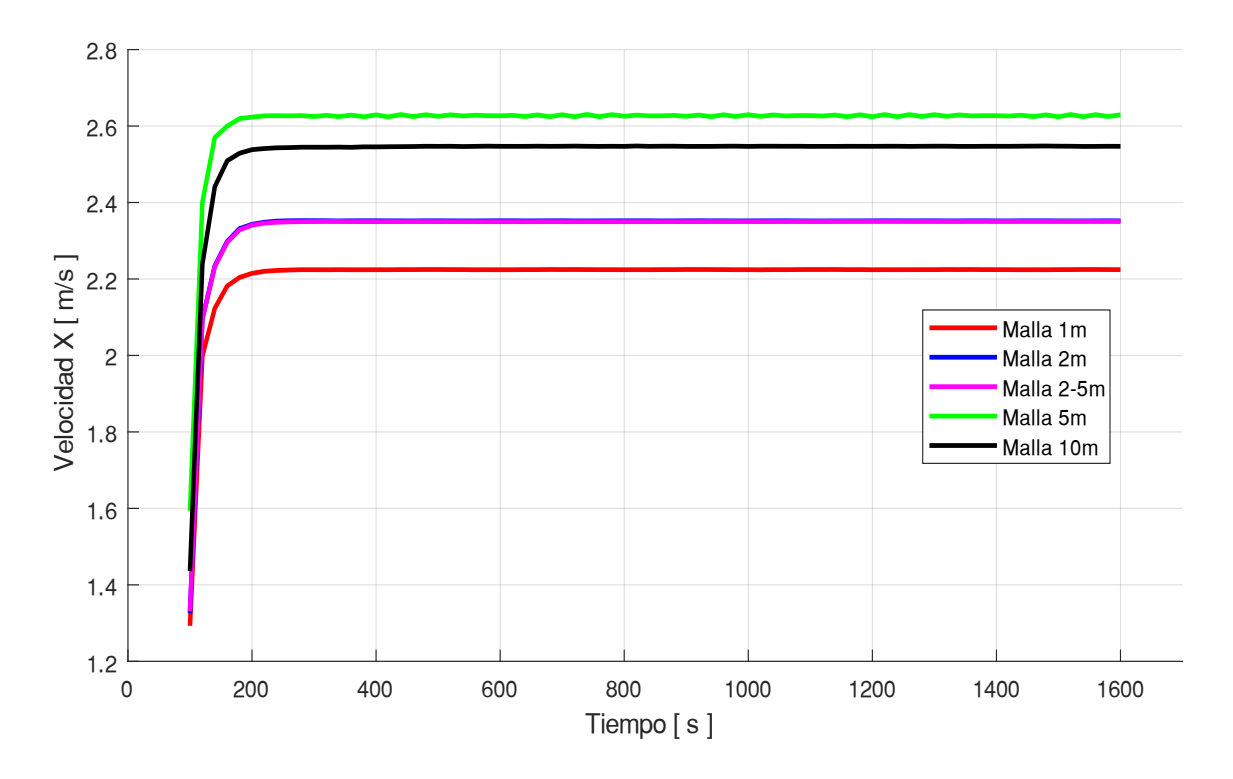

**Figura 34.** Velocidades en X del punto de control 2, obtenidas de la simulación con el uso de mallas de 1, 2, 2-5, 5 y 10 metros

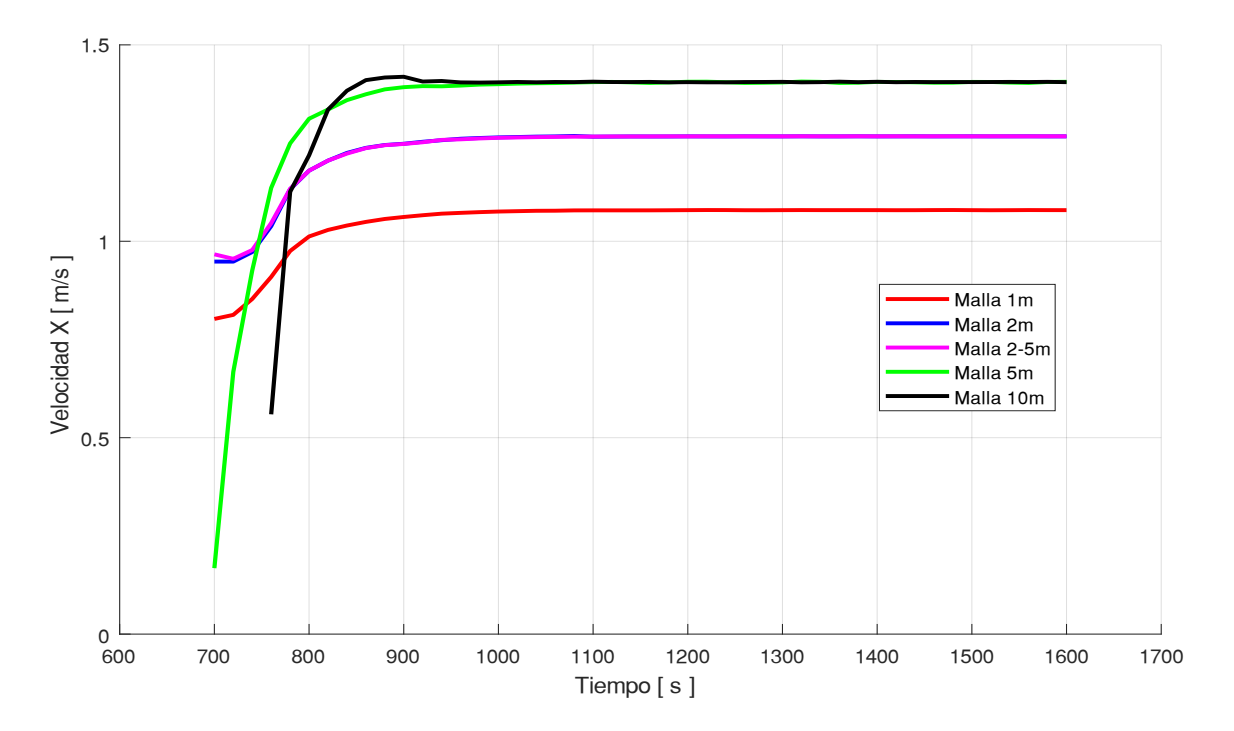

**Figura 35.** Velocidades en X del punto de control 3, obtenidas de la simulación con el uso de mallas de 1, 2, 2-5, 5 y 10 metros

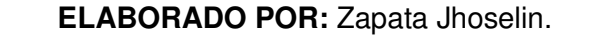

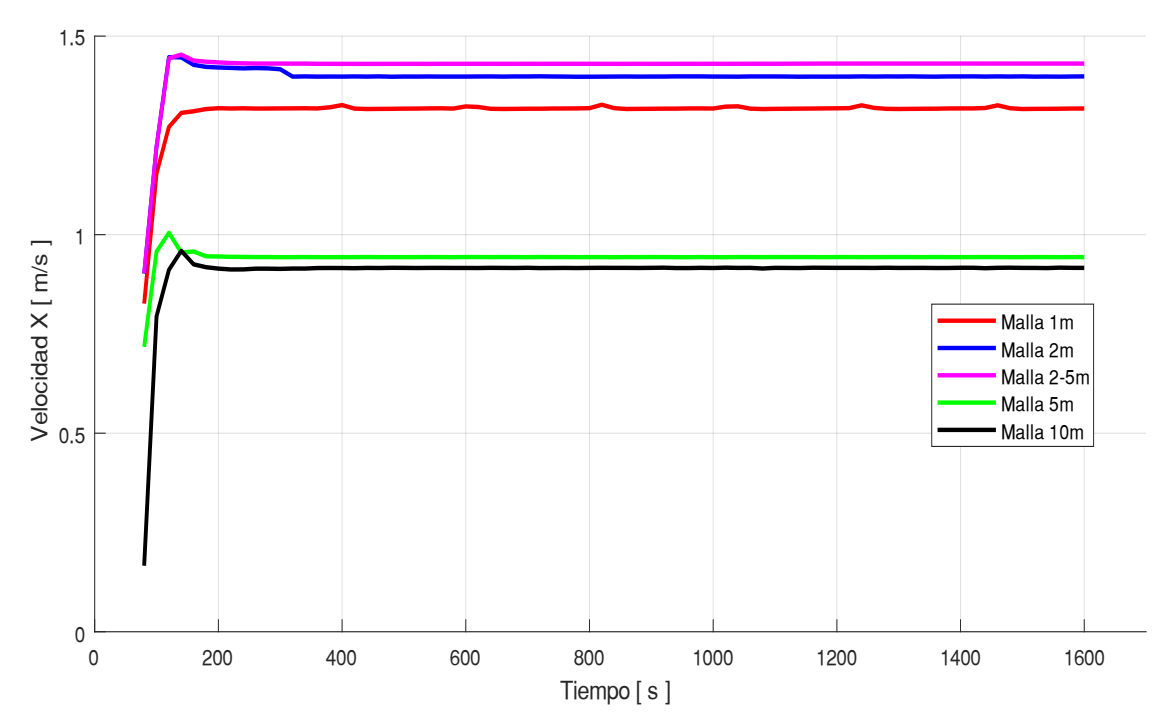

**Figura 36.** Velocidades en Y del punto de control 1, obtenidas de la simulación con el uso de mallas de 1, 2, 2-5, 5 y 10 metros

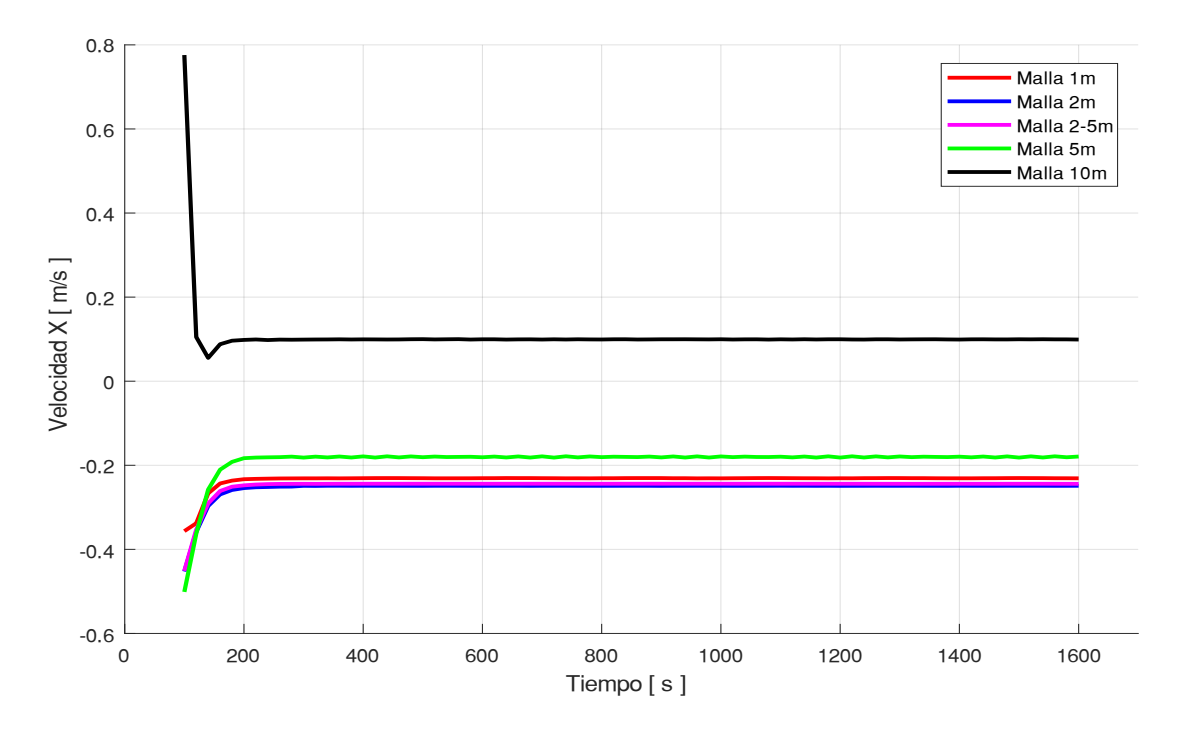

**Figura 37.** Velocidades en Y del punto de control 2, obtenidas de la simulación con el uso de mallas de 1, 2, 2-5, 5 y 10

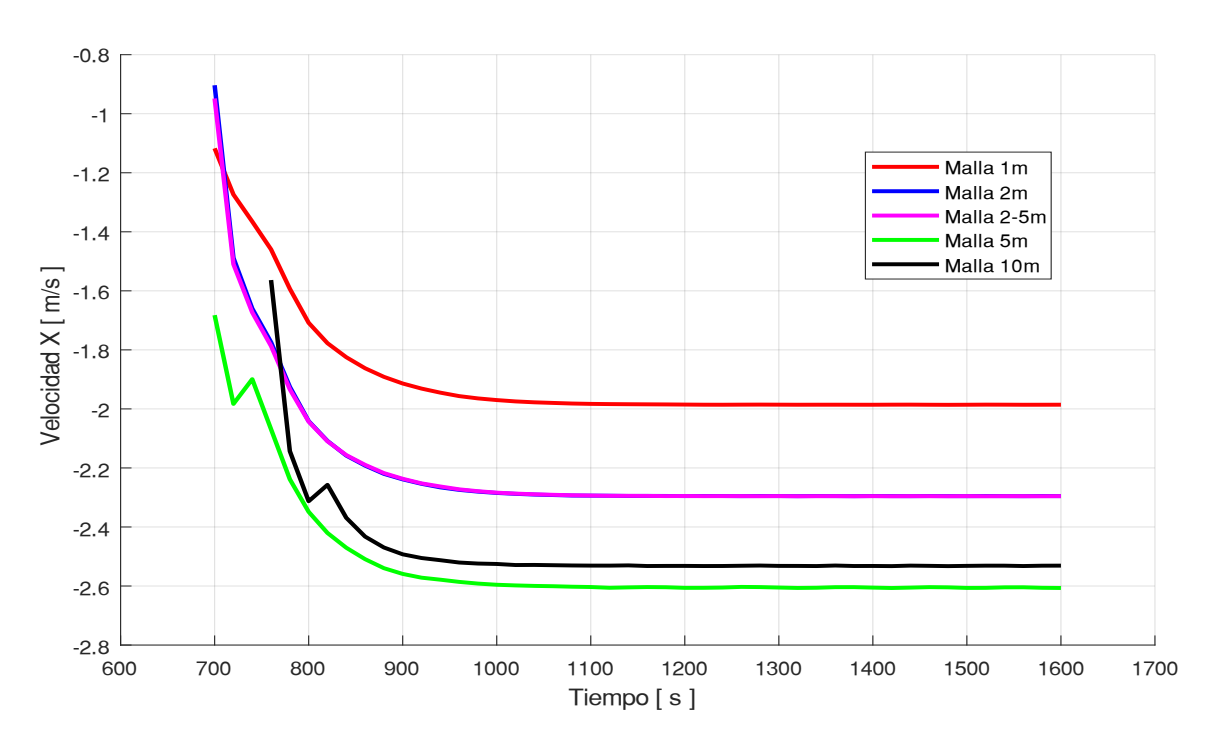

**Figura 38.** Velocidades en Y del punto de control 3, obtenidas de la simulación con el uso de mallas de 1, 2, 2-5, 5 y 10 metros

De la tabla 16 se evidencia los valores máximos de velocidad en cada una de las secciones y de igual forma se observa el error absoluto que para la malla hibrida y la malla de 2 metros es de  $\pm$  0.19. Se considera que la malla hibrida es la seleccionada, debido a que no existe una disparidad importante con respecto a la malla de referencia de 1m.

| Periodo de<br>Retorno | Puntos de<br>control | Tamaños<br>de malla | Velocidad<br>[m/s] | Error<br>absoluto | Velocidad X<br>[m/s] | Error<br>absoluto | Velocidad<br>Y [m/s] | Error<br>absoluto |
|-----------------------|----------------------|---------------------|--------------------|-------------------|----------------------|-------------------|----------------------|-------------------|
|                       |                      | Malla 1 m           | 3.810              |                   | 3.571                |                   | 1.327                |                   |
|                       |                      | Malla 2 m           | 3.822              | 0.01              | 3.531                | 0.04              | 1.453                | 0.13              |
|                       | Sección 1            | Malla 2-5 m         | 3.795              | 0.01              | 3.509                | 0.06              | 1.447                | 0.12              |
|                       |                      | Malla 5 m           | 3.436              | 0.37              | 3.272                | 0.30              | 1.005                | 0.32              |
|                       |                      | Malla 10 m          | 2.942              | 0.87              | 2.771                | 0.80              | 0.959                | 0.37              |
|                       |                      | Malla 1 m           | 2.237              | -                 | 2.225                |                   | $-0.230$             |                   |
|                       |                      | Malla 2 m           | 2.364              | 0.13              | 2.351                | 0.13              | $-0.244$             | 0.01              |
| TR 10 años            | Sección 2            | Malla 2-5 m         | 2.367              | 0.13              | 2.353                | 0.13              | $-0.249$             | 0.02              |
|                       |                      | Malla 5 m           | 2.640              | 0.40              | 2.630                | 0.41              | $-0.179$             | 0.05              |
|                       |                      | Malla 10 m          | 1.440              | 0.80              | 2.548                | 0.32              | 0.776                | 1.01              |
|                       | Sección 3            | Malia 1 m           | 2.262              |                   | 1.080                |                   | $-1.117$             |                   |
|                       |                      | Malla 2 m           | 2.623              | 0.36              | 1.267                | 0.19              | $-0.948$             | 0.17              |
|                       |                      | Malla 2-5 m         | 2.623              | 0.36              | 1.268                | 0.19              | $-0.904$             | 0.21              |
|                       |                      | Malla 5 m           | 2.964              | 0.70              | 1.407                | 0.33              | $-1.682$             | 0.57              |
|                       |                      | Malla 10 m          | 2.914              | 0.65              | 1.419                | 0.34              | $-1.564$             | 0.45              |

**Tabla 14.** Error absoluto de velocidades en los puntos de control relacionado con un periodo de retorno de 10 años

| Periodo de | Puntos de              | Tamaños     | Velocidad | Error                    | Velocidad X | Error                    | Velocidad | Error     |
|------------|------------------------|-------------|-----------|--------------------------|-------------|--------------------------|-----------|-----------|
| Retomo     | control                | de malla    | [m/s]     | absoluto                 | [m/s]       | absoluto                 | $Y$ [m/s] | a bsoluto |
|            |                        | Malla 1 m   | 2.676     |                          | 2.500       |                          | $-0.334$  |           |
|            |                        | Malla 2 m   | 2.455     | 0.22                     | 2.254       | 0.25                     | $-0.344$  | 0.01      |
|            | Sección 1              | Malla 2-5 m | 2.457     | 0.22                     | 2.256       | 0.24                     | $-0.342$  | 0.01      |
|            |                        | Malla 5 m   | 2.160     | 0.52                     | 2.041       | 0.46                     | $-0.164$  | 0.17      |
|            |                        | Malla 10 m  | 1.843     | 0.83                     | 1.766       | 0.73                     | 0.083     | 0.42      |
|            |                        | Malla 1 m   | 1.157     | $\overline{\phantom{a}}$ | 1.106       | $\overline{\phantom{a}}$ | 1.157     |           |
|            | TR 5 años<br>Sección 2 | Malla 2 m   | 1.313     | 0.16                     | 1.261       | 0.15                     | 1.313     | 0.16      |
|            |                        | Malla 2-5 m | 1.313     | 0.16                     | 1.261       | 0.15                     | 1.313     | 0.16      |
|            |                        | Malla 5 m   | 1.569     | 0.41                     | 1.540       | 0.43                     | 1.569     | 0.41      |
|            |                        | Malla 10 m  | 1.440     | 0.28                     | 1.433       | 0.33                     | 1.440     | 0.28      |
|            | Sección 3              | Malla 1 m   | 1.162     |                          | 0.600       |                          | 0.396     |           |
|            |                        | Malla 2 m   | 1.580     | 0.42                     | 0.757       | 0.16                     | $-0.368$  | 0.76      |
|            |                        | Malla 2-5 m | 1.581     | 0.42                     | 0.758       | 0.16                     | $-0.349$  | 0.75      |
|            |                        | Malla 5 m   | 2.312     | 1.15                     | 0.822       | 0.22                     | $-1.355$  | 1.75      |
|            |                        | Malla 10 m  | 1.999     | 0.84                     | 1.110       | 0.51                     | $-1.002$  | 1.40      |

**Tabla 15.** Error absoluto de velocidades en los puntos de control relacionado con un periodo de retorno de 5 años

| Tamaño de<br>malla | <b>Promedio</b><br><b>Error</b><br><b>Absoluto</b> | <b>Promedio</b><br><b>Error</b><br>relativo (%) |
|--------------------|----------------------------------------------------|-------------------------------------------------|
| Malla 2 m          | 0.19                                               | 5.36                                            |
| Malla 2-5 m        | 0.19                                               | 5.44                                            |
| Malla 5 m          | 0.50                                               | 13.97                                           |
| Malla 10 m         | 0.62                                               | 17.46                                           |

**Tabla 16.** Promedio Error relativo [%] de velocidad máxima

## **2.3.1.6.6 Análisis de polígonos de inundación**

Se obtiene el ráster de calado de los mapas máximos de cada una de las simulaciones, se obtiene el área de inundación y se compara, en la Tabla 19 muestra que la malla de 2 metros y la malla híbrida tienen un error relativo de 2.77 y 3.52 % respectivamente. Las mallas de 5 y 10 metros son descartadas debido a que tienen un elevado porcentaje de error.

**Tabla 17.** Error relativo [%] de polígonos de inundación de un periodo de retorno de 5

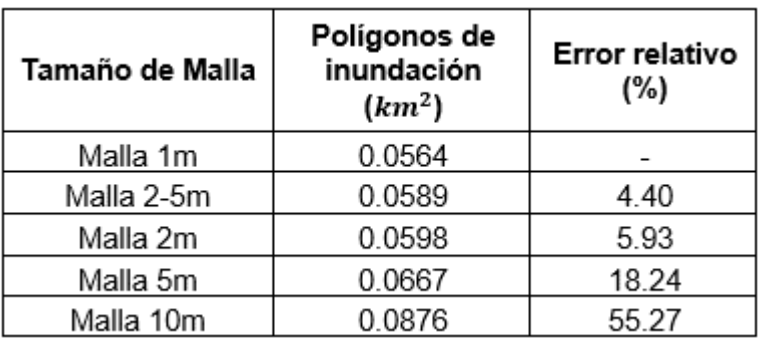

años

**ELABORADO POR:** Zapata Jhoselin.

**Tabla 18.** Error relativo [%] de polígonos de inundación de un periodo de retorno de 10 años

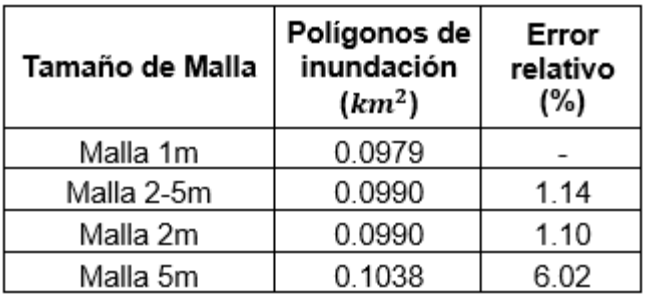

| Tamaño de<br><b>Malla</b> | Áreas de<br>inundación<br>$(km^2)$ | <b>Error</b><br>relativo (%) |
|---------------------------|------------------------------------|------------------------------|
| Malla 1m                  | 0.0979                             |                              |
| Malla 2-5m                | 0.0990                             | 2.77                         |
| Malla 2m                  | 0.0990                             | 3.52                         |
| Malla 5m                  | 0.1038                             | 12.13                        |
| Malla 10m                 | 0.1126                             | 35.12                        |

**Tabla 19.** Promedio error relativo [%] de polígonos de inundación

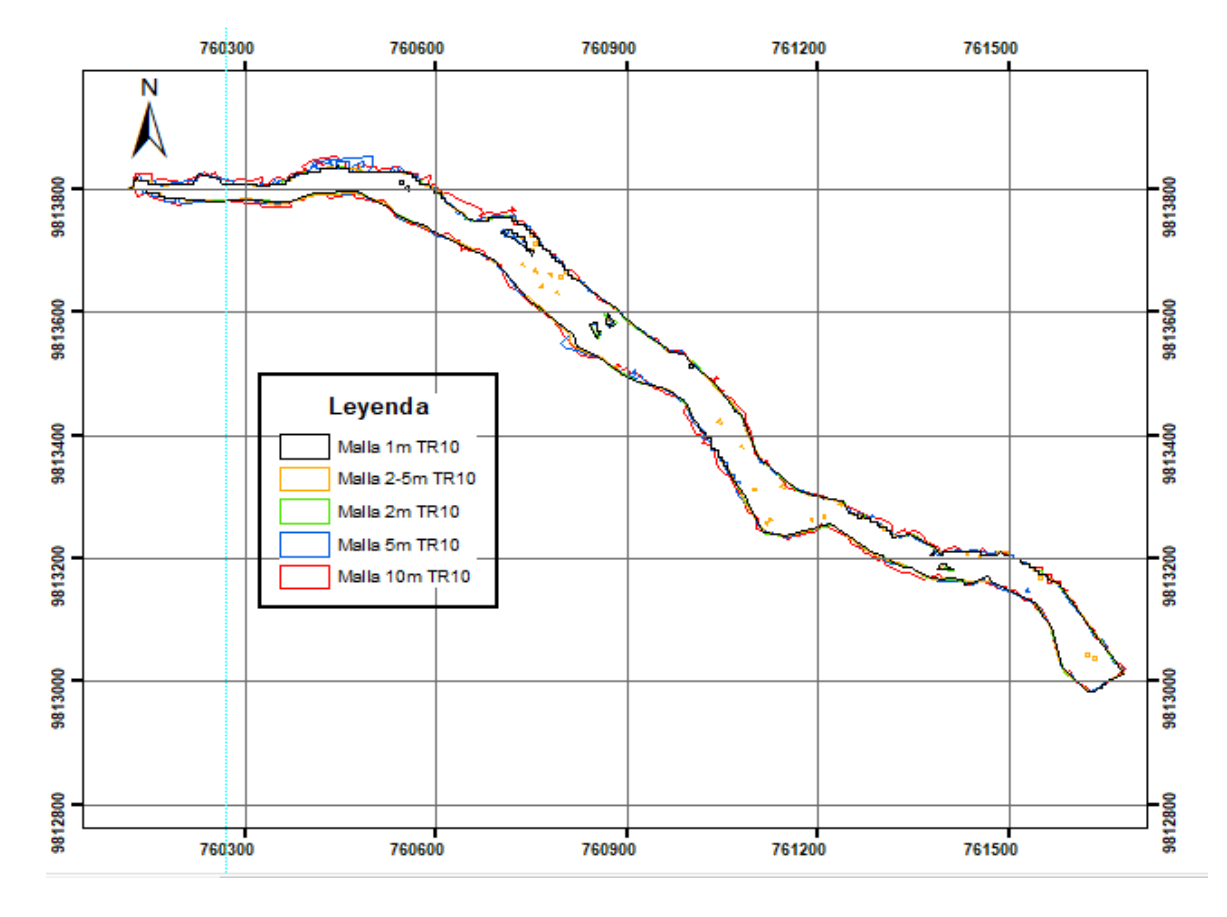

**Figura 39.** Comparación de polígonos de inundación **ELABORADO POR:** Zapata Jhoselin.

#### **2.3.1.6.7 Resultados**

En el diagrama de barras de la Figura 40, se puede observar que los dos tamaños de malla que tienen un menor y similar porcentaje de error es la malla híbrida de 2-5 metros y la malla de 2 metros. Las mallas de 5 y 10 metros tienen un alto error porcentual.

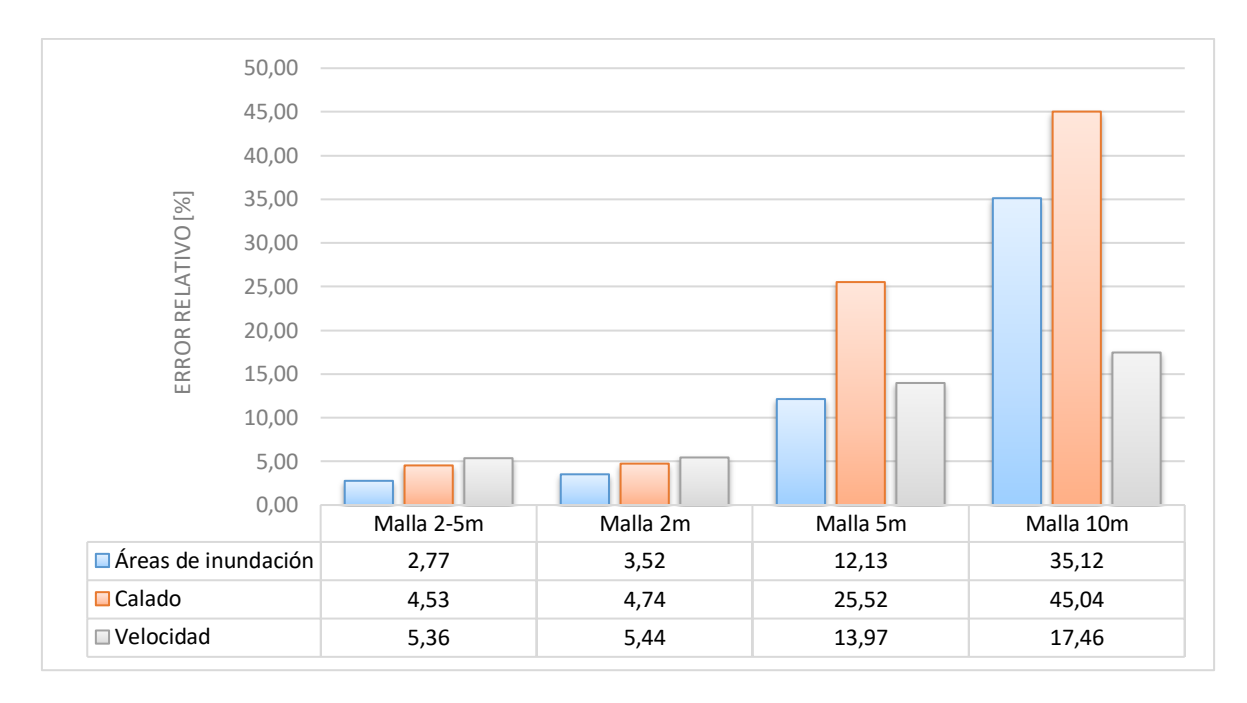

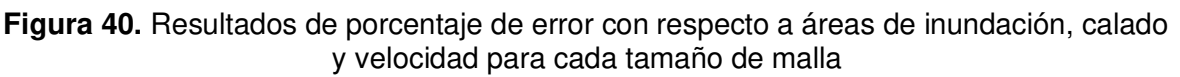

### **2.3.1.7 Selección de la malla para el modelo**

Al analizar los resultados de los diferentes parámetros estudiados, se puede confirmar que los menores porcentajes de error en el análisis de valores máximos de calado, velocidad y comparación de áreas de inundación son de la malla de 2 metros y la malla híbrida. Para escoger entre las dos mallas, es de suma importancia tomar como variable el tiempo de simulación, ya que, para la malla de 2 metros la duración de la simulación es de 1.67 horas con un número de elementos generados de 206 091 y para la malla híbrida es de 0.77 horas con un número de elementos generados de 91 013, para el periodo de retorno de 10 años. Por lo cual, se escoge la malla no estructurada híbrida de 2 metros para el cauce y 5 metros para los márgenes de inundación.

Se selecciona esta malla debido a que el tiempo de simulación es menor y por la cantidad de elementos, el coste computacional también lo es, y respecto a la precisión de los resultados, es bastante buena ya que en el error porcentual solo varía con 0.21% en el calado, 0.08% en velocidad, 0.75% en áreas inundación en relación con la malla de 2 metros como se muestra en la tabla 20. Por tanto, la malla seleccionada tiene un equilibrio entre cómo se adapta de forma correcta a la topografía del tramo estudio y el coste computacional generado.

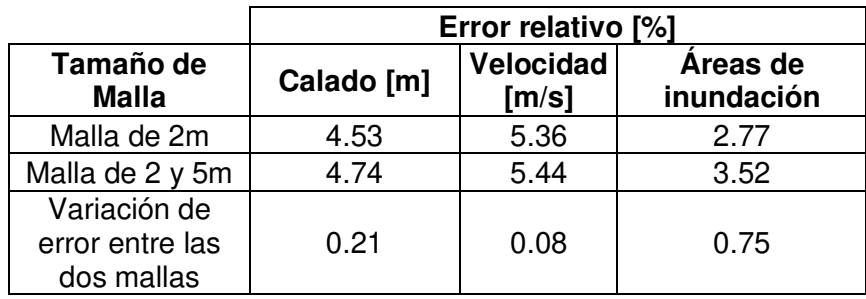

**Tabla 20.** Variación del error porcentual entre la malla híbrida y la malla de 2 metros

**ELABORADO POR:** Zapata Jhoselin.

# **2.3.1.8 Asignación de la malla no estructurada**

La geometría de la cuenca es discretizada mediante el uso de una malla no estructurada y uniforme de elementos triangulares generados en el software, el cual adapta el tamaño del mallado a la geometría del modelo, aproximando los tamaños de los elementos al valor que ingresa el usuario.

Para asignar la malla se elige la opción "Malla", seguidamente de "no estructurada", por último, se escoge "asignar tamaño por superficie". Se selecciona las superficies a las que les corresponda los 2 metros y 5 metros. En Figura 39 se observa la malla con los elementos generados.

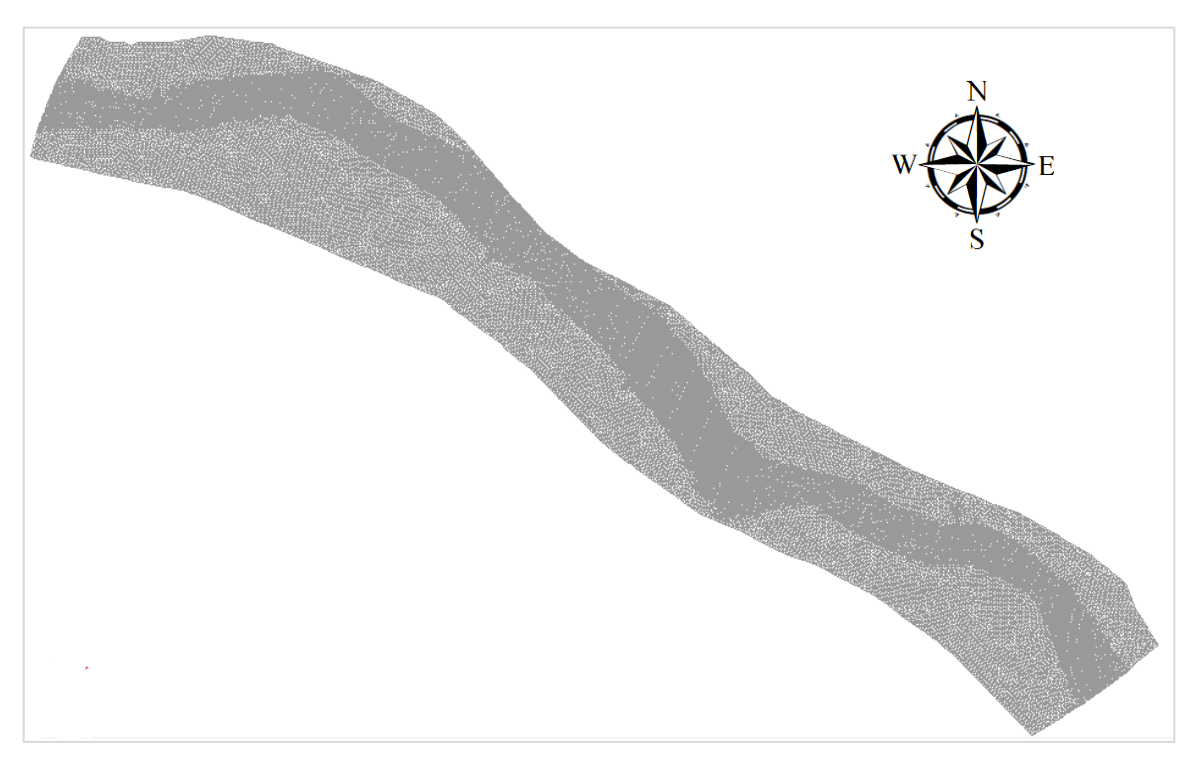

**Figura 41.** Malla no estructurada asignada en el modelo **ELABORADO POR:** Zapata Jhoselin.

La malla se discretizó en 91013 elementos triangulares, con tamaños que varían entre 2 metros en el cauce natural, la red principal, y en 5 metros en los márgenes de inundación.

# **2.3.1.9 Asignación del Modelo Digital del Terreno**

La elevación de cada elemento fue interpolada de un MDT de 7 metros. Para asignar el MDT se elige la opción "Malla", seguidamente de "Editar", por último, se escoge "asignar elevación desde archivo". Se selecciona el archivo que previamente se transformó en un archivo ASCII.

# **2.3.2 SOLVER**

# **2.3.2.1 Parámetros de tiempo**

Se realiza la configuración del modelo para posterior, poder simularlo. Se ingresa el tiempo máximo de simulación, el cual es el tiempo en el que evoluciona el hidrograma ingresado en el modelo, el tiempo es de 7200 segundos para las simulaciones del periodo de retorno de 10 y 50 años. El tiempo para el periodo de retorno de 100 años es de 8400 segundos. El intervalo de resultados permite mostrar cada cuánto se visualiza los resultados en el proceso de la simulación, en este caso es de 20 segundos para todas las simulaciones.

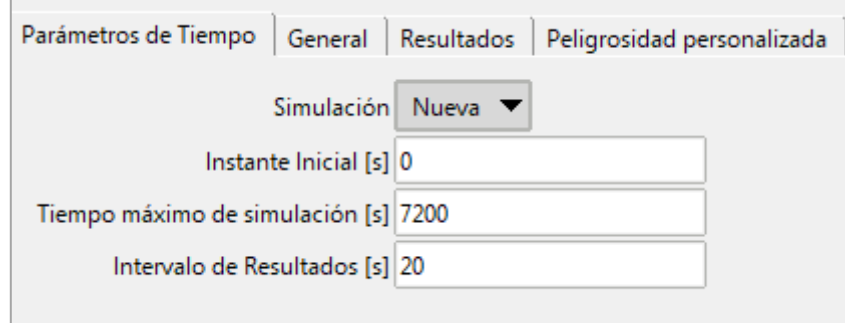

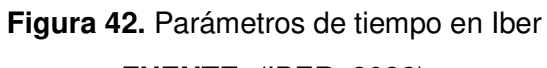

#### **FUENTE:** (IBER, 2022)

IBER requiere parámetros generales tales como el número de procesadores que posee el ordenador que se va a utilizar para las simulaciones, lo cual es 7 procesadores. Un esquema numérico de primer orden. La discretización utilizada en las modelaciones es explícita en el tiempo, lo que corresponde que el paso de tiempo computacional está limitado por una condición de estabilidad (condición CFL), el valor tomado es el que por defecto da el software de 0.45. El coeficiente de Manning de las paredes corresponde al valor de 0.06, debido a que se realizó un promedio de los coeficientes obtenidos mediante el método de Cowan. Se escoge la opción llenar depresiones para que en cada depresión

se rellene considerando la elevación más baja de sus celdas continuas. Esta aplicación es favorable debido a que asegura una definición adecuada de la trayectoria del flujo, evitando depresiones fraudulentas. (Gonzalo García-Alén et al., 2022)

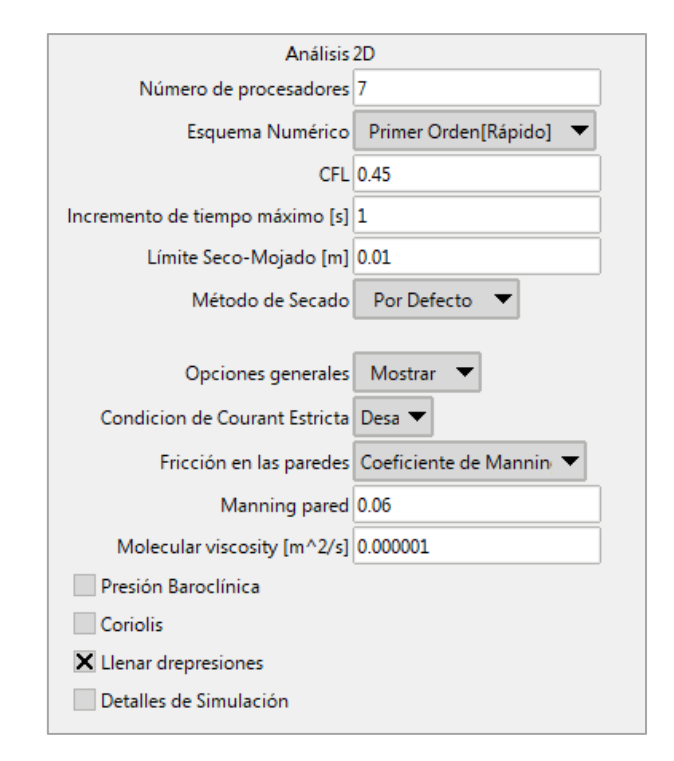

**Figura 43.** Parámetros generales de IBER **FUENTE:** (IBER, 2022)

# **2.3.2.2 Ejecución de la simulación del modelo**

Para la ejecución de las respectivas simulaciones, en IBER se dirigió a calcular y ver información de proceso, con el propósito de visualizar el proceso de la simulación, el tiempo de espera para dicha visualización depende del número de elementos generados por la malla utilizada.

Una ventaja del Iber, es que mientras se realiza el proceso de la simulación, se puede observar el postproceso, para detectar si existe algún error.

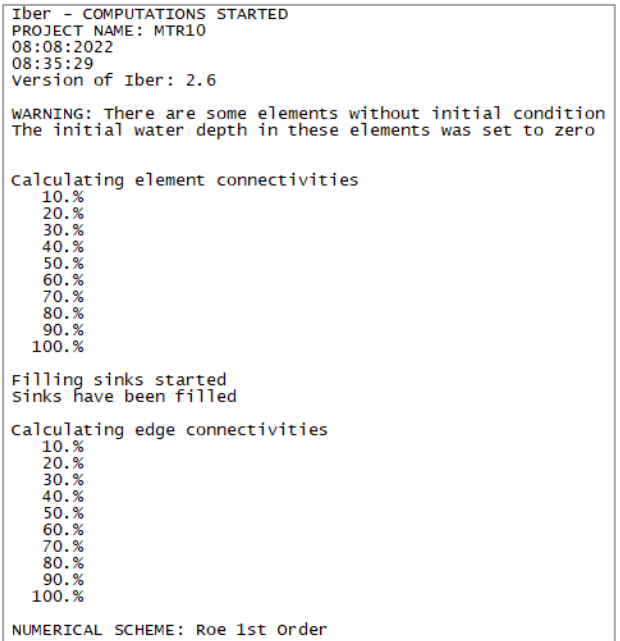

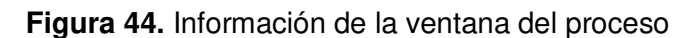

**FUENTE:** (IBER, 2022)

| Simulation time    | Time step          | Time                     | Qin              | Qout           |
|--------------------|--------------------|--------------------------|------------------|----------------|
| 0.000              | 1,00000            | 8:35:34:90               | 0.000            | 0.000          |
| 20.046             | 0.05293            | 8:35:37:40               | 91.688           | 0.000          |
| 40.028             | 0.05282            | 8:35:40:28               | 91.904           | 0.000          |
| 60.039             | 0.05278            | 8:35:42:76               | 92.120           | 0.000          |
| 80.035             | 0.05275            | 8:35:45:40               | 92.336           | 0.000          |
| 100.019            | 0.05271            | 8:35:48:53               | 92.552           | 0.000          |
| 120.041            | 0.05267            | 8:35:51:71               | 92.768           | 0.000          |
| 140.052            | 0.05264            | 8:35:55:05               | 92.985           | 0.000          |
| 160.050            | 0.05262            | 8:35:58:45               | 93.201           | 0.000          |
| 180.037            | 0.05259            | 8:36:01:86               | 93.417           | 0.000          |
| 200.012            | 0.05254            | 8:36:05:35               | 93.632           | 0.000          |
| 220.030            | 0.05253            | 8:36:09:02               | 93.849           | 0.000          |
| 240.037            | 0.05249            | 8:36:12:71               | 94.065           | 0.000          |
| 260.031            | 0.05246            | 8:36:16:49               | 94.281           | 0.000          |
| 280.013            | 0.05243            | 8:36:20:33               | 94.497           | 0.000          |
| 300.036            | 0.05240            | 8:36:24:92               | 94.713           | 0.000          |
| 320.046            | 0.05237            | 8:36:29:66               | 94.943           | 0.000          |
| 340.043            | 0.05233            | 8:36:34:55               | 95.172           | 0.000          |
| 360.026            | 0.04677            | 8:36:39:72               | 95.401           | 0.000          |
| 380.034            | 0.03506            | 8:36:46:34               | 95.630           | 0.000          |
| 400.003            | 0.00403            | 8:37:18:40               | 95.860           | 0.000          |
| 420.002            | 0.00338            | 8:38:27:24               | 96.089           | 0.000          |
| 440.002            | 0.00313            | 8:39:50:60               | 96.318           | 0.000          |
| 460.002            | 0.00300            | 8:41:13:41               | 96.548           | 0.000          |
| 480.002            | 0.00290            | 8:42:39:66               | 96.777           | 0.000          |
| 500.002            | 0.00286            | 8:44:05:73               | 97.006           | 0.000          |
| 520.000            | 0.00281            | 8:45:37:36               | 97.235           | 0.000          |
| 540.001            | 0.00279            | 8:47:11:71               | 97.465           | 0.000          |
| 560.001            | 0.00278            | 8:48:45:40               | 97.694           | 0.000          |
| 580.001            | 0.00278            | 8:50:23:03               | 97.923           | 0.000          |
| 600.001            | 0.00277            | 8:51:59:53               | 98.153           | 0.000          |
| 620.002            | 0.00277            | 8:53:36:93               | 98.405           | 0.000          |
| 640,002            | 0.00276            | 8:55:14:86               | 98.657           | 0.000          |
| 660,000            | 0.00276            | 8:56:53:64               | 98.909           | 0.000          |
| 680.003<br>700.001 | 0.00276<br>0.00275 | 8:58:32:75<br>9:00:17:35 | 99.162<br>99.414 | 0.000<br>0.000 |
|                    |                    |                          |                  |                |

**Figura 45.** Proceso de simulación en la ventana de IBER

**FUENTE:** (IBER, 2022)

### **2.2.1.2 POSTPROCESO**

Se realizó la modelación para diferentes crecidas de 10, 50 y 100 años de periodo de retorno. Se analizan los resultados cuando el modelo se estabiliza, en este caso en el tiempo de 7200 segundos para las modelaciones relacionadas a un periodo de retorno de 10 y 50 años. La duración de la simulación es de 10.57 y 17.12 horas respectivamente. El tiempo de 8400 segundos para la modelación asociada a un periodo de retorno de 100 años. La duración de la simulación es de 21.40 horas. Seguidamente en las diferentes figuras, se presenta los mapas de velocidad y calado máximos.

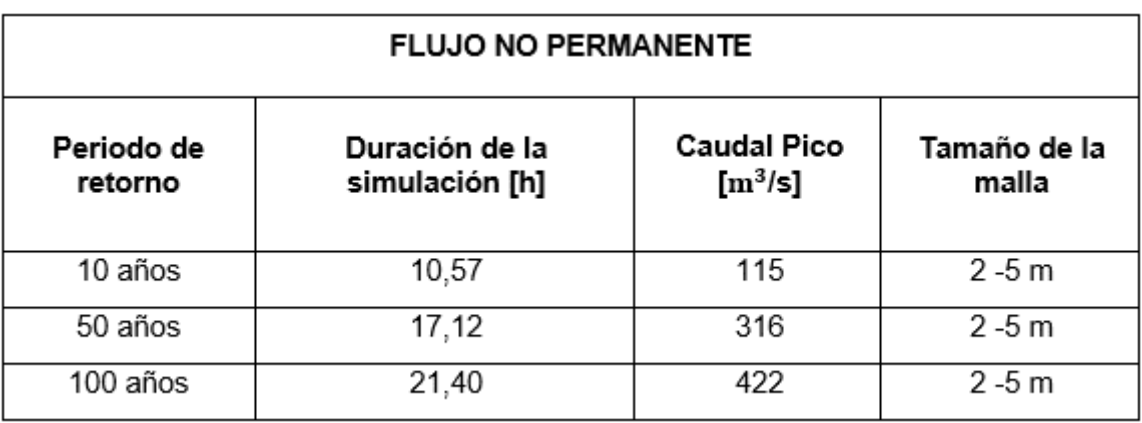

**Tabla 21.** Tiempo de las simulaciones ejecutadas

#### **ELABORADO POR:** Zapata Jhoselin.

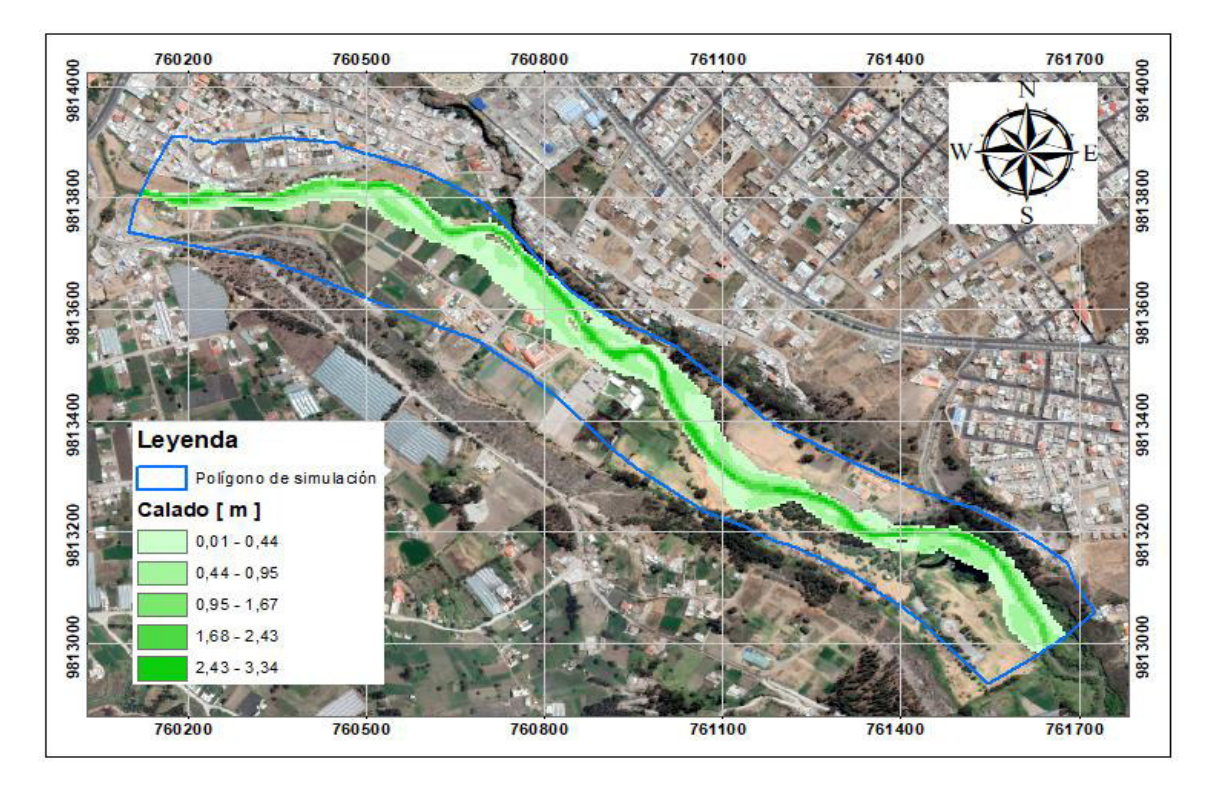

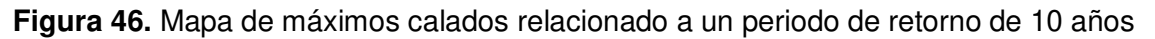

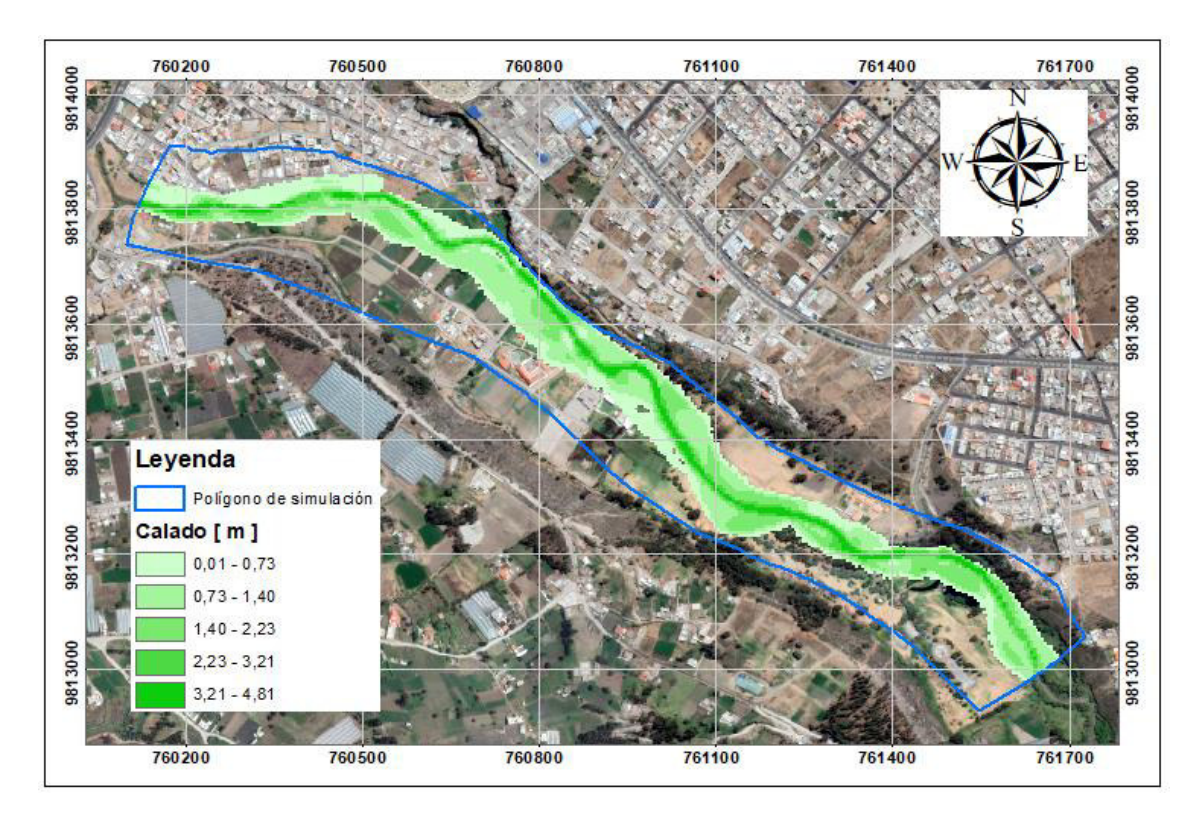

**Figura 47.** Mapa de máximos calados relacionado a un periodo de retorno de 50 años

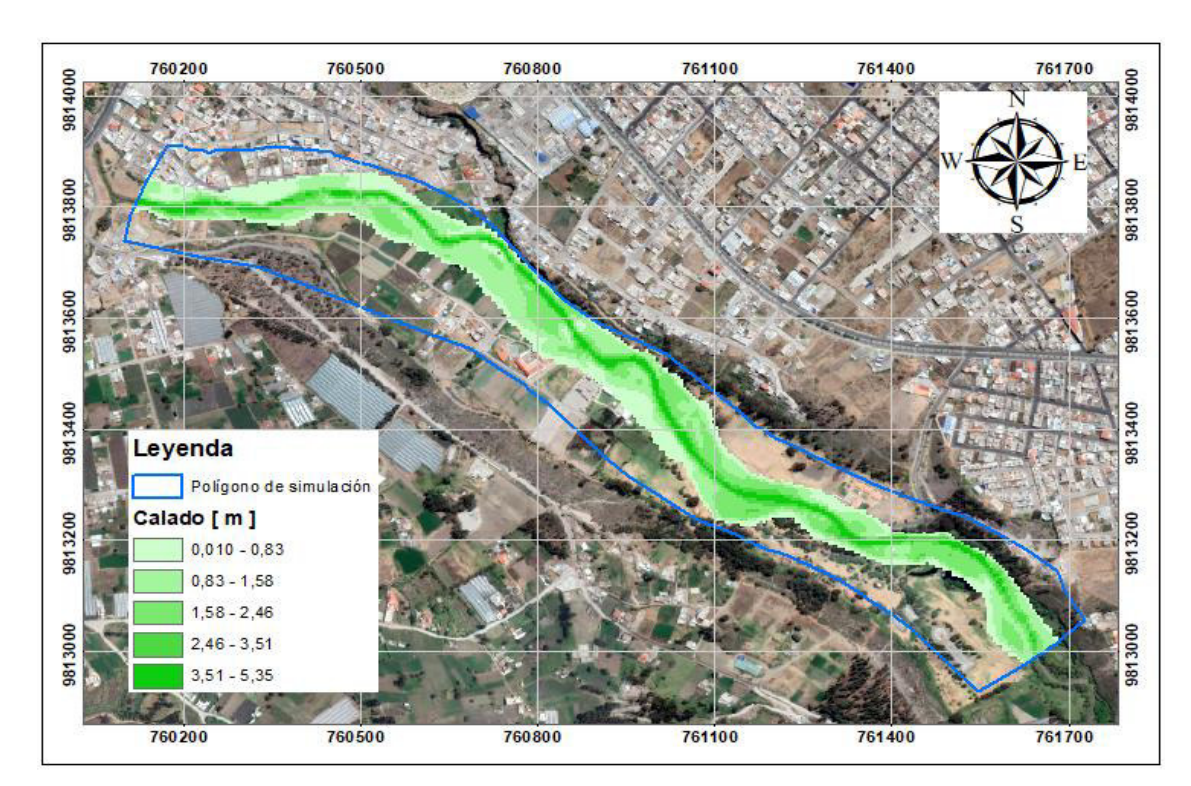

**ELABORADO POR:** Zapata Jhoselin.

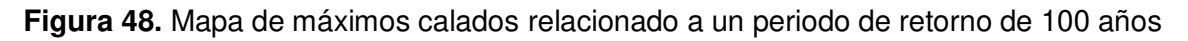

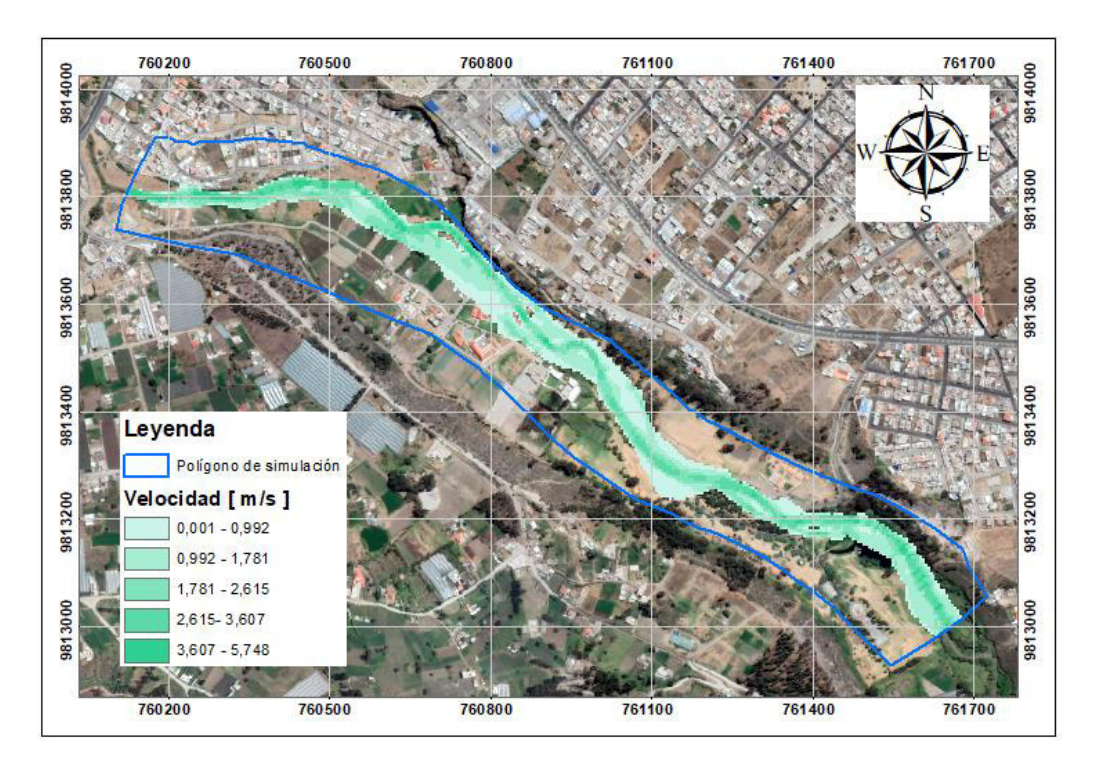

**Figura 49.** Mapa de máximas velocidades relacionado a un periodo de retorno de 10 años

**ELABORADO POR:** Zapata Jhoselin.

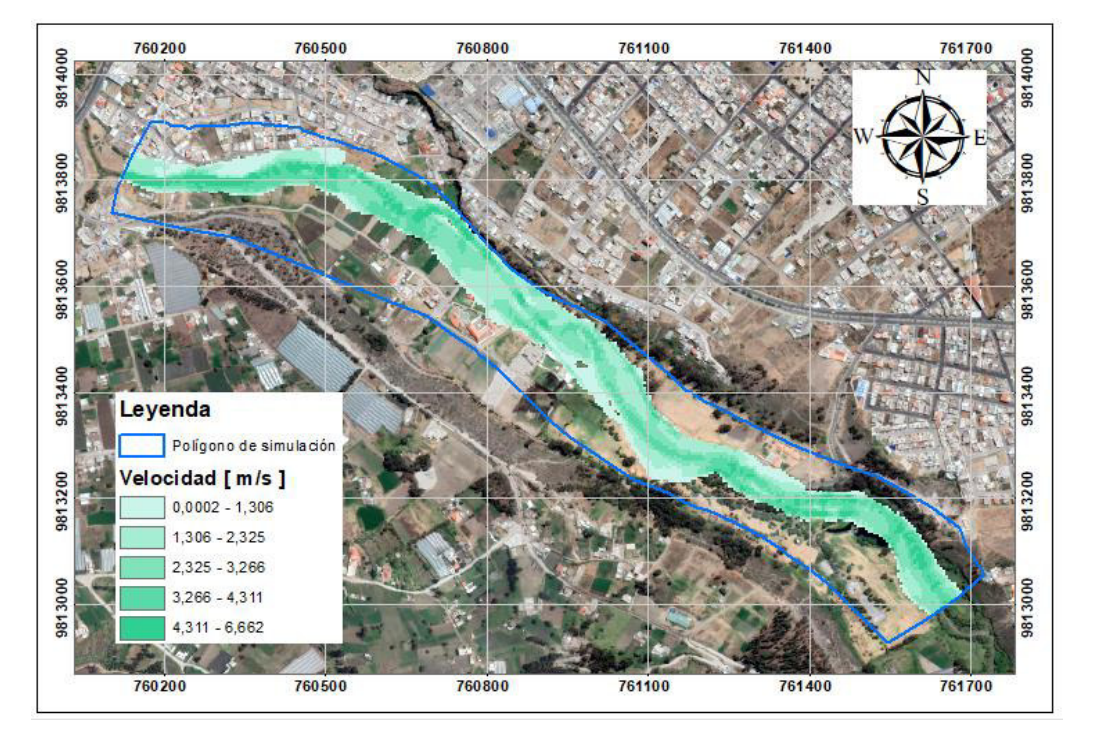

**Figura 50.** Mapa de máximas velocidades relacionado a un periodo de retorno de 50 años

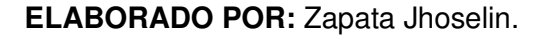

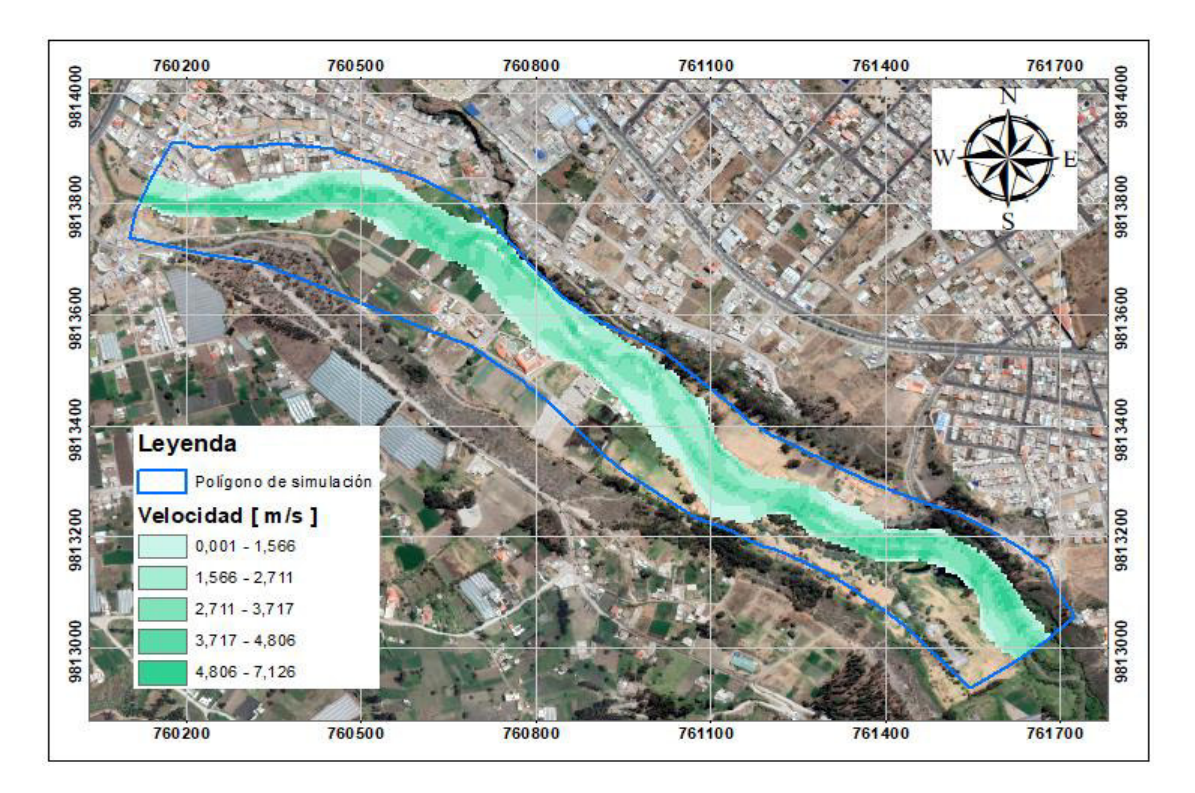

**Figura 51.** Mapa de máximas velocidades relacionado a un periodo de retorno de 100 años

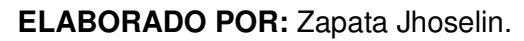

# **3 RESULTADOS, CONCLUSIONES Y RECOMENDACIONES**

# **3.1 Valores máximos de calado y velocidad**

Se encuentran los valores máximos de velocidad y calado en cada uno de los puntos de referencia indicados en la Figura 52. En los márgenes de inundación, se encuentran estructuras de ocupación especial tales como la Unidad Educativa Pensionado Olivo Riobamba, el Campus Unidad Educativa Vigotsky y el Centro de Rescate Integral Animal de Riobamba, esto se evidencia en el punto 2 y punto 3 de la Figura 52. En el punto 4 se puede visualizar la ubicación de una laguna artificial y desde el punto 2 al punto 3 la localización del Parque Lineal Chibunga. A lo largo del cauce en los márgenes de inundación, también se encuentran asentadas viviendas familiares con áreas destinadas a la agricultura y ganadería.

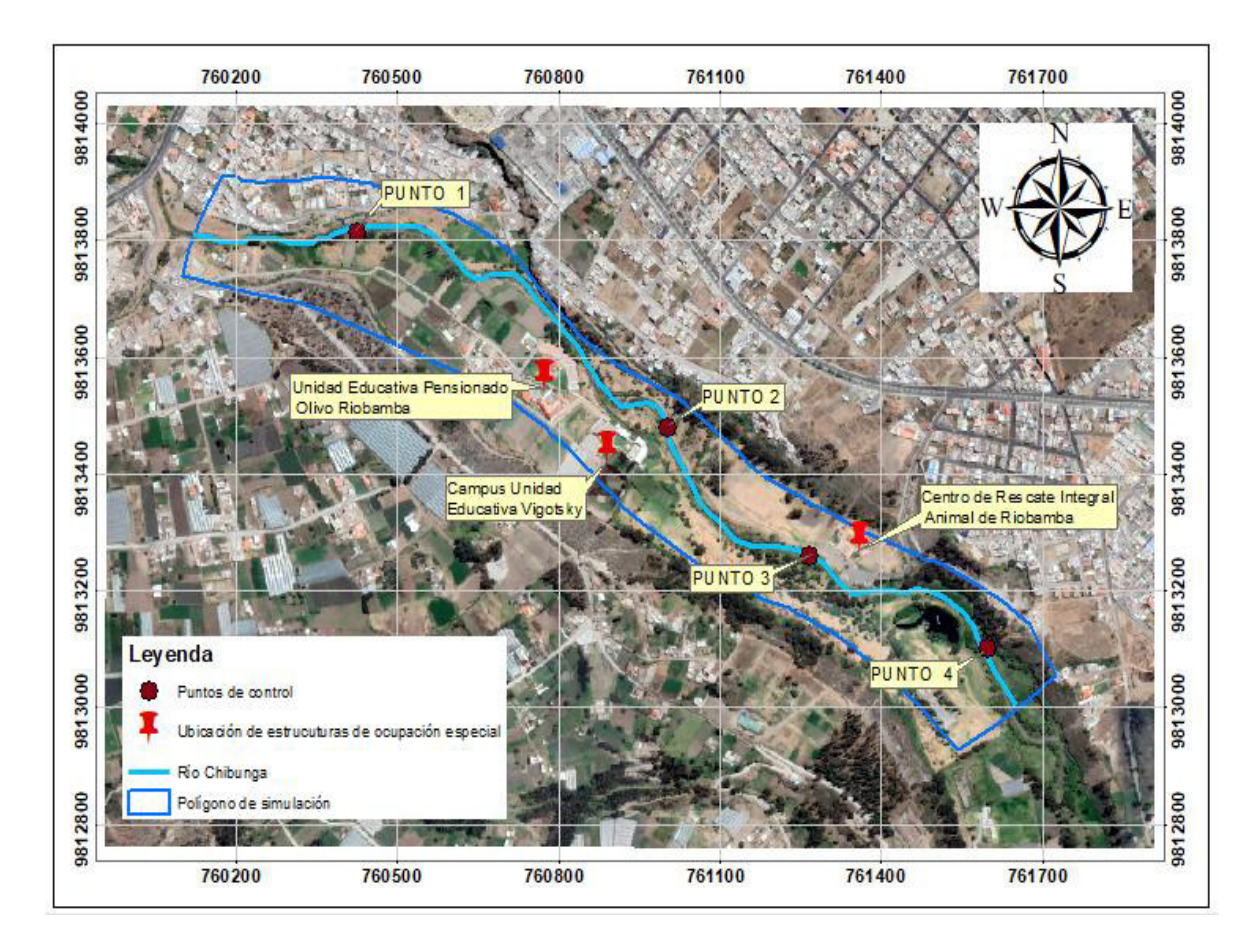

**Figura 52.** Ubicación de puntos de referencia y estructuras de ocupación especial **ELABORADO POR:** Zapata Jhoselin.

# **3.1.1 Velocidad**

**Tabla 22.** Resultados de máximas velocidades en los respectivos puntos de control

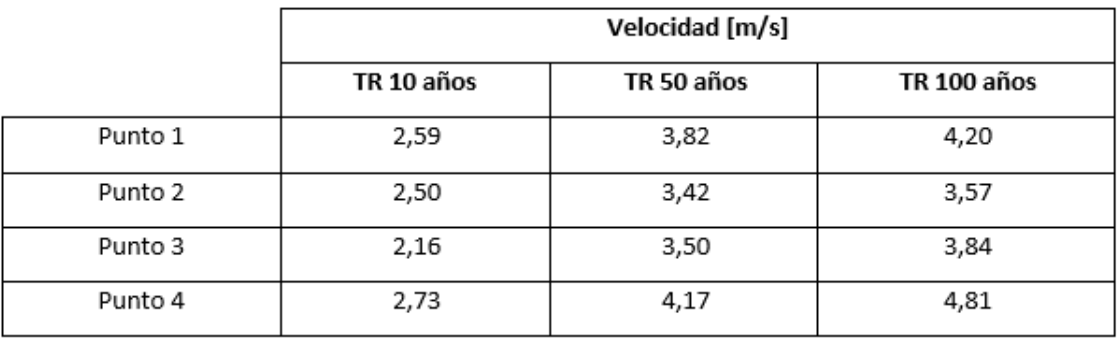

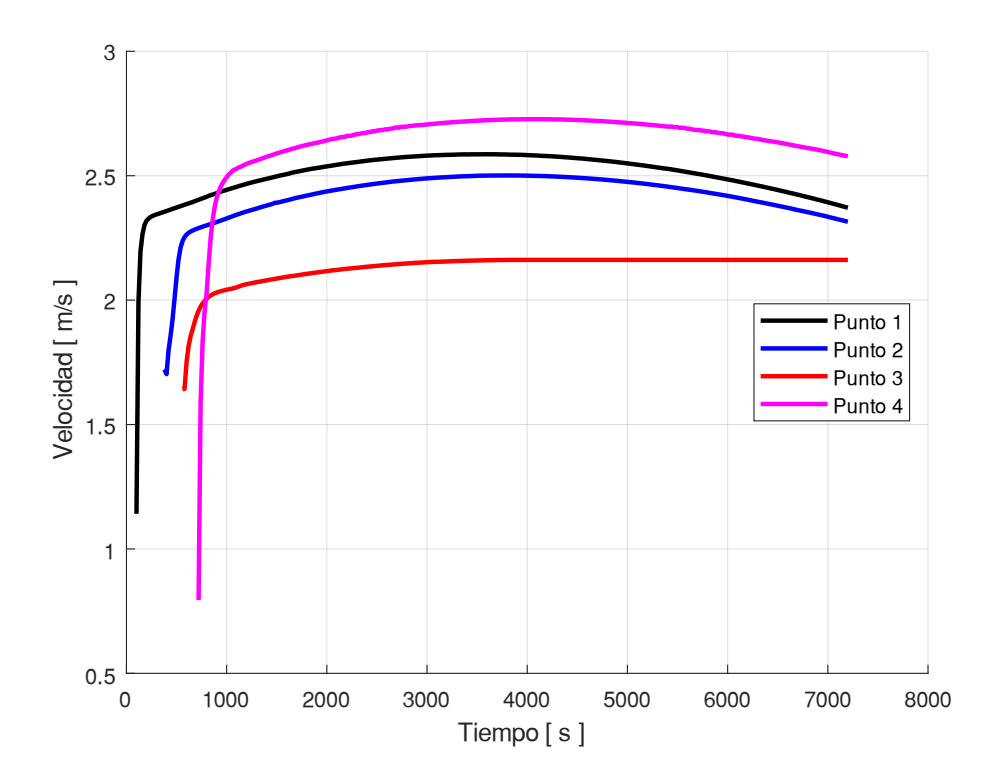

**Figura 53.** Velocidades máximas de los puntos de referencia, obtenidas de la simulación de un periodo de retorno de 10 años

**ELABORADO POR:** Zapata Jhoselin.

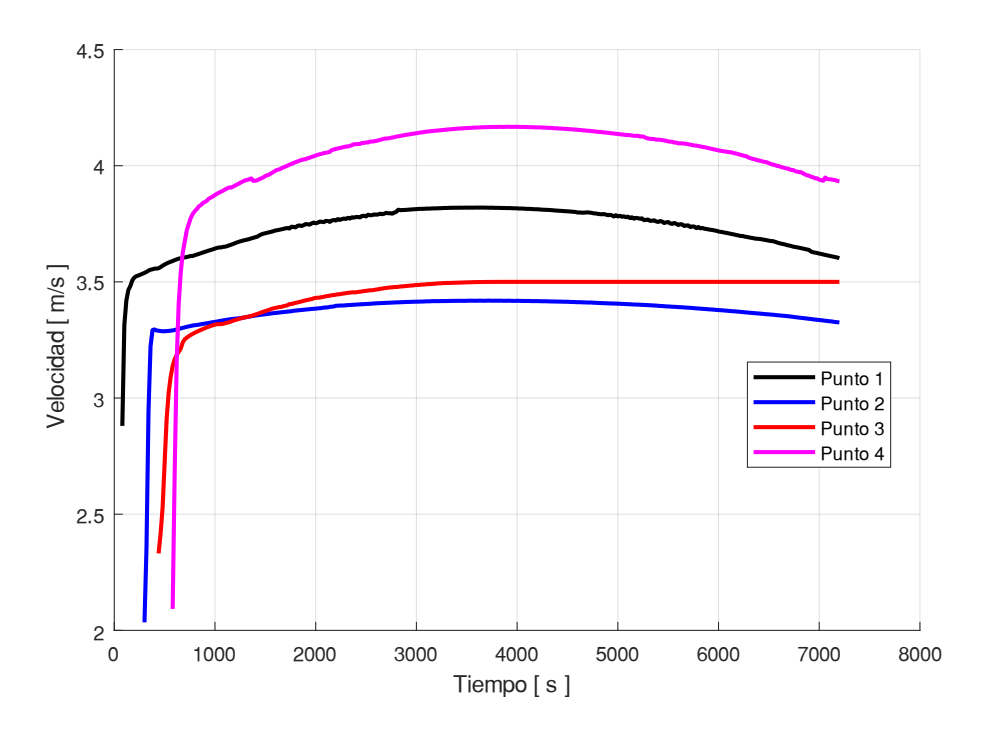

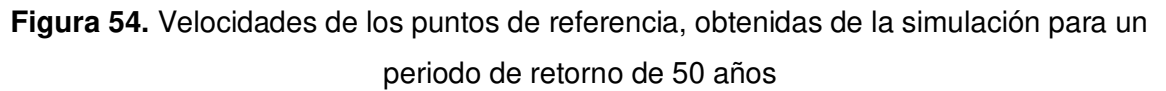

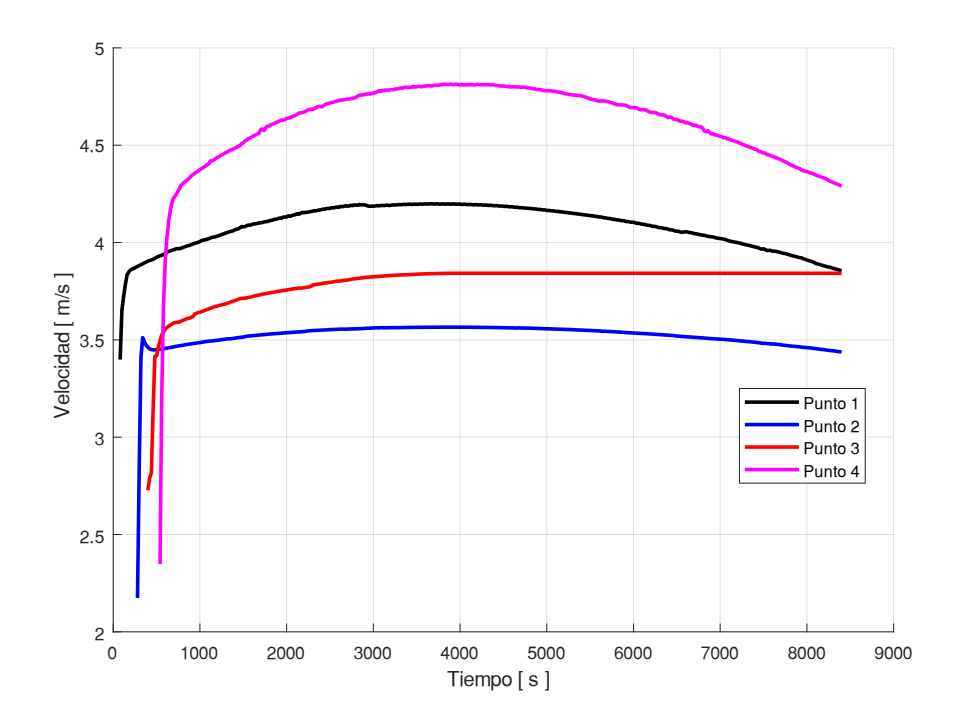

**Figura 55.** Velocidades de los puntos de referencia, obtenidas de la simulación para un periodo de retorno de 100 años

El valor máximo de velocidad entre los puntos de referencia corresponde al punto 4, ubicado en la zona donde se encuentra la laguna artificial y cerca del punto de cierre. La velocidad es de 2.73, 4.17, 4.81 [m/s] relacionados a un periodo de retorno de 10, 50 y 100 años respectivamente, indicado en la Tabla 21.

En la Figura 54 y 55 en el punto 2 de referencia, muestra al inicio del tiempo de simulación una pequeña variación de velocidad, esto se debe hasta a que el modelo se vuelva estable, por la condición inicial.

#### **3.1.2 Calado**

Los valores máximos de calado obtenidos corresponden a las secciones de control 2 y 3 que se ubican en la zona donde se encuentran las estructuras de ocupación especial. Para la sección de control 2 se obtiene un calado de 3.17, 4.26, 4.62 metros relacionados a un periodo de retorno de 10, 50 y 100 años respectivamente. Para la sección de control 3 se obtiene un calado de 2.84, 3.71, 4.09 metros relacionados a un periodo de retorno de 10, 50 y 100 años respectivamente, indicado en la Tabla 23.

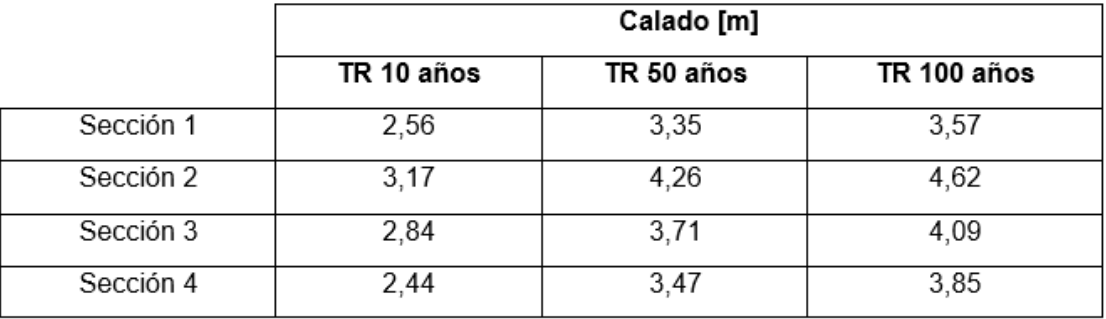

**Tabla 23.** Resultados de máximos calados en las respectivas secciones de control

**ELABORADO POR:** Zapata Jhoselin.

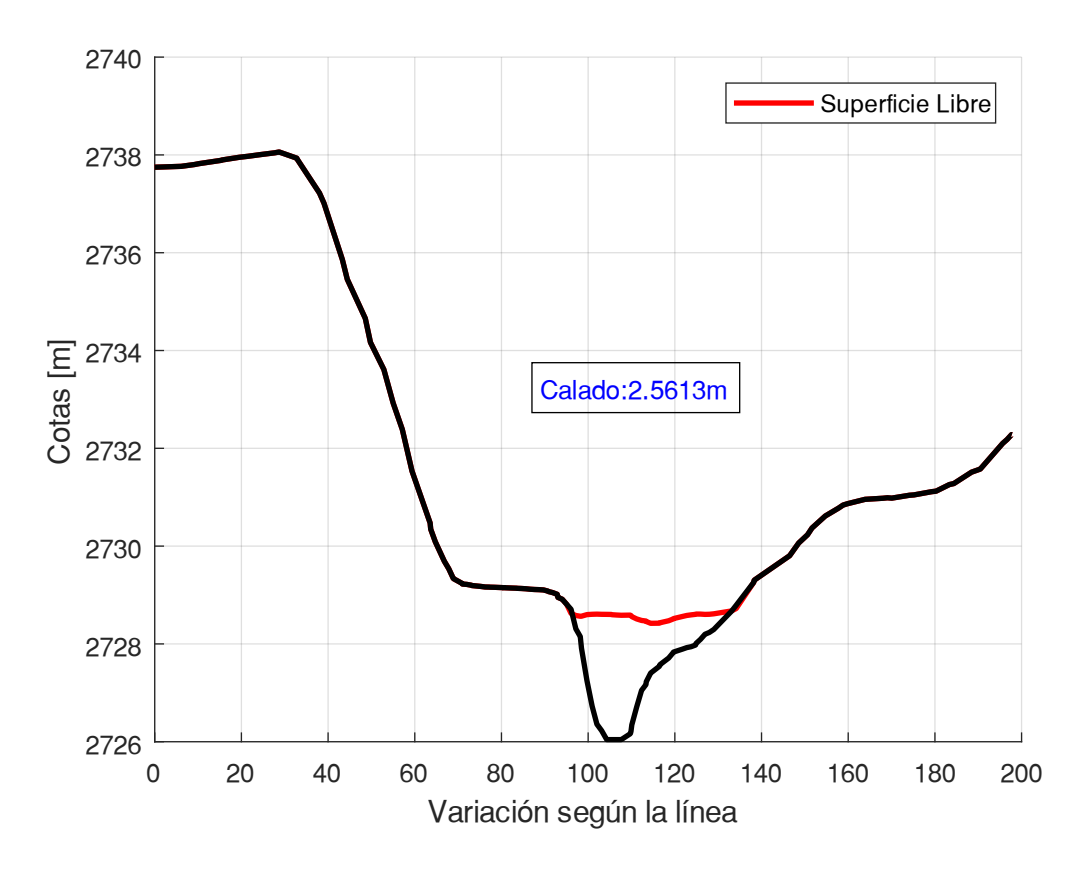

## **Periodo de retorno de 10 años**

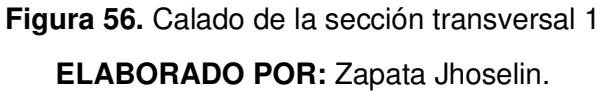
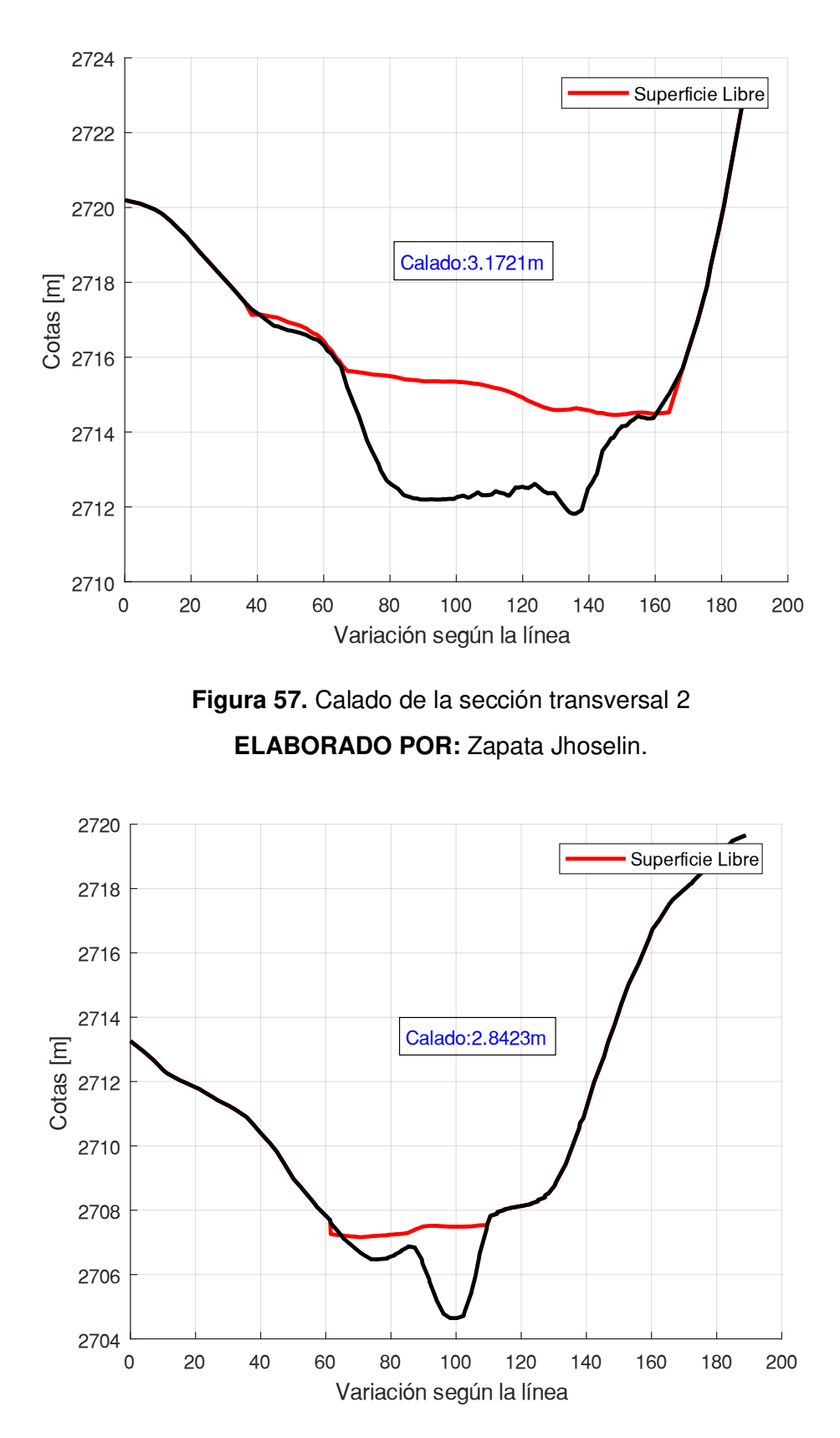

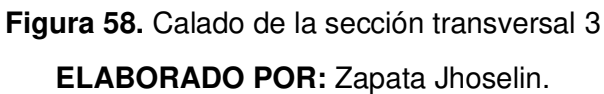

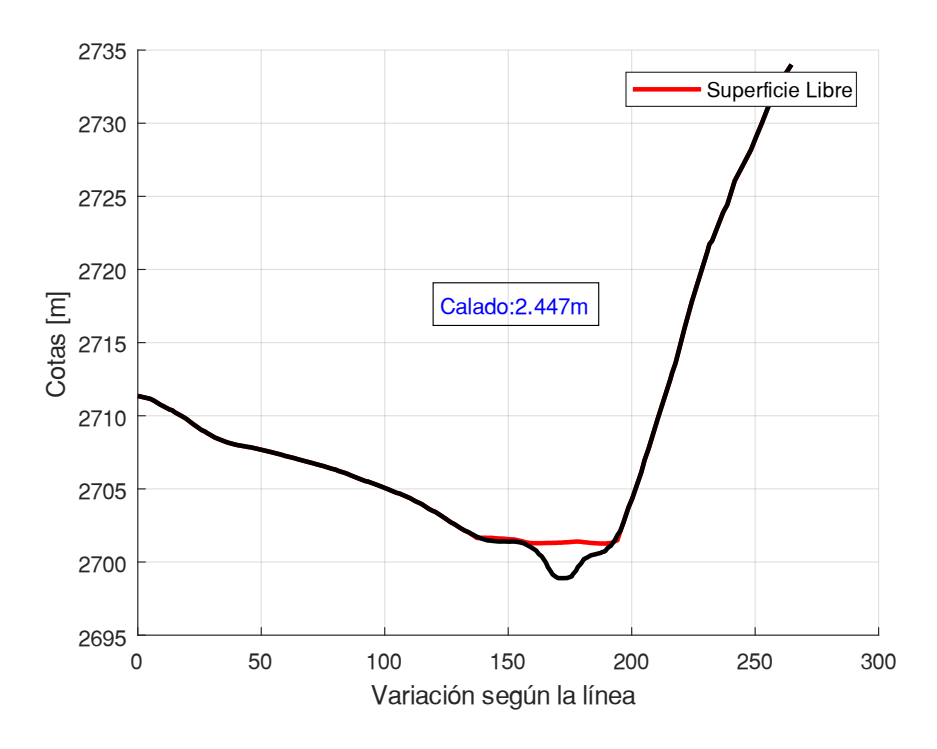

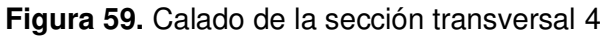

**Periodo de retorno de 50 años** 

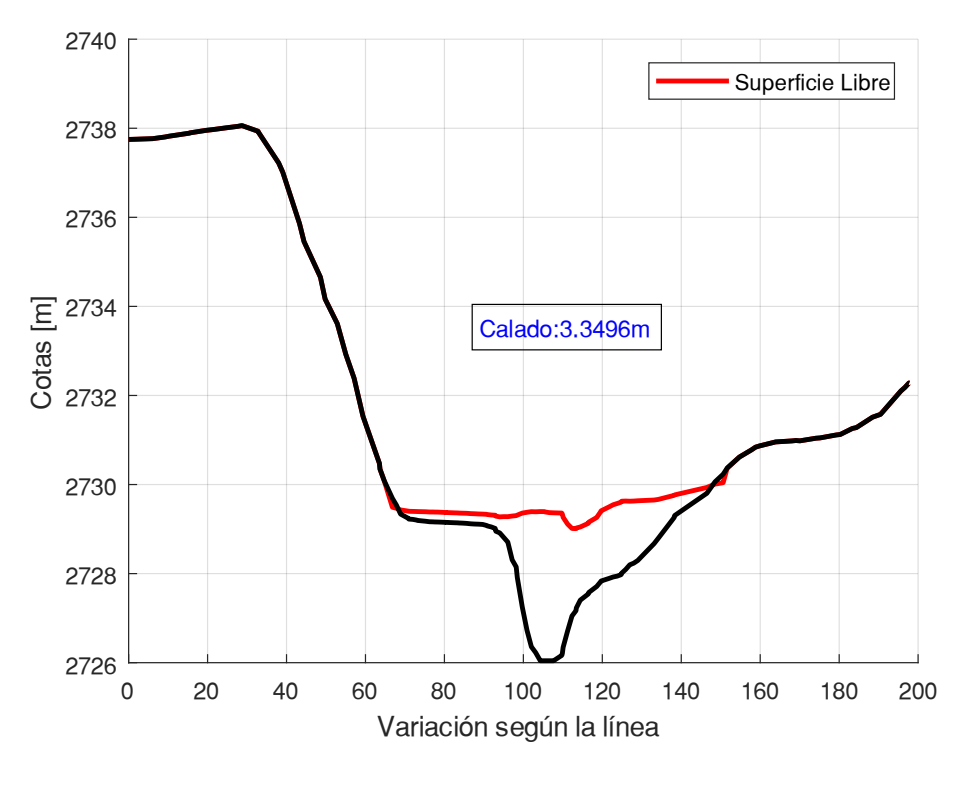

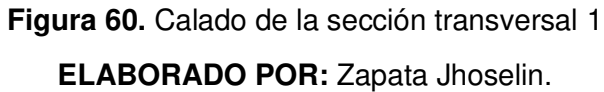

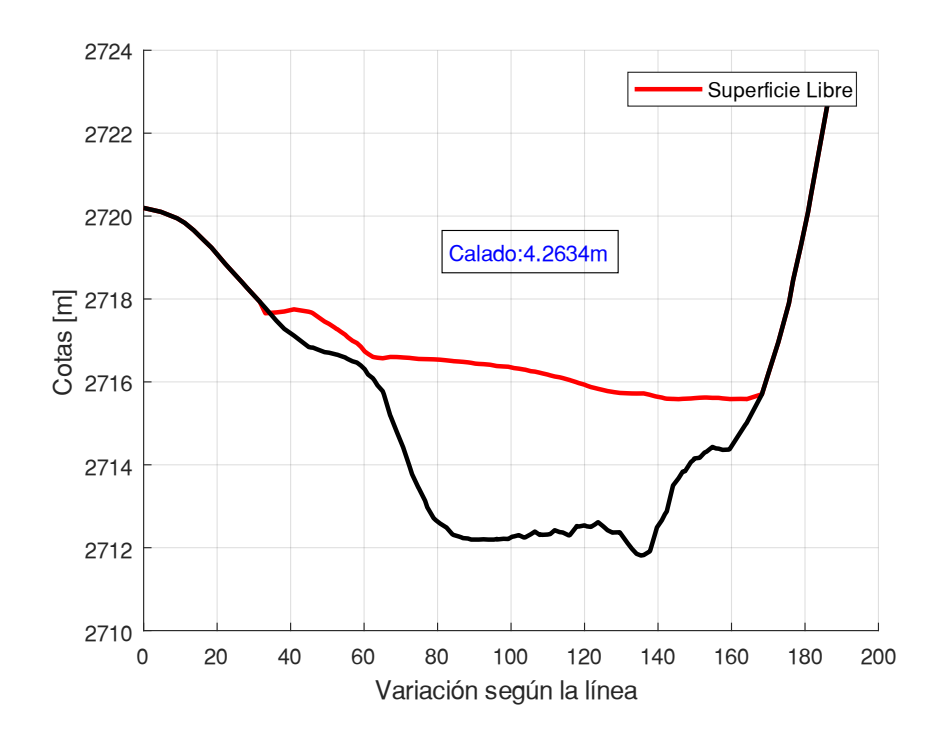

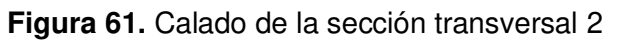

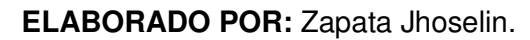

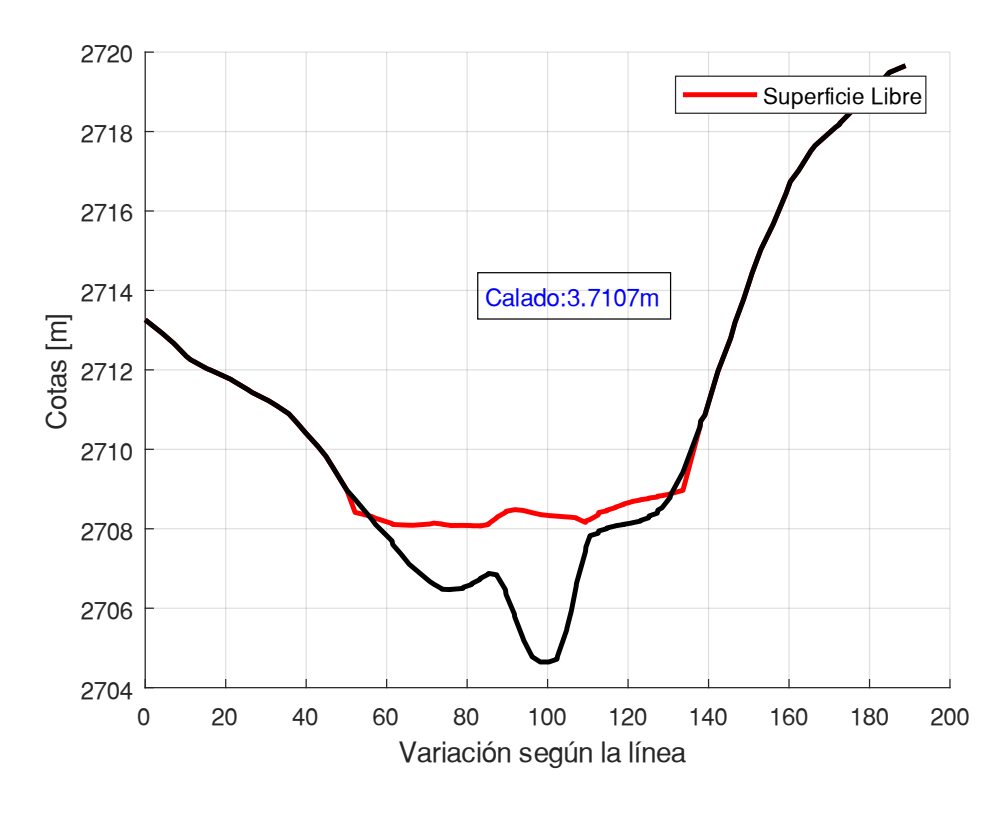

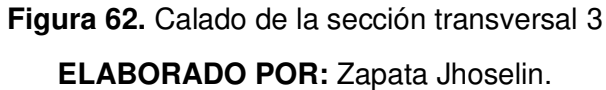

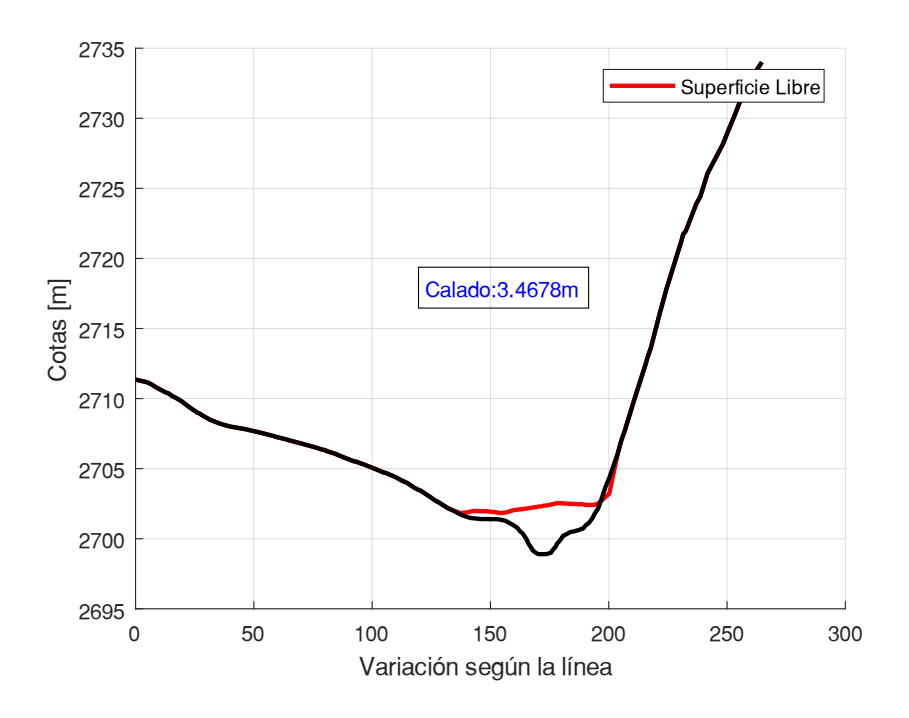

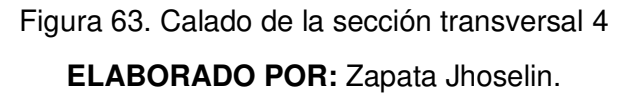

**Periodo de retorno de 100 años** 

2740 Superficie Libre 2738 2736  $\overline{c}$ Calado: 3.5676m  $\overline{c}$ ပေး 2730 2728 2726 200  $\overline{0}$ 20 40 60 100 120 140 80 160 180 Variación según la línea

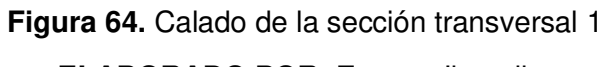

**ELABORADO POR:** Zapata Jhoselin.

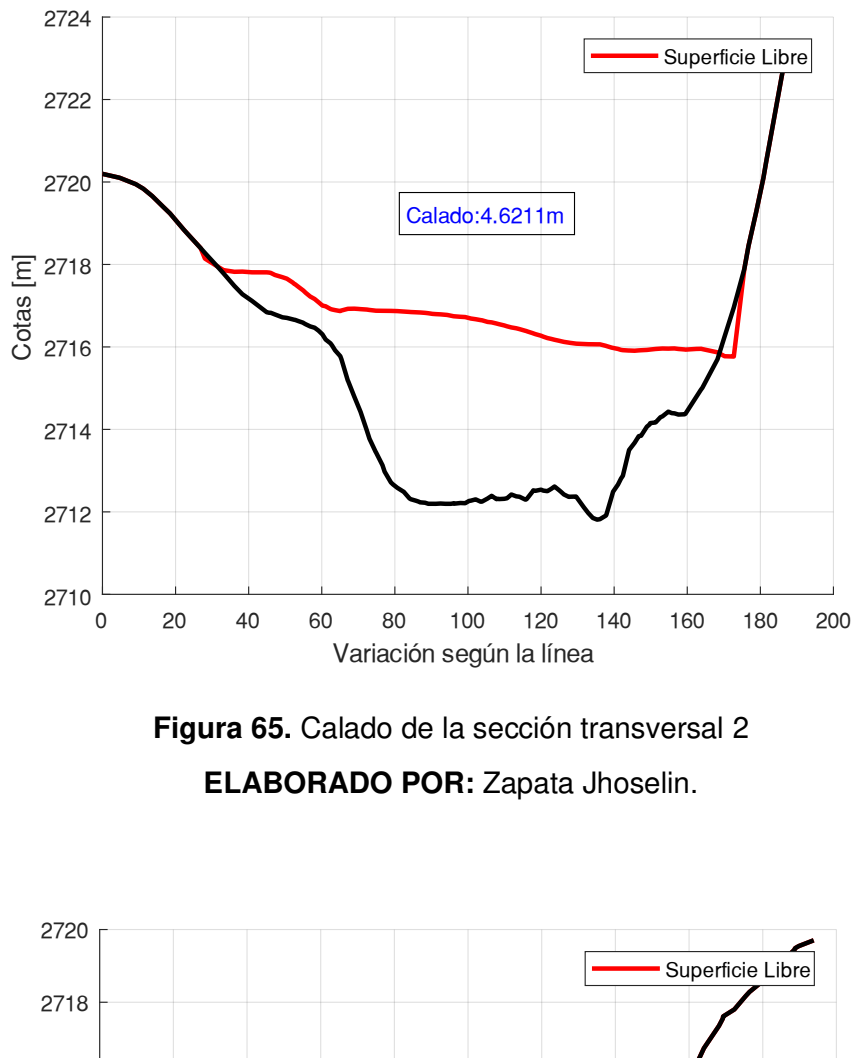

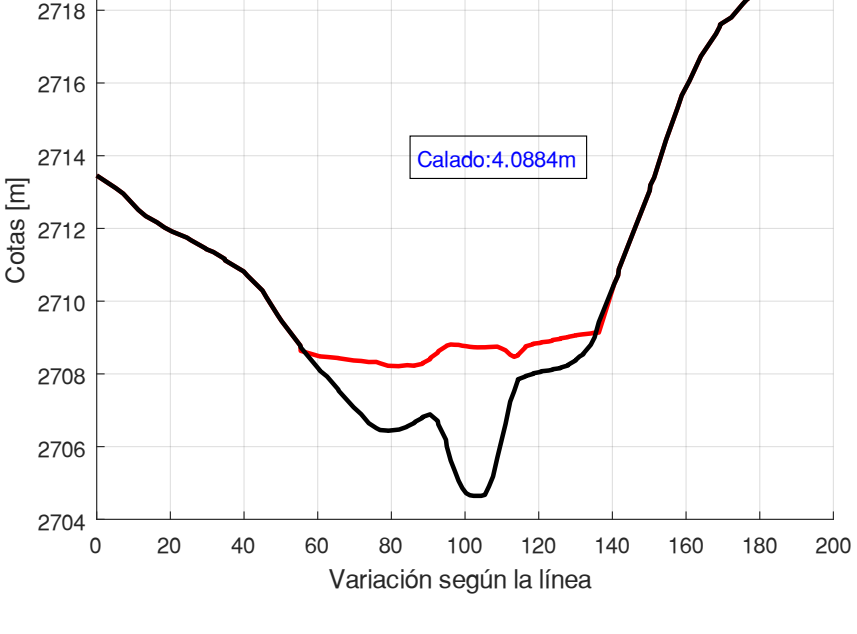

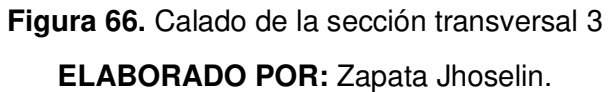

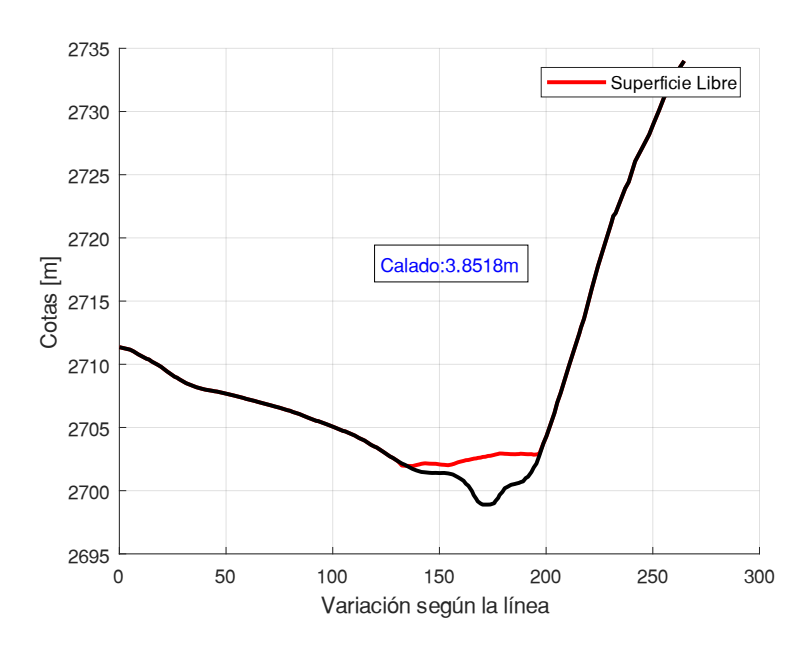

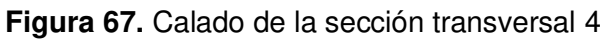

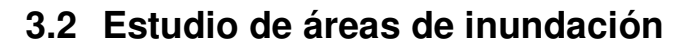

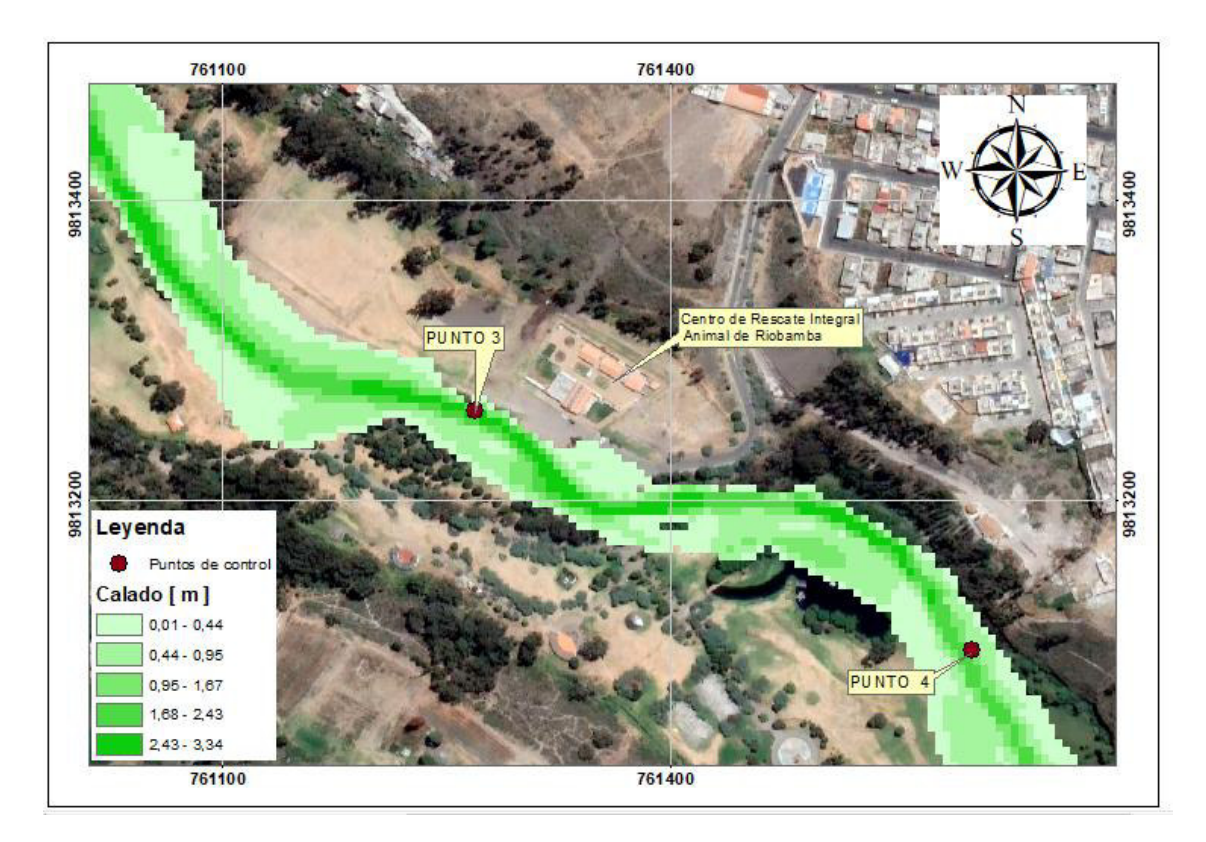

**Figura 68** Calado máximo asociado a un periodo de retorno de 10 años en la zona correspondiente a los puntos de referencia 3 y 4.

**ELABORADO POR:** Zapata Jhoselin.

En la Figura 68 se presenta los resultados de calados en la zona que abarca los puntos de referencia 3 y 4. El área de inundación se concentra en parte de la laguna artificial, en este punto se tiene una velocidad máxima de 2.73 m/s y también cubre parte del Parque Lineal Chibunga, en esta sección se tiene un calado máximo de 2.84 m.

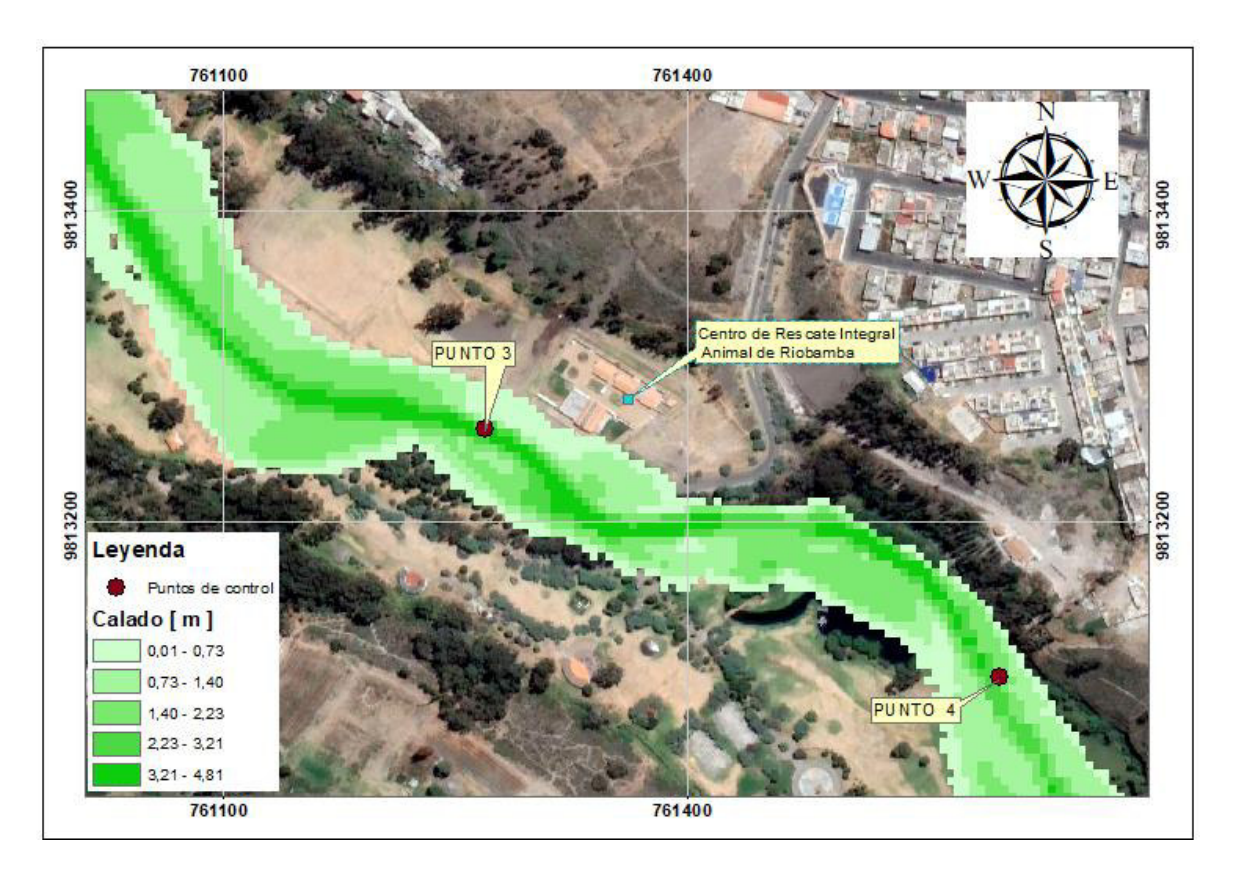

**Figura 69.** Calado máximo asociado a un periodo de retorno de 50 años en la zona correspondiente a los puntos de referencia 3 y 4

**ELABORADO POR:** Zapata Jhoselin.

En la Figura 69 se evidencia los resultados de calados en la zona que abarca los puntos de referencia 3 y 4. El área de inundación se concentra completamente en la laguna artificial, en este punto se tiene una velocidad máxima de 4.17 m/s y engloba toda el área del Parque Lineal Chibunga, en esta sección se tiene un calado máximo de 3.71 m. También se evidencia que el área de inundación alcanza al centro de Rescate Integral Animal de Riobamba, en este punto se tiene una velocidad de 3.50 m/s.

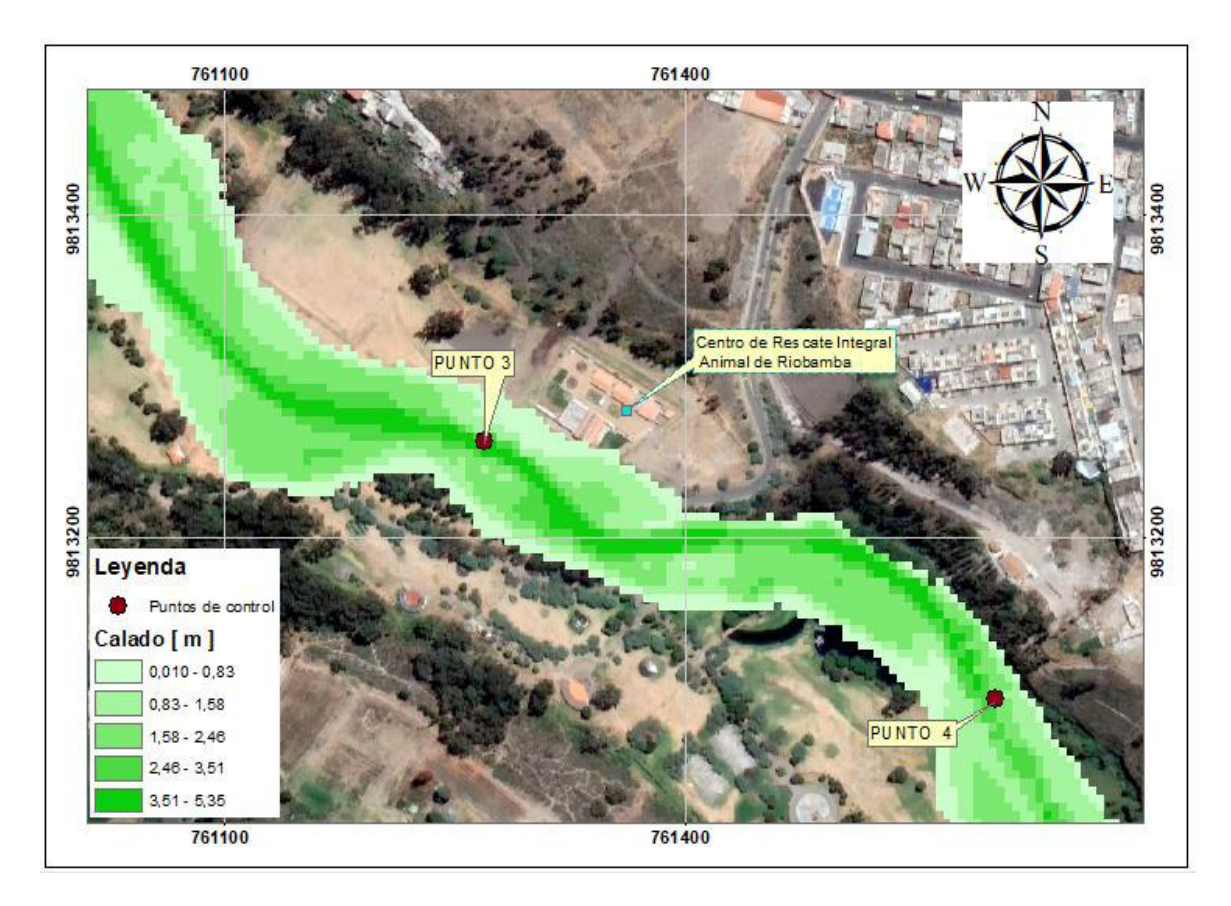

**Figura 70.** Calado máximo asociado a un periodo de retorno de 100 años en la zona correspondiente a los puntos de referencia 3 y 4

En la Figura 70 se evidencia los resultados de calados en la zona que abarca los puntos de referencia 3 y 4. El área de inundación cubre completamente el área donde se ubica la laguna artificial, en este punto se tiene una velocidad máxima de 4.81 m/s. Además, engloba toda el área del Parque Lineal Chibunga, en esta sección se tiene un calado máximo de 4.09 m. También se evidencia que el área de inundación alcanza al centro de Rescate Integral Animal de Riobamba, en este punto se tiene una velocidad de 3.84 m/s.

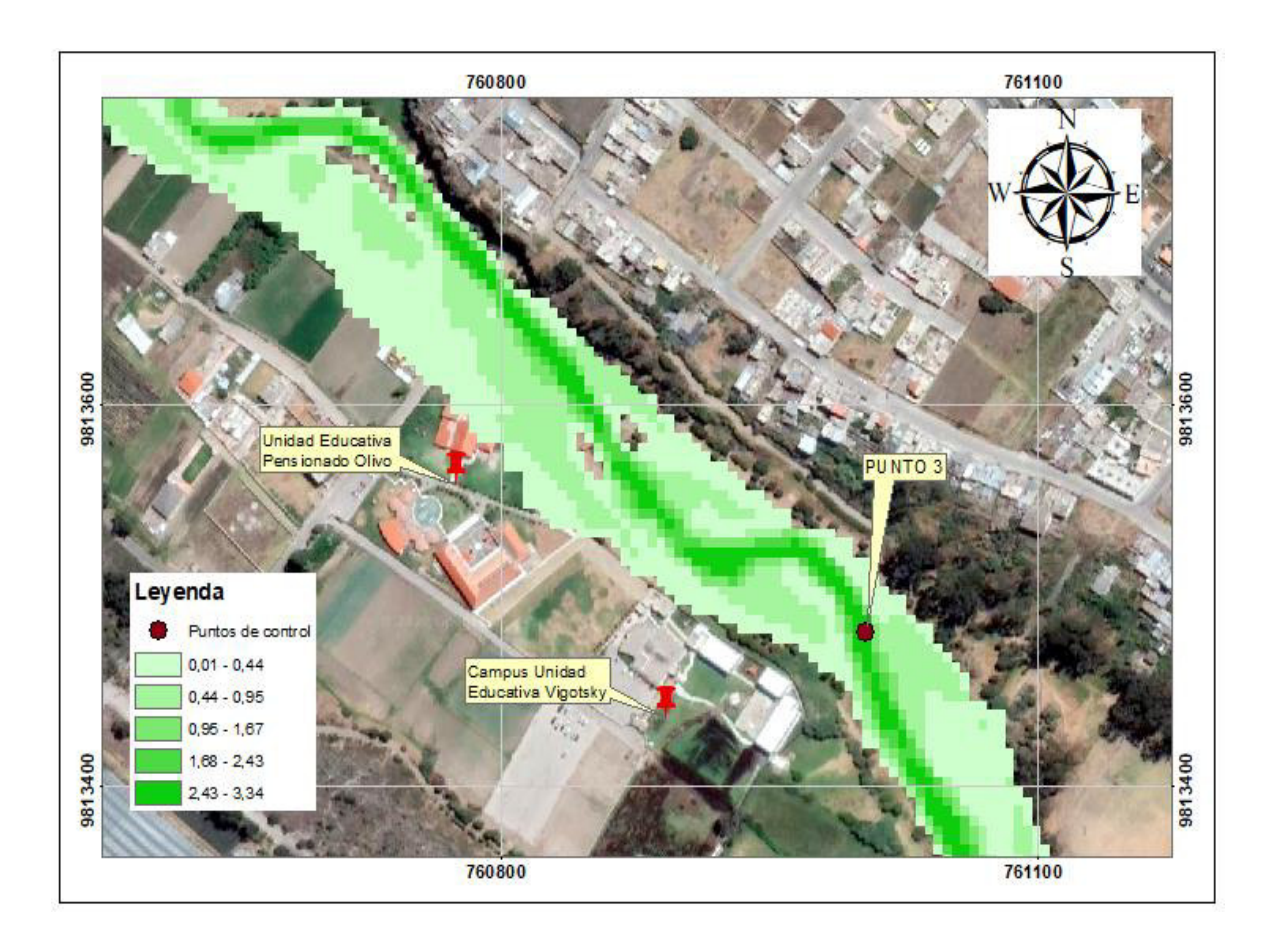

**Figura 71.** Calado máximo asociado a un periodo de retorno de 10 años en la zona correspondiente al punto de referencia 2

En la Figura 71 se evidencia los resultados de calados en la zona que abarca el punto de referencia 2. El área de inundación cubre en parte de las de las instalaciones de la Unidad Educativa Pensionado Olivo y parte del campus de la Unidad educativa Vigotsky, en este punto se tiene una velocidad máxima de 2.50 m/s. En la sección transversal se tiene un calado máximo de 3.17 m. De igual forma, se evidencia que el área de inundación cubre las áreas agrícolas y ganaderas, en algunos casos con las viviendas familiares.

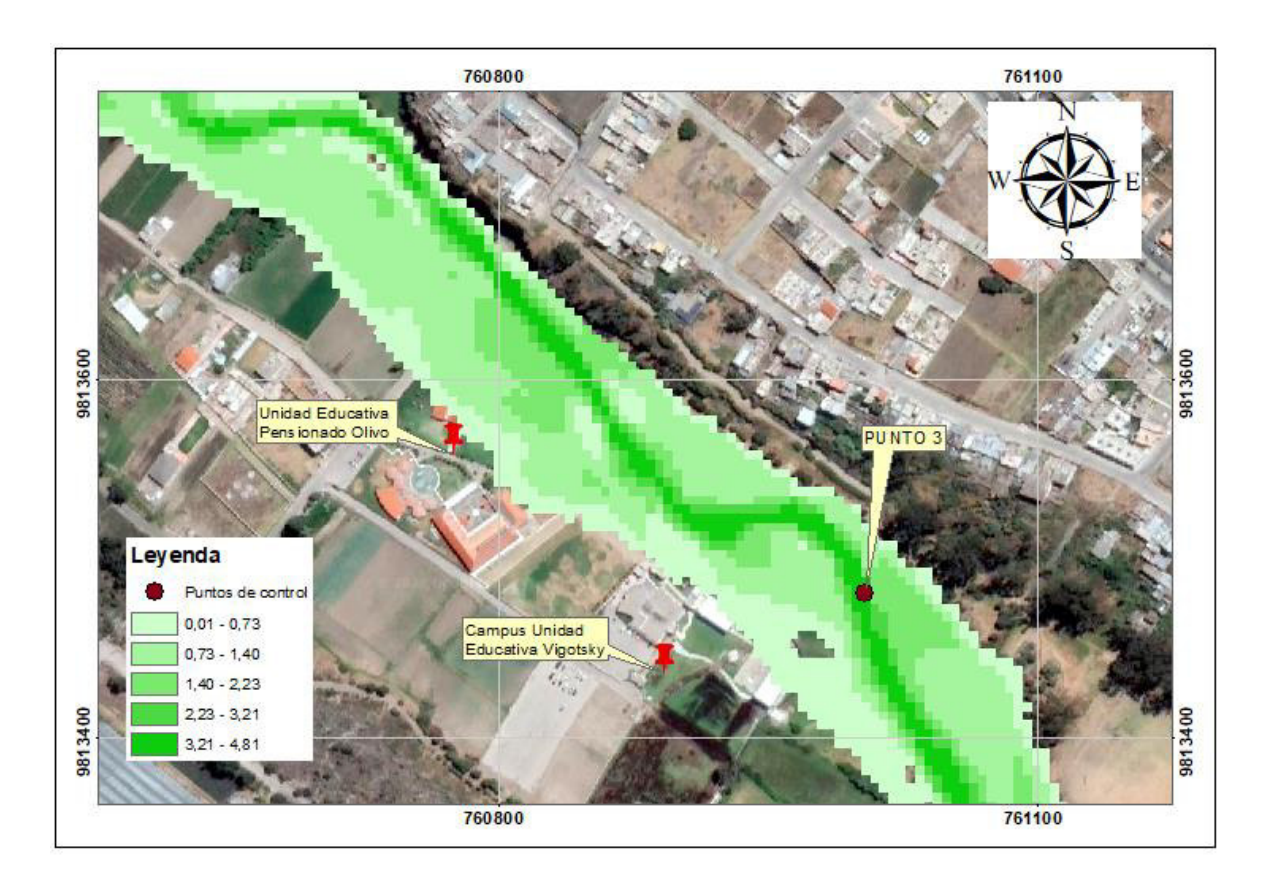

**Figura 72.** Calado máximo asociado a un periodo de retorno de 50 años en la zona correspondiente al punto de referencia 2

En la Figura 72 se evidencia los resultados de calados en la zona que abarca el punto de referencia 2. El área de inundación cubre la mitad de las de las instalaciones de la Unidad Educativa Pensionado Olivo y gran parte del campus de la Unidad educativa Vigotsky, en este punto se tiene una velocidad máxima de 3.42 m/s. En la sección transversal se tiene un calado máximo de 4.26 m. También se evidencia que el área de inundación cubre grades áreas agrícolas y ganaderas, en conjunto con las viviendas familiares. El área de inundación limita con el acantilado.

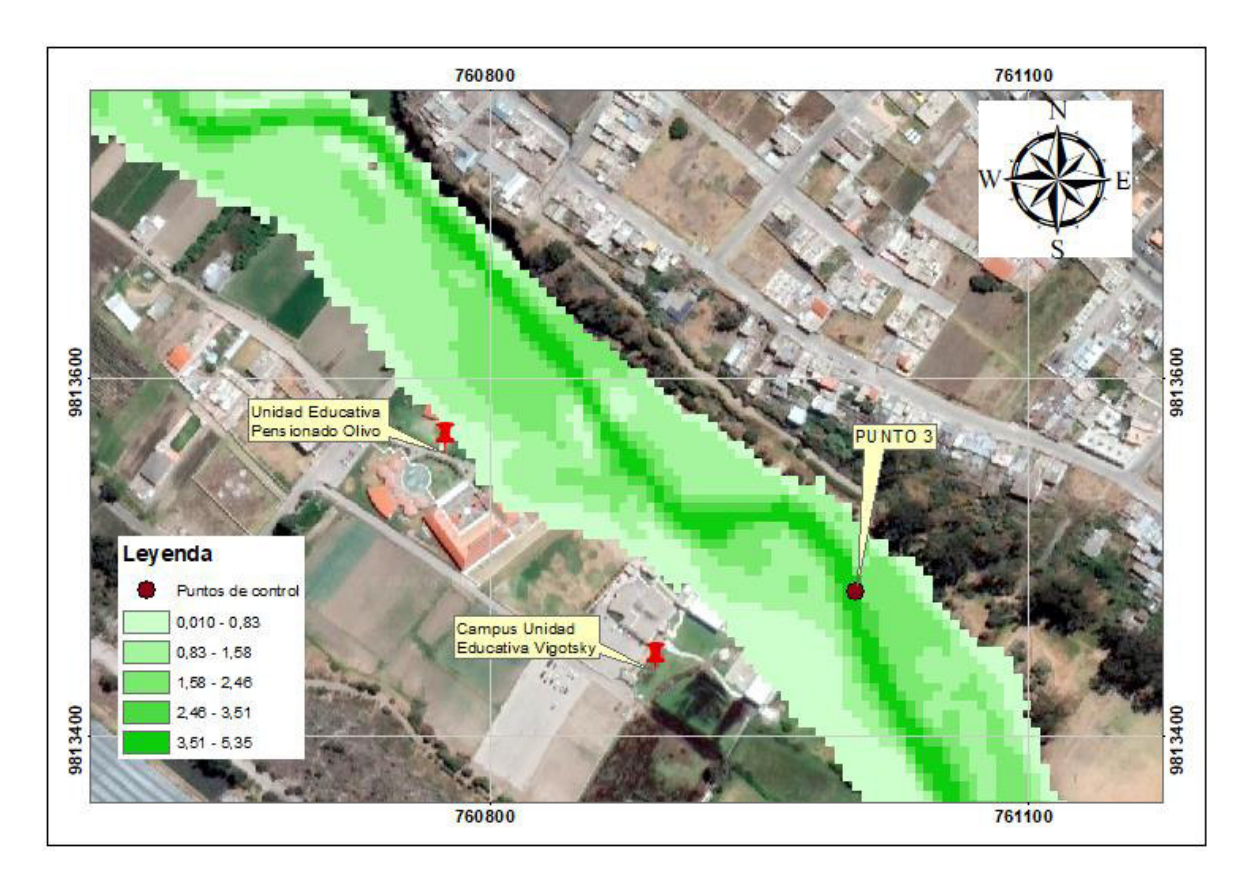

**Figura 73.** Calado máximo asociado a un periodo de retorno de 100 años en la zona correspondiente al punto de referencia 2

En la Figura 73 se evidencia los resultados de calados en la zona que abarca el punto de referencia 2. El área de inundación cubre prácticamente todo el establecimiento de la Unidad Educativa Pensionado Olivo y en casi la totalidad del campus de la Unidad Educativa Vigotsky, en este punto se tiene una velocidad máxima de 3.56 m/s. En la sección transversal se tiene un calado máximo de 4.62 m. También se evidencia que el área de inundación cubre grandes áreas agrícolas y ganaderas, en conjunto con las viviendas familiares asentadas próximas a estas áreas. El área de inundación limita con el acantilado.

## **3.3 Conclusiones**

Se realizan tres modelaciones, donde se incorporan hidrogramas de flujo no permanente relacionados a periodos de retorno de 10, 50 y 100 años, la duración de la simulación es de 10.57, 17.12 y 21.40 horas respectivamente, con la asignación de una malla no estructurada híbrida de 2 y 5 metros que discretiza 91013 elementos, lo cuales se adaptan de forma correcta a la topografía del tramo de análisis.

En el análisis de sensibilidad de malla se puede evidenciar que mientras más fina sea la malla, más precisos son los resultados, lo cual también significa un coste computacional elevado, algo que no es factible. Por otro lado, al grado que el tamaño de la malla incrementa, el agua se distribuye en todo el elemento, a causa de que se tiene una malla con elementos de gran tamaño. En consecuencia, se obtiene valores de velocidad y calado más pequeños, esto se demuestra con los resultados de la simulación de la malla de 10 metros, ya que, los máximos valores de calado y velocidad estaban por debajo de los resultados obtenidos por las otras mallas.

En el modelo, los parámetros más importantes para determinar la respuesta del cauce es la rugosidad del terreno que gobierna la propagación del agua junto con la discretización de la geometría, es decir escoger la malla adecuada, ya que este proceso es de gran importancia debido a que es elemental encontrar una malla con un tamaño ideal que permita obtener resultados aceptables en un tiempo de simulación corto, lo cual se ha logrado satisfactoriamente, ya que, mediante dicho análisis se opta por el tamaño de la malla de 2 metros en el cauce del río y 5 metros en los márgenes de inundación, donde este tamaño de malla seleccionado es menor que el tamaño de celda del MDT, el cual es de 7 metros, se está dando un buen uso al mismo, debido a que el tamaño de la malla debe ser igual o menor al tamaño de celda del MDT, para de esta forma, tener resultados más precisos en los máximos valores de velocidad y calado.

En el análisis de valores máximos de velocidad y calado se obtiene que en la zona donde están localizados los centros educativos se tiene un calado 3.17, 4.26, 4.62 metros relacionados a un periodo de retorno de 10, 50 y 100 años respectivamente. La velocidad es de 2.73, 4.17, 4.81 [m/s] relacionados a un periodo de retorno de 10, 50 y 100 años respectivamente. Se concluye que en las zonas donde se ubican las estructuras de ocupación especial, es donde existen valores altos de calados, por otro lado, el área de inundación obtenido para los diferentes periodos de retorno, cubren todas las estructuras ya mencionadas.

### **3.4 Recomendaciones**

Es de gran importancia realizar el análisis de sensibilidad de malla, ya que este proceso es un indicador del tamaño adecuado de malla que se requiere para una duración de simulación aceptable y de este modo se puede obtener resultados más precisos, no se debe escoger el tamaño de la malla de forma aleatoria.

Es apropiado hacer el uso de un mallado no estructurado debido a que permite adaptarse de forma correcta a la topografía del tramo de análisis, ya que el polígono de simulación está conformado por áreas irregulares, por lo cual es recomendable este tipo de mallado para canales naturales, mientras que para canales construidos es recomendable el uso de un mallado estructurado debido a que está conformado por áreas regulares.

Para la estimación del coeficiente de Manning en las áreas de uso del suelo, se debe realizar una comparación de valores obtenidos de diferentes fuentes, basados en evidencia científica y seguidamente escoger los que mejor se adapten al tramo de análisis.

Es recomendable utilizar un ordenador que tenga una gran memoria de acceso rápido, RAM, debido a que, si no lo tiene, el software no permitirá ver los resultados al finalizar la simulación por carencia de memoria. Además, de un buen procesador con un número amplio de núcleos para poder utilizar todos lo que posea el equipo, ya que, de esta manera se disminuye el tiempo de simulación y se podrá acceder a los resultados en un tiempo más corto.

Es aconsejable, revisar el postproceso mientras se realiza la simulación para detectar algún error en la misma y no esperar una gran cantidad de tiempo hasta que finalice la simulación y caer en cuenta de los errores que se podrían haber previsto con anterioridad.

## **4 REFERENCIAS BIBLIOGRÁFICAS**

- Aldridge, B. a. (1973). Roughness coefficients for stream channels in Arizona. Estados Unidos: Geological.
- Ballesteros Tajadura, R. G.1111 (2003). Técnicas numéricas en Mecánica de Fluidos. ISBN 84-607-9546-2. Universidad de Oviedo.
- Bladé, E. C. (2014). Modelización numérica de inundaciones fluviales. Ingenería del Agua (18(1)), 71-81.
- Carré, G. C. (2000). Multigrid Strategies for CFD Problems on Non-Structured. Computational Science and Engineering, vol 14.
- Cheng Yao, Z.-j. L.-c.-f. (2022). Evaluating performance dependency of a geomorphologic instantaneous unit hydrograph-based hydrological model on DEM resolution,. Water Science and Engineering, 179-188.
- E. Bladéa, L. C.-C. (2012). Iber: herramienta de simulación numérica del flujo en ríos. Revista Internacional de Métodos Numéricos para Cálculo y Diseño en Ingeniería, 30(1), 1-10.
- Ernest Bladé, i. C. (Julio de 2005). Modelación del flujo en lámina libre sobre cauces naturales. Análisis integrado con esquemas en volúmenes finitos en una y dos dimensiones. Barcelona, España.
- Fernández Oro, J. M. (2012). Técnicas numéricas en ingeniería de fluidos. REVERTÉ, S.A.
- George Papaioannou, A. E. (2018). An Operational Method for Flood Directive Implementation in Ungauged Urban Areas. Hydrology.
- Gonzalo García-Alén, J. G.-C.-N.-G. (2022). Analysis of two sources of variability of basin outflow hydrographs computed with the 2D shallow water model Iber: Digital Terrain Model and unstructured mesh size,. Journal of Hydrology. Volume 612, Part B.
- Hirsch, C. (2007). Numerical Computation of Internal and External Flows. USA: ELSEVIER.
- International Association for Hydro-Environment Engineering and Research. (2021). Hidrolynk, 1-15.
- J. Xamán, M. G. (2015). Dinámica de Fluidos Computacional. Palibrio.
- Marcos Sanz-Ramos, E. B.-H. (2021). Interpreting the Manning Roughness Coefficient in Overland Interpreting the Manning Roughness Coefficient in Overland Distributed Models. Water, 13,3433.
- Marshall Bern, P. P. (2000). Mesh Generation-Handbook of Computational Geometry.
- Nasser Ashgriz, J. M. (2001). Fluid flow handbook, An Introduction to Computational Fluid Dynamics. Toronto: McGraw-Hill.
- Rebolledo, J. O. (2017). Análisis de Herramientas de Modelización Hidráulica Bidimensional. Obtenido de Technical Paper.
- Sandip Mukherjee, P. J. (2013). Evaluation of vertical accuracy of open source Digital Elevation Model (DEM). International Journal of Applied Earth Observation and Geoinformation, 205-217.
- Pinto Loachamin, J. M. (2022). Mapas de peligro por inundación del río Chibunga en el tramo de influencia al parque lineal ubicado en la ciudad de Riobamba 71 páginas. Quito: EPN

Ven Te Chow. (1994). Hidráulica de Canales Abiertos. McGRAW-HILL.

## **5 ANEXOS**

# **ANEXO I: EVIDENCIA FOTOGRÁFICA PARA LA ESTIMACIÓN DEL COEFICIENTE DE MANNING**

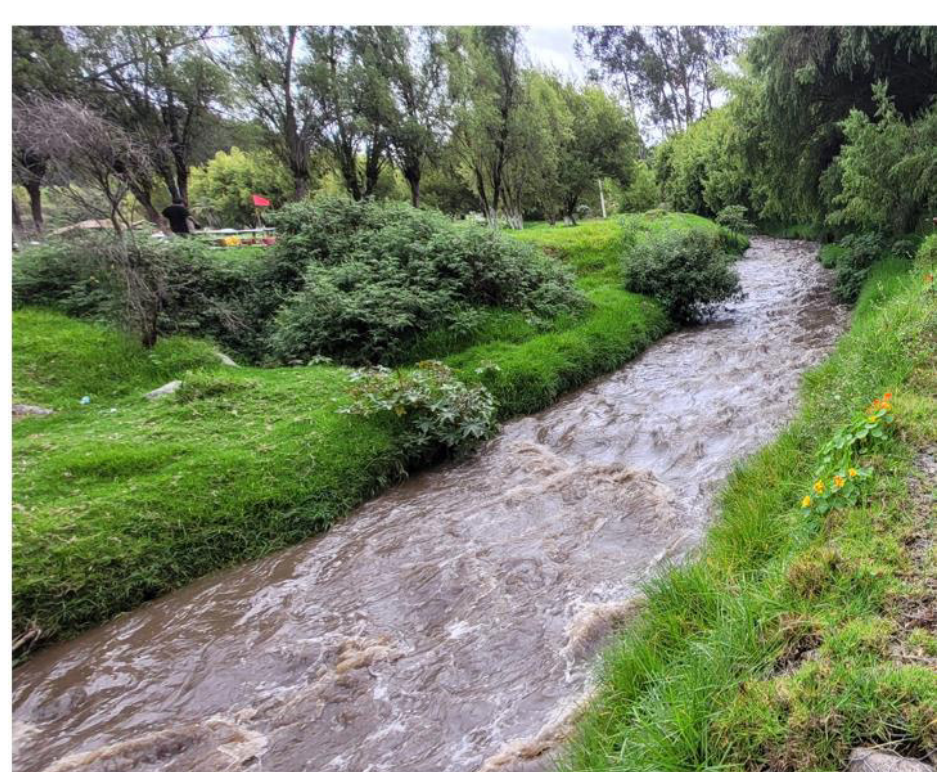

Tramo 1 del río

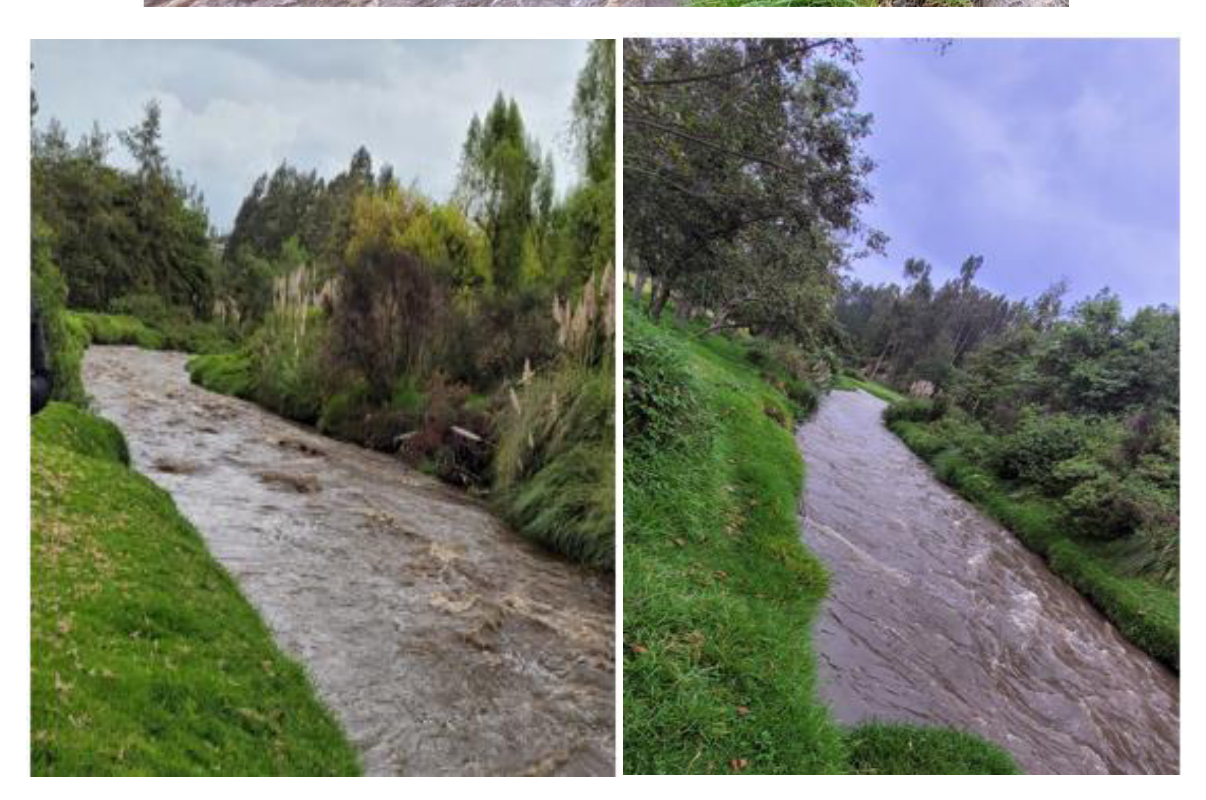

Tramo 2 del río

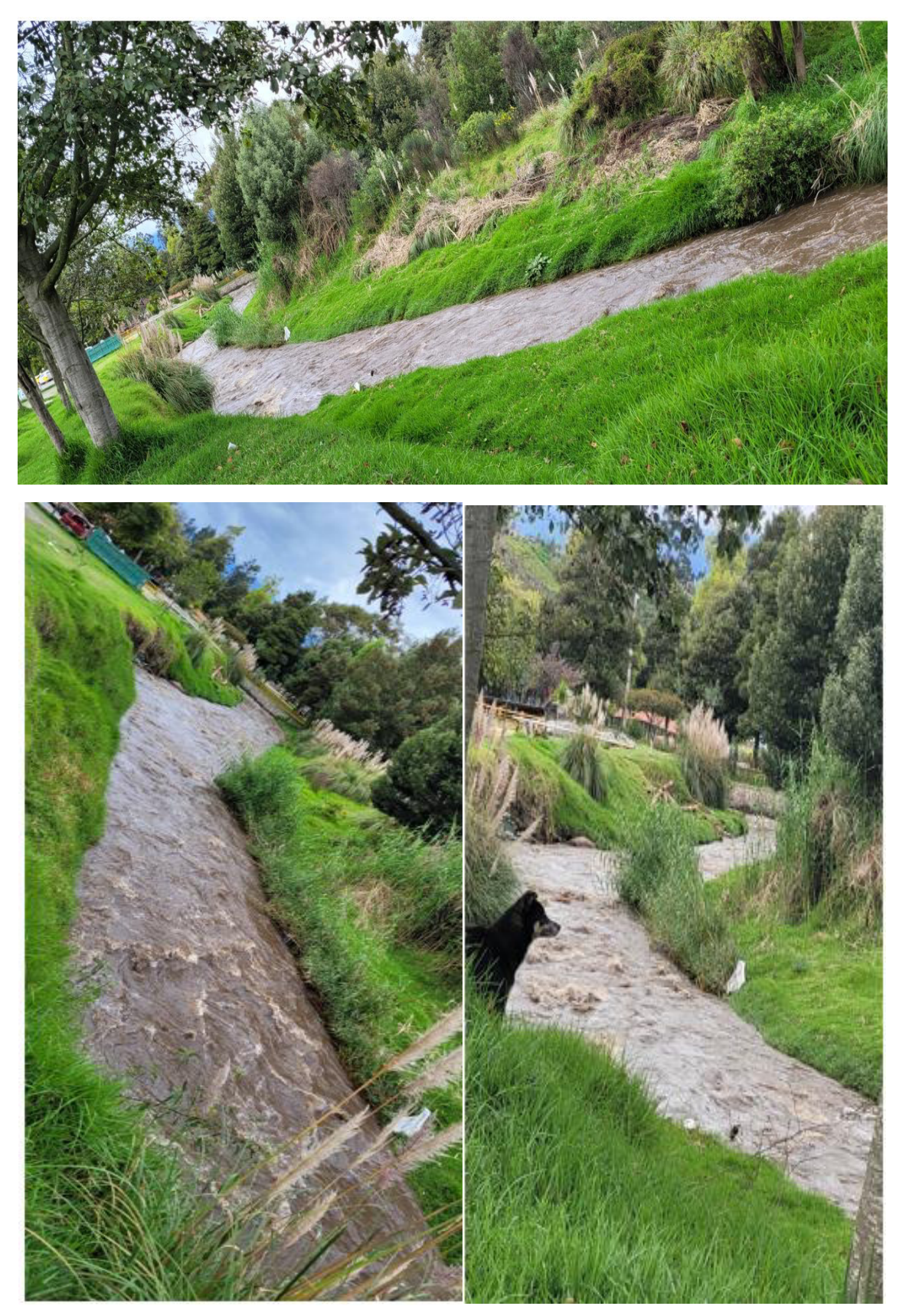

Tramo 3 del río

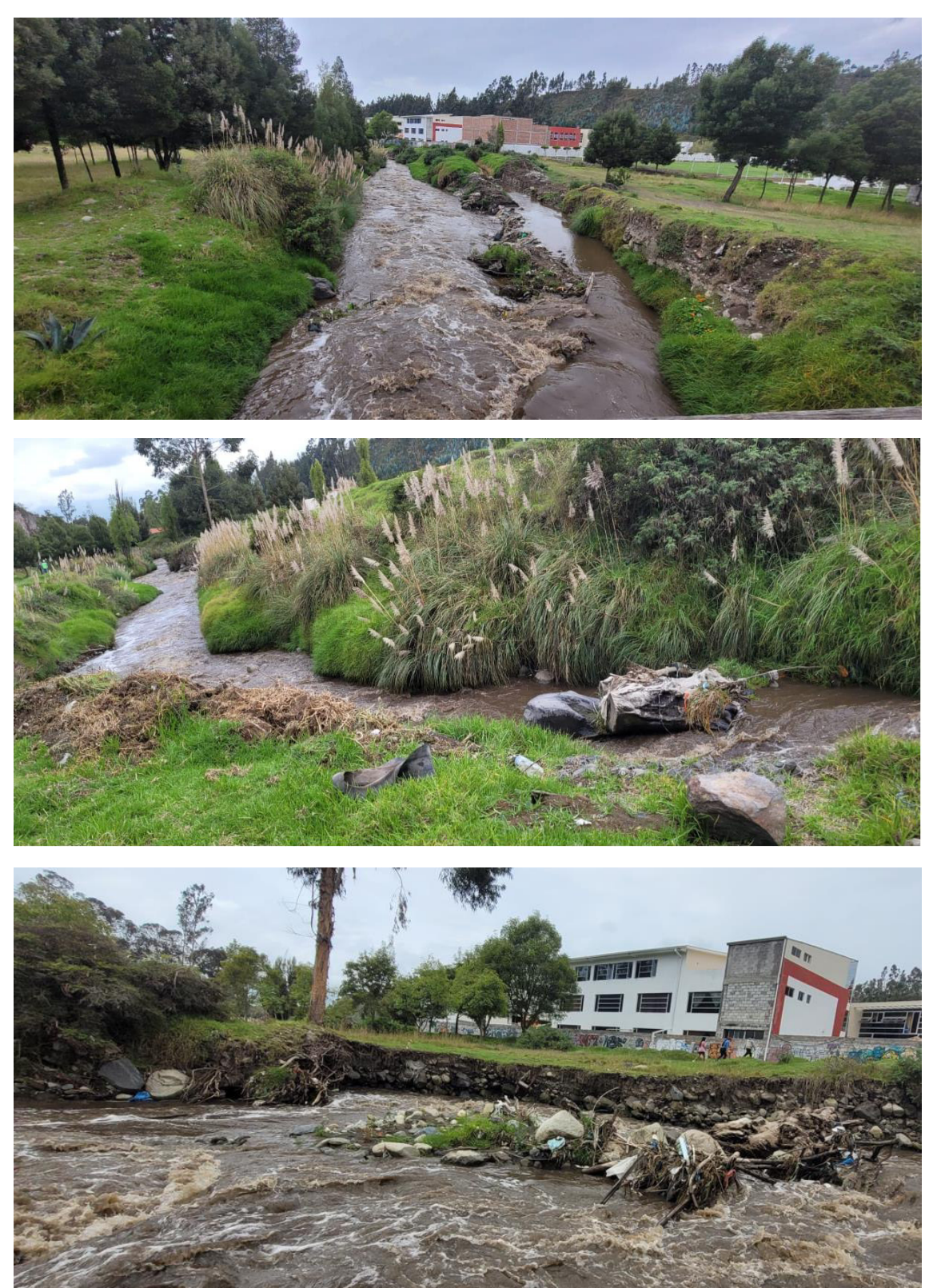

Tramo 4 del río

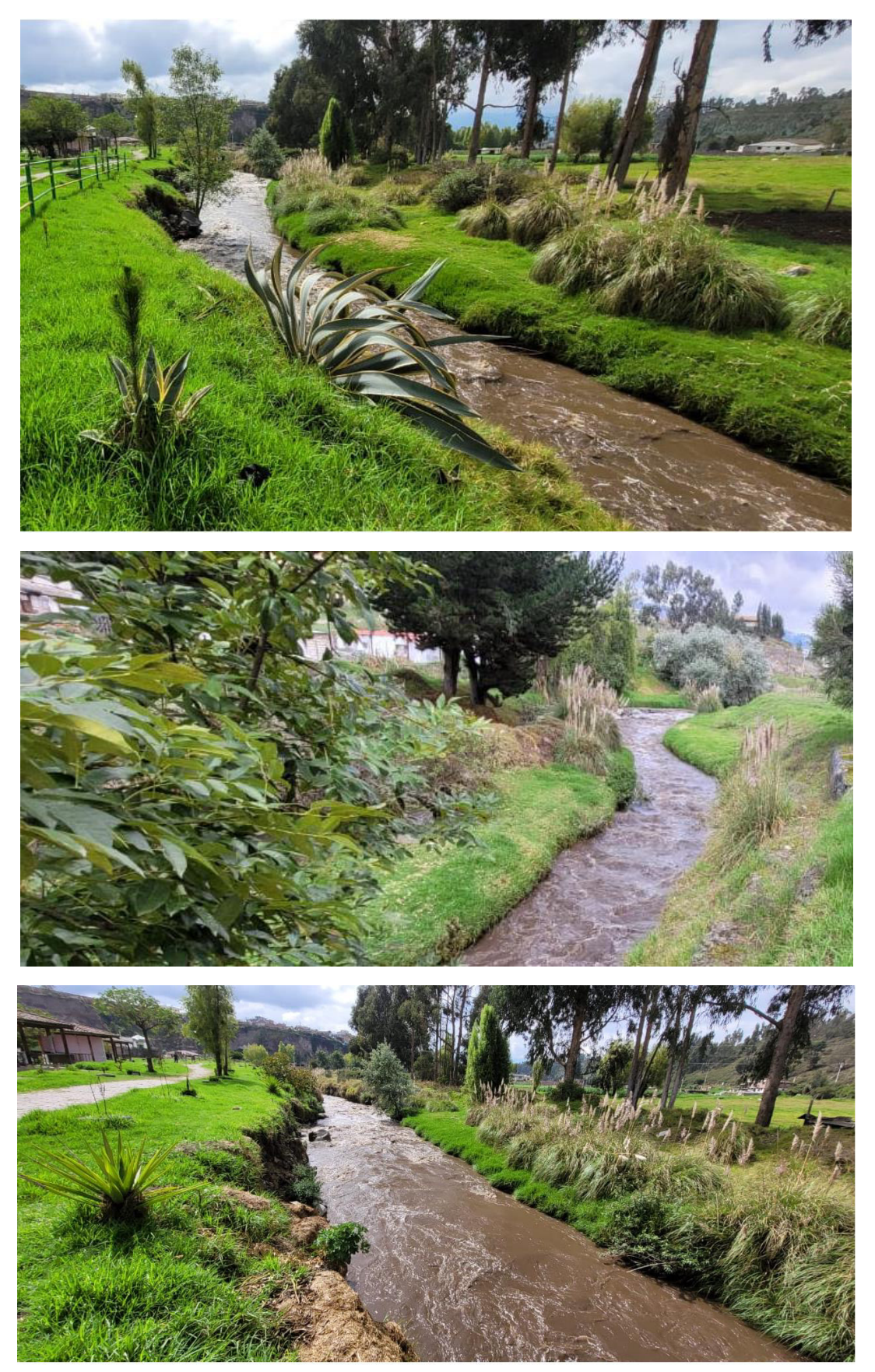

Tramo 5 del río

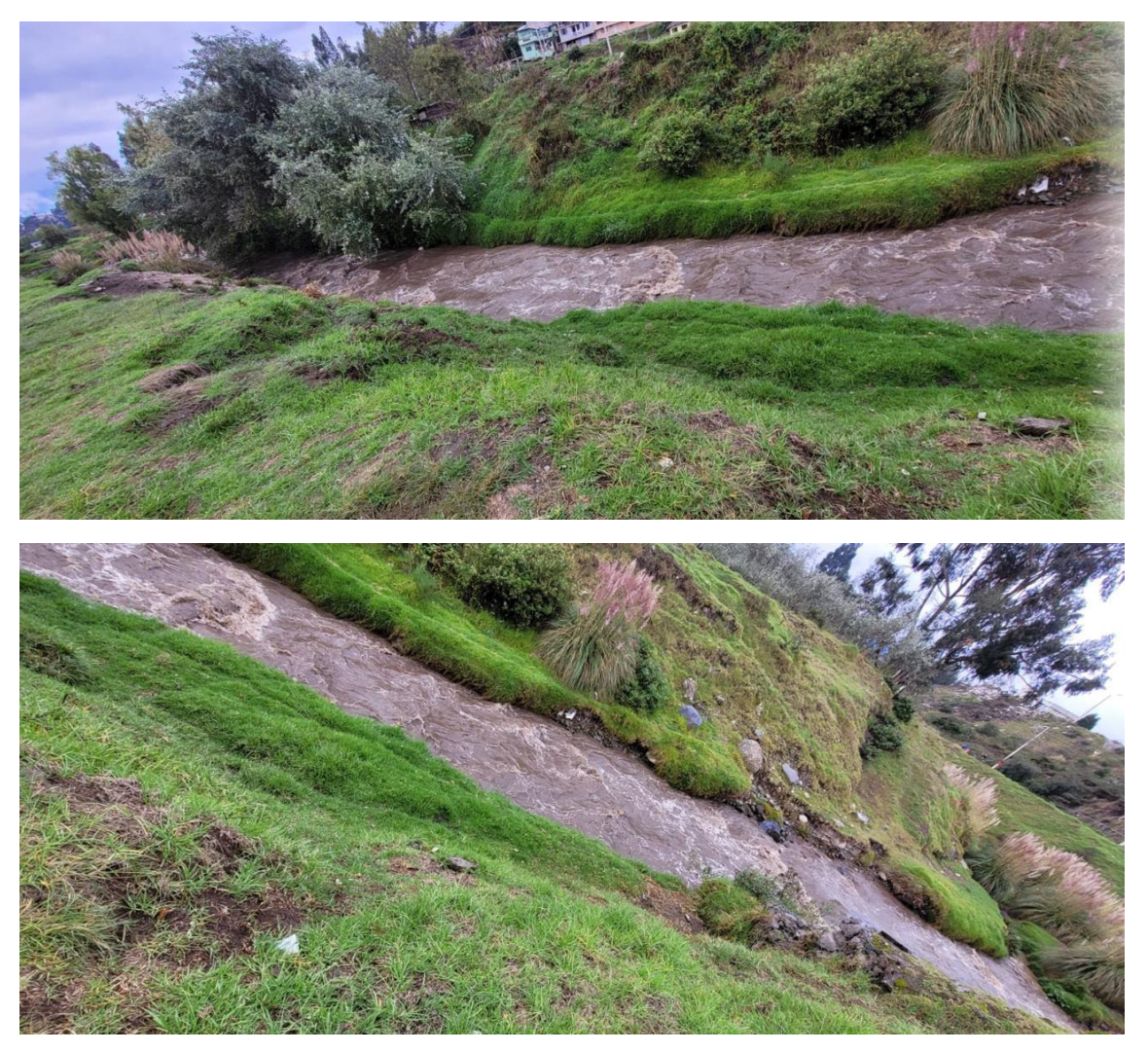

# **ANEXO II: VALORES DE COEFICIENTES DE MANNING DE DIFERENTES FUENTES**

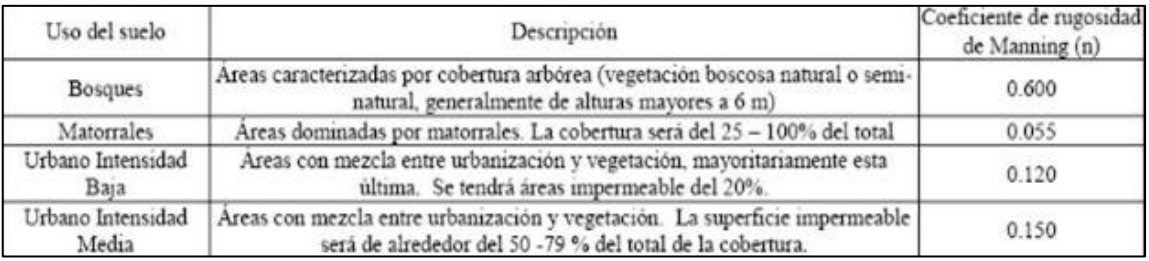

## **FUENTE:** Departamento de Agricultura de los Estados Unidos

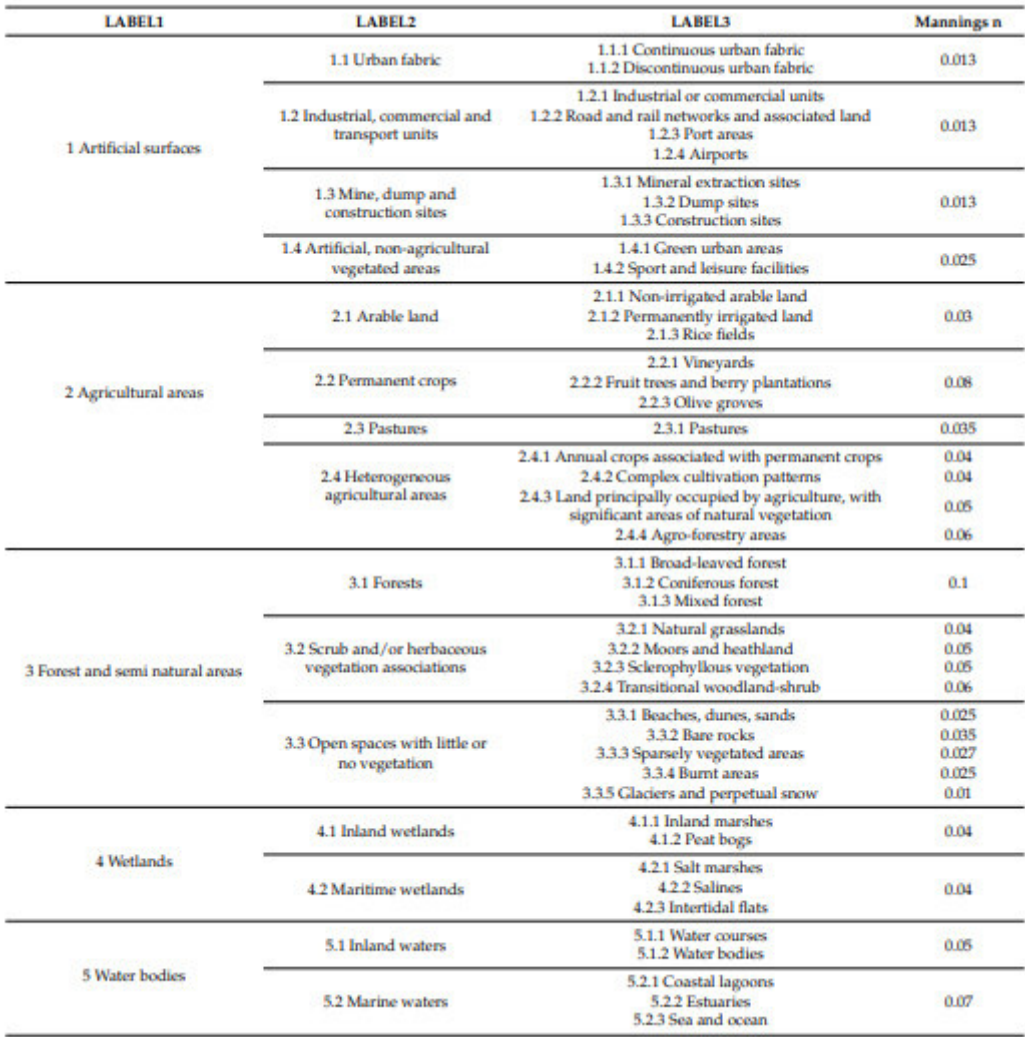

### **FUENTE:** (George Papaioannou et al.,2018)

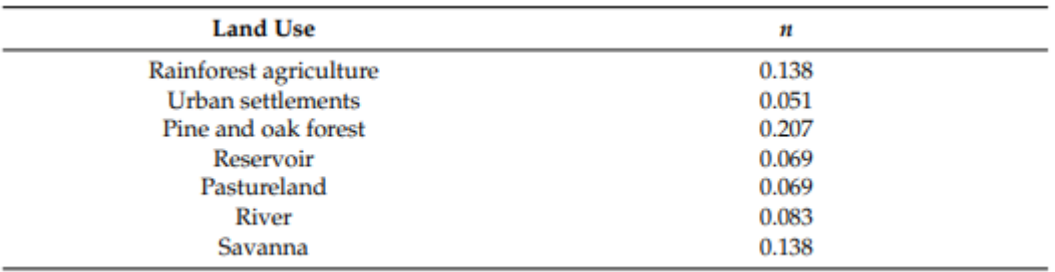

**FUENTE:** (Marcos Sanz-Ramos et al.,2021)

# **ANEXO III: CALADO Y VELOCIDAD RELACIONADO A UN PERIODO DE RETORNO DE 5 AÑOS**

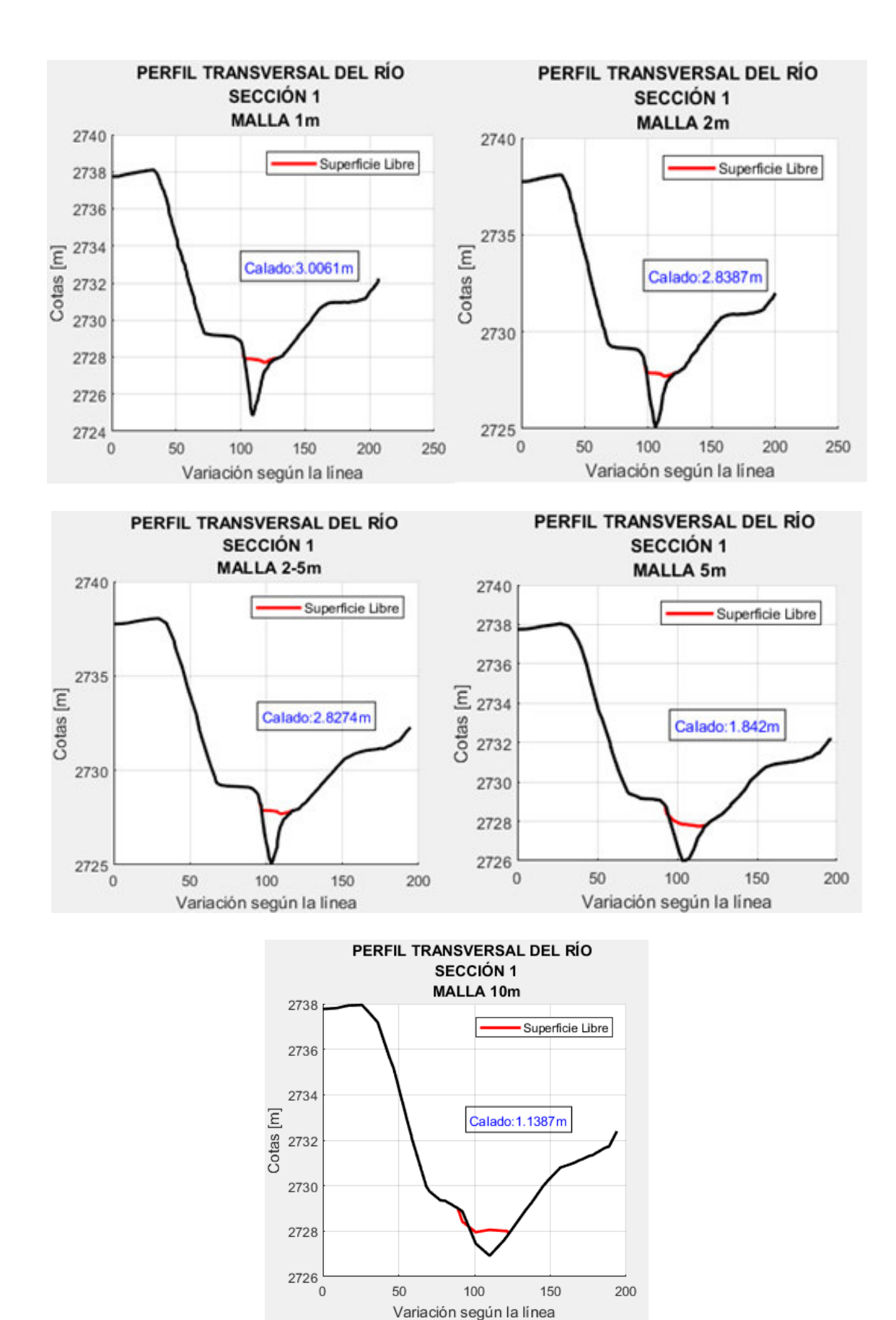

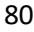

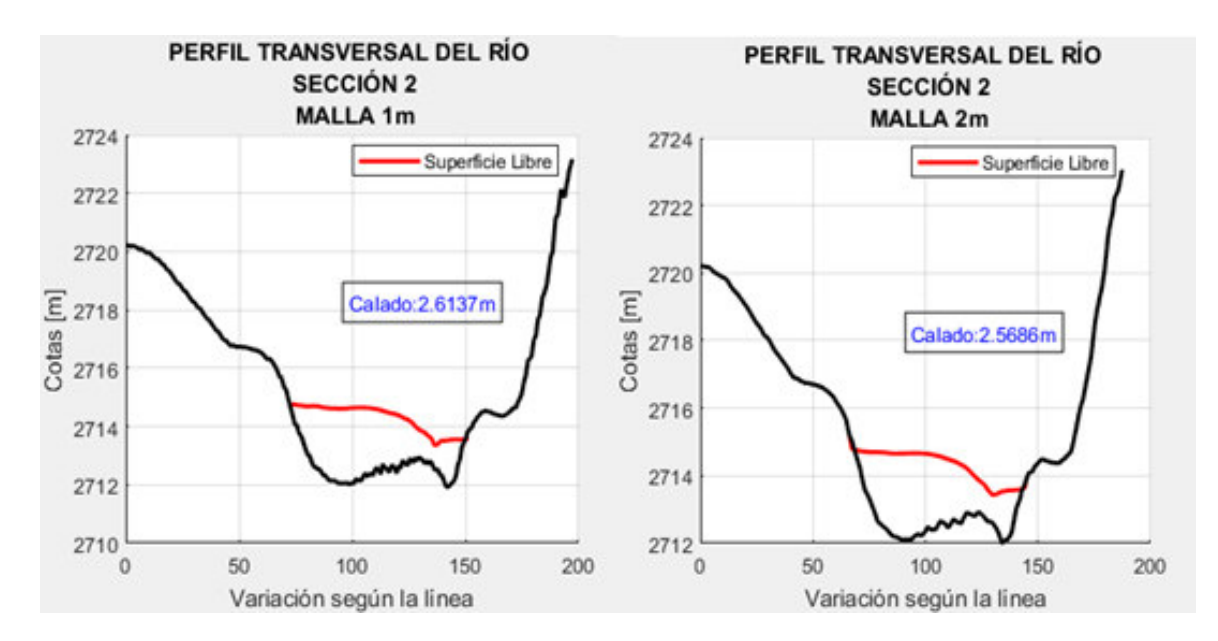

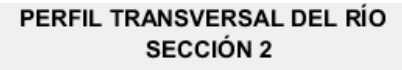

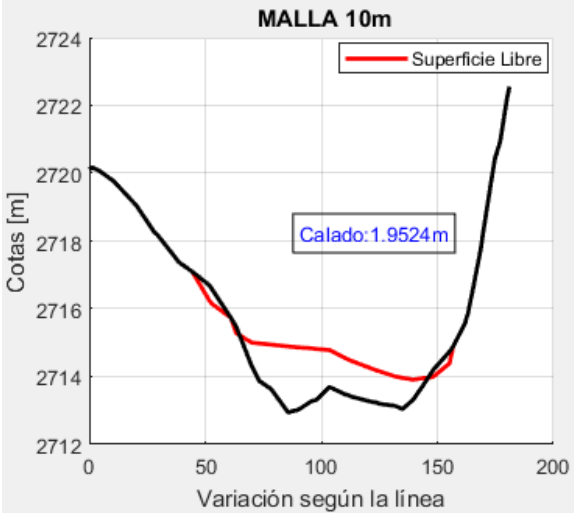

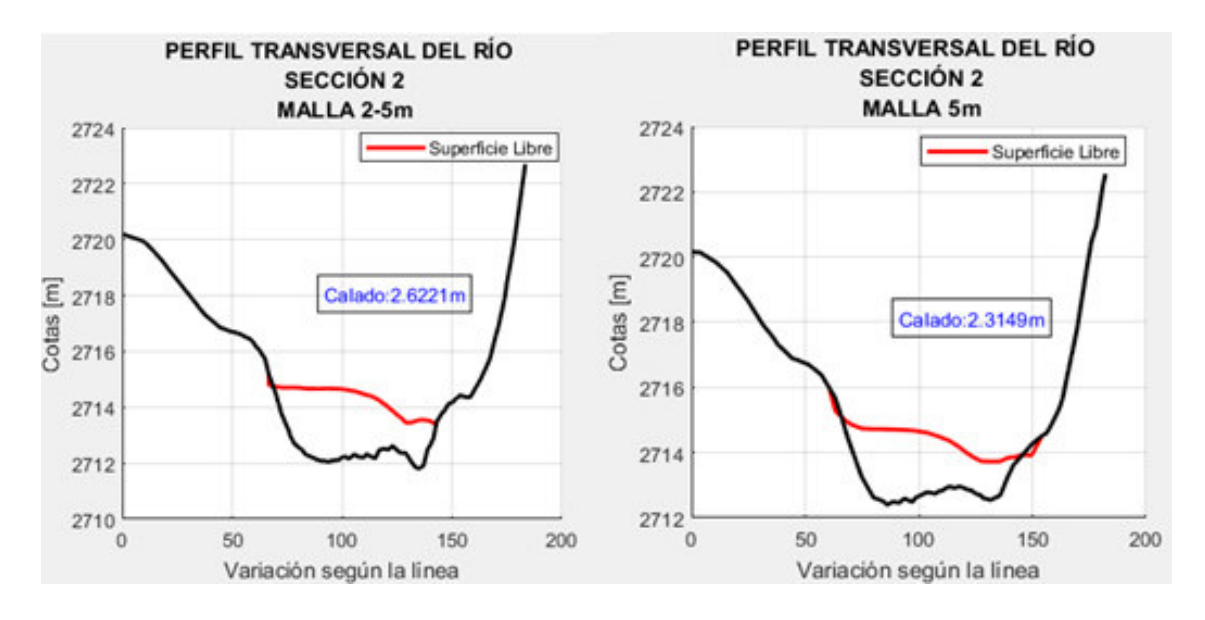

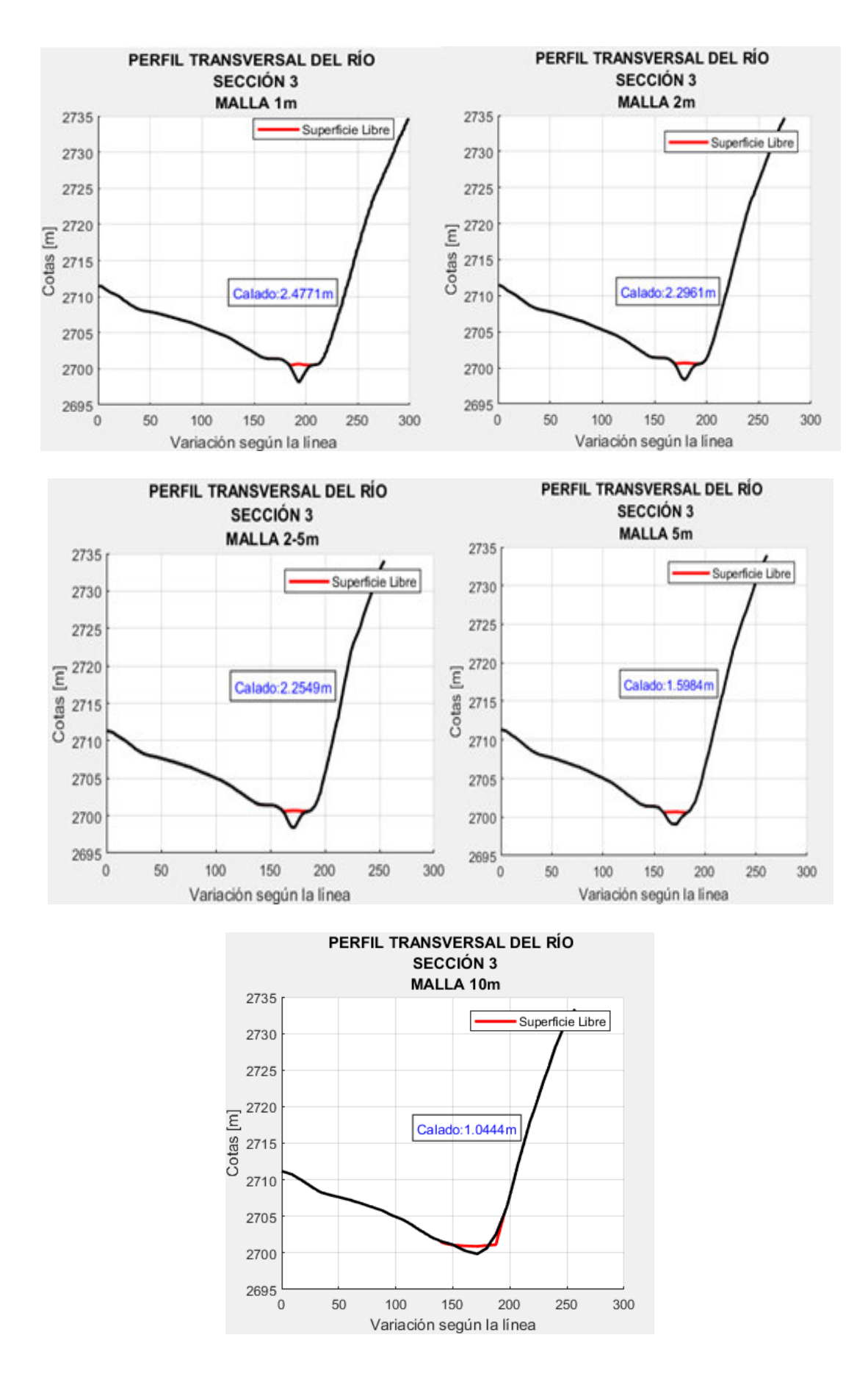

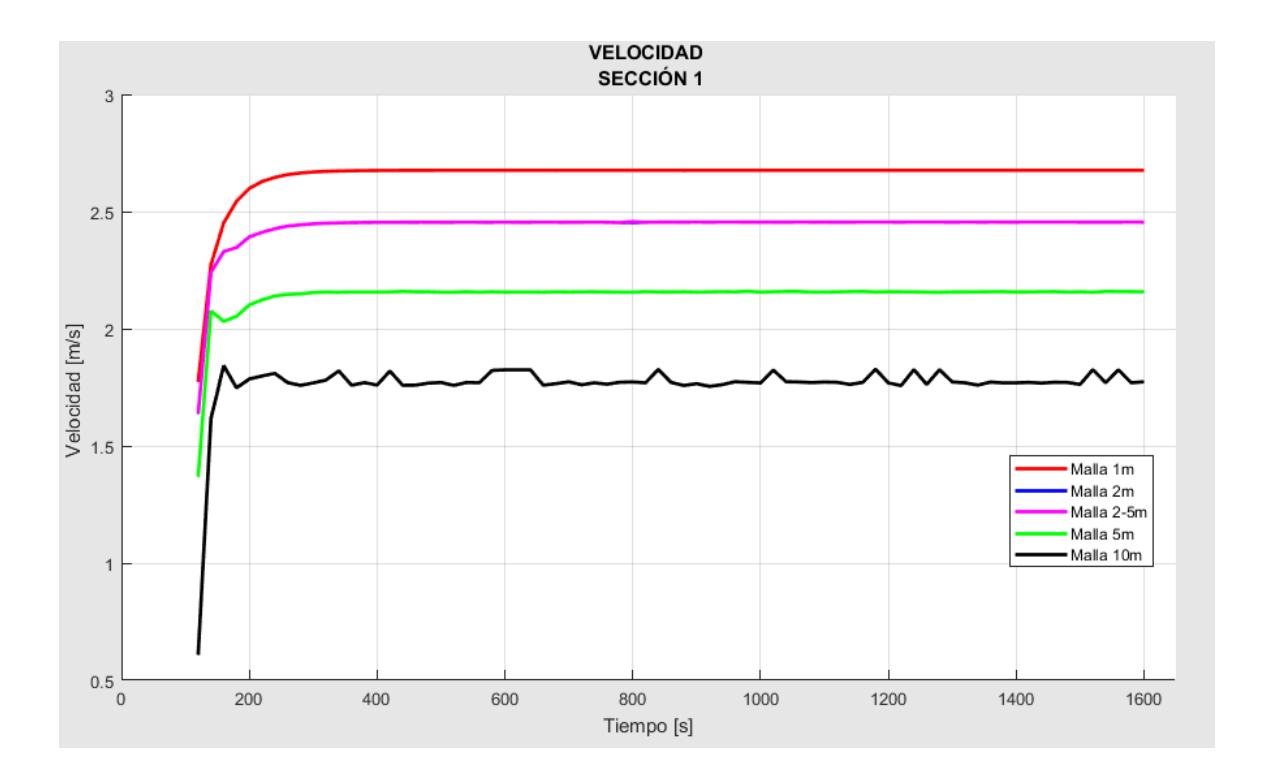

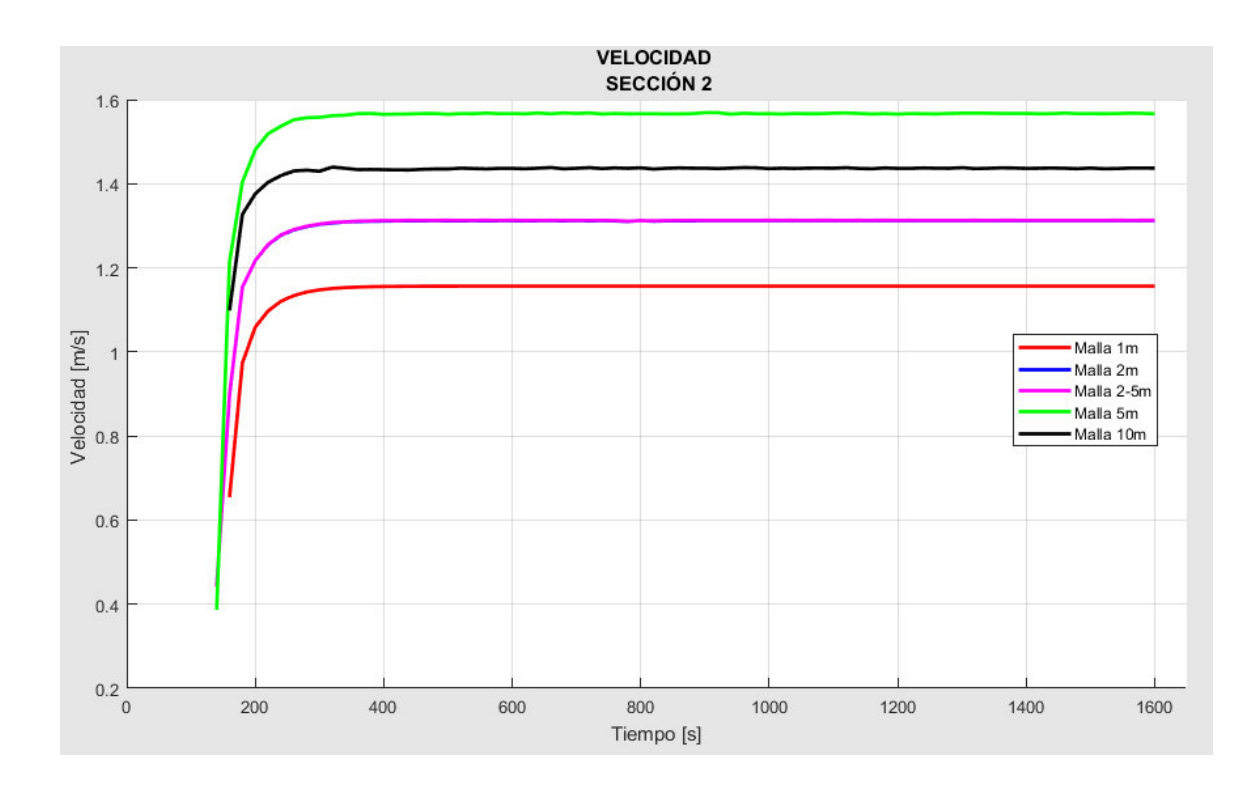

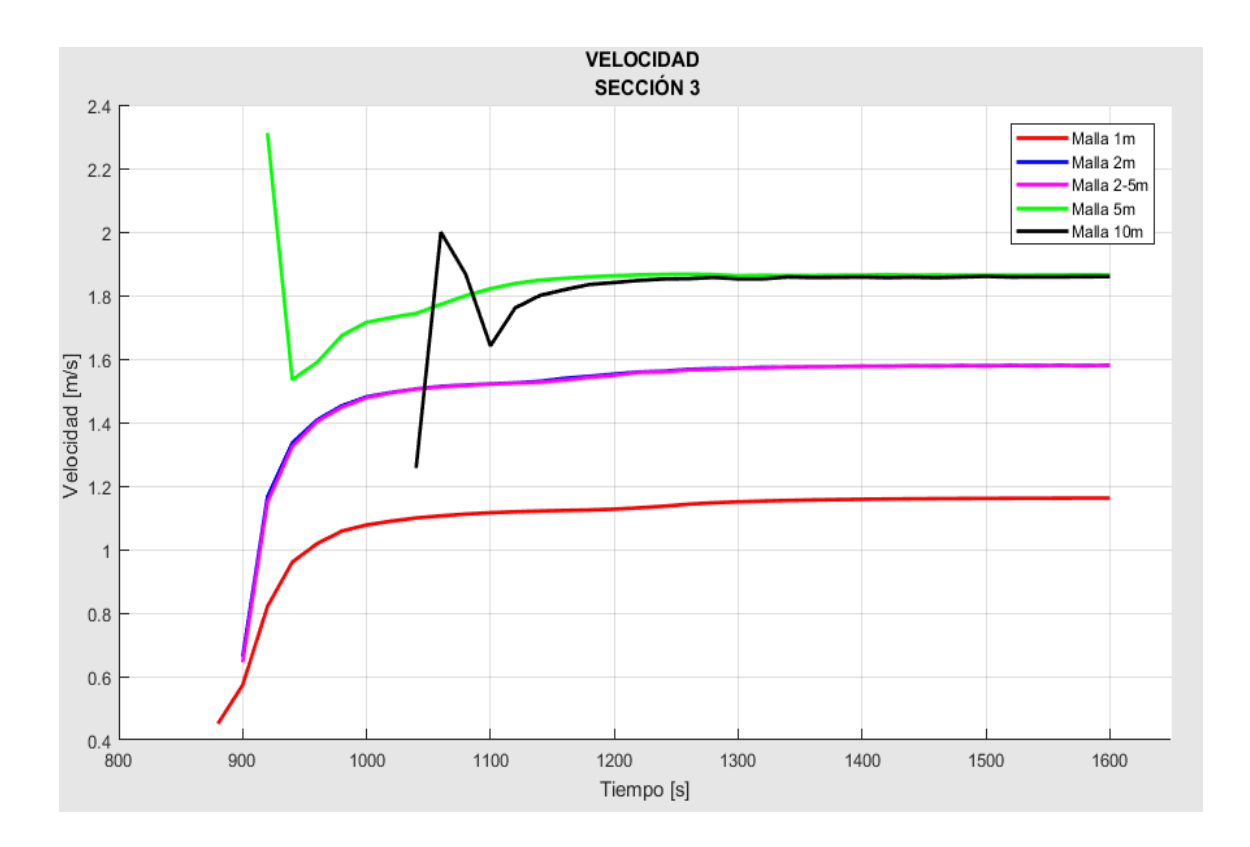

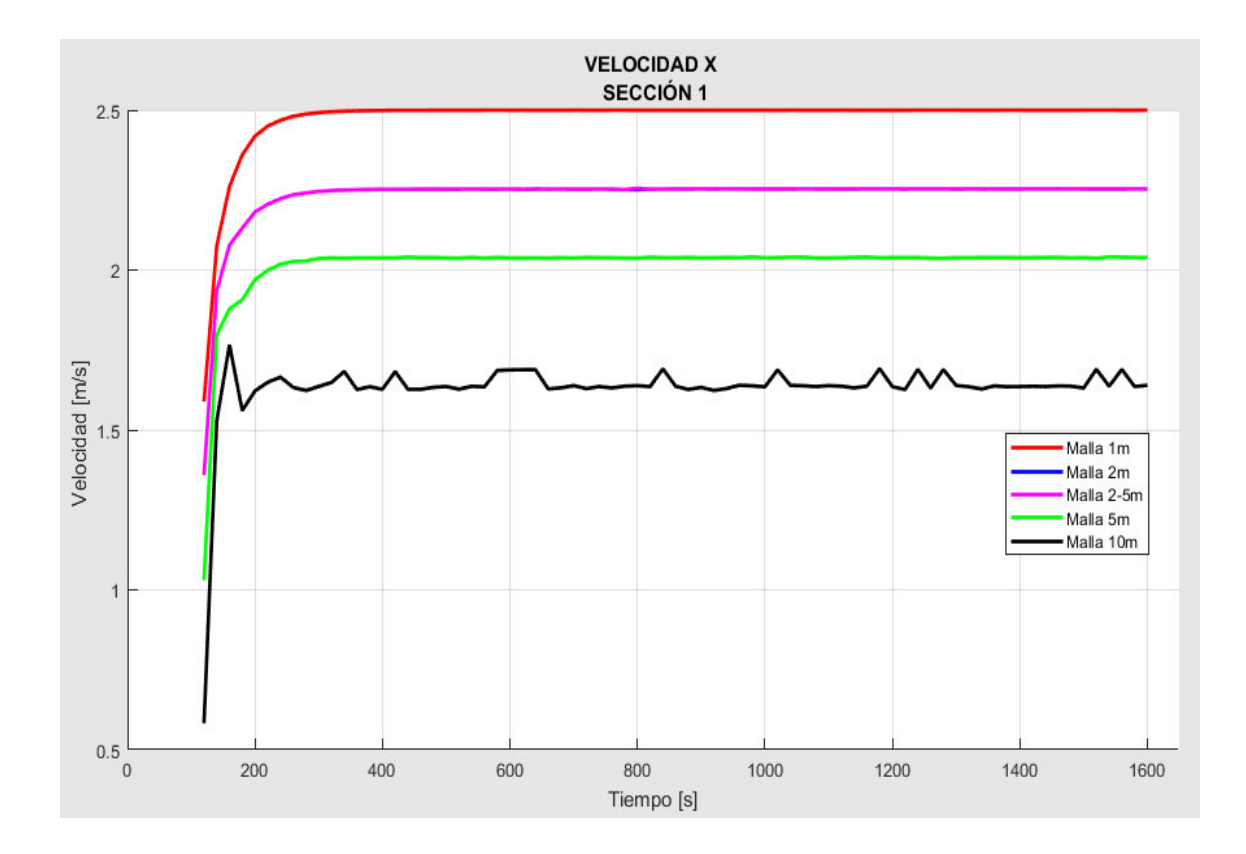

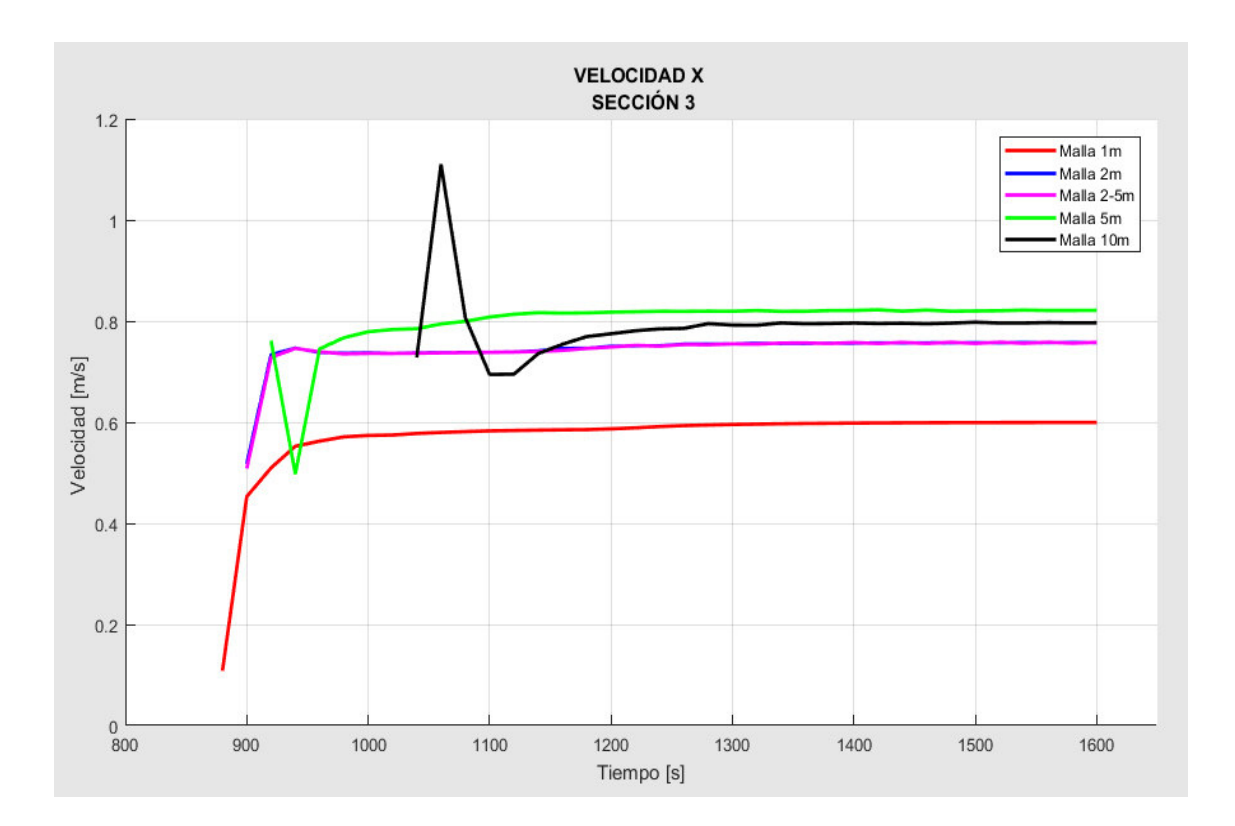

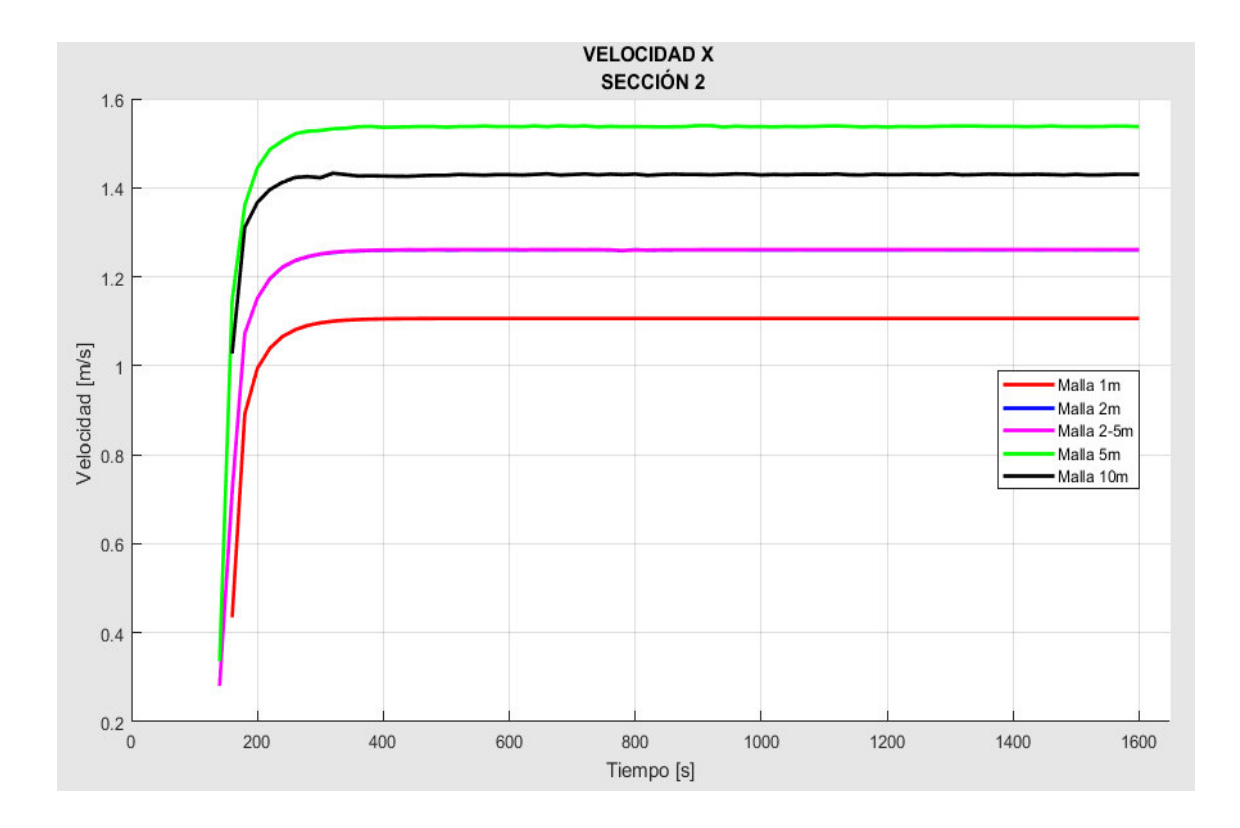

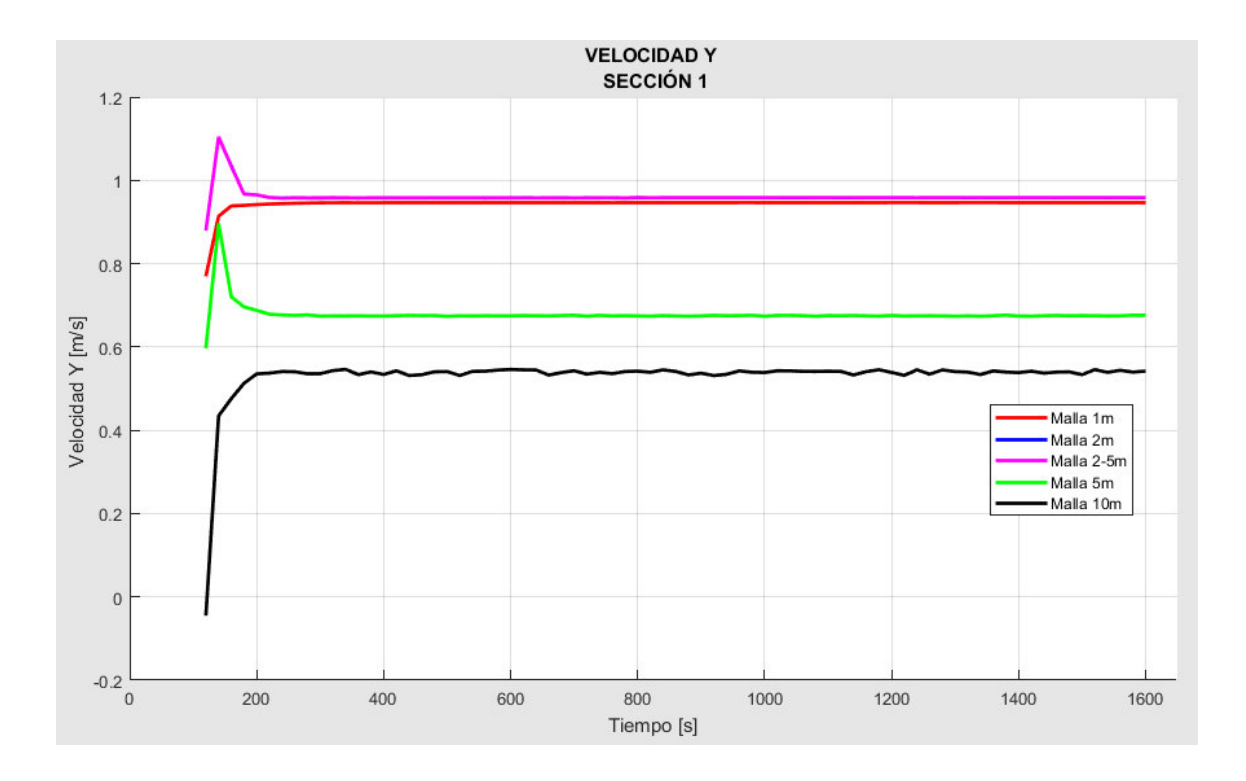

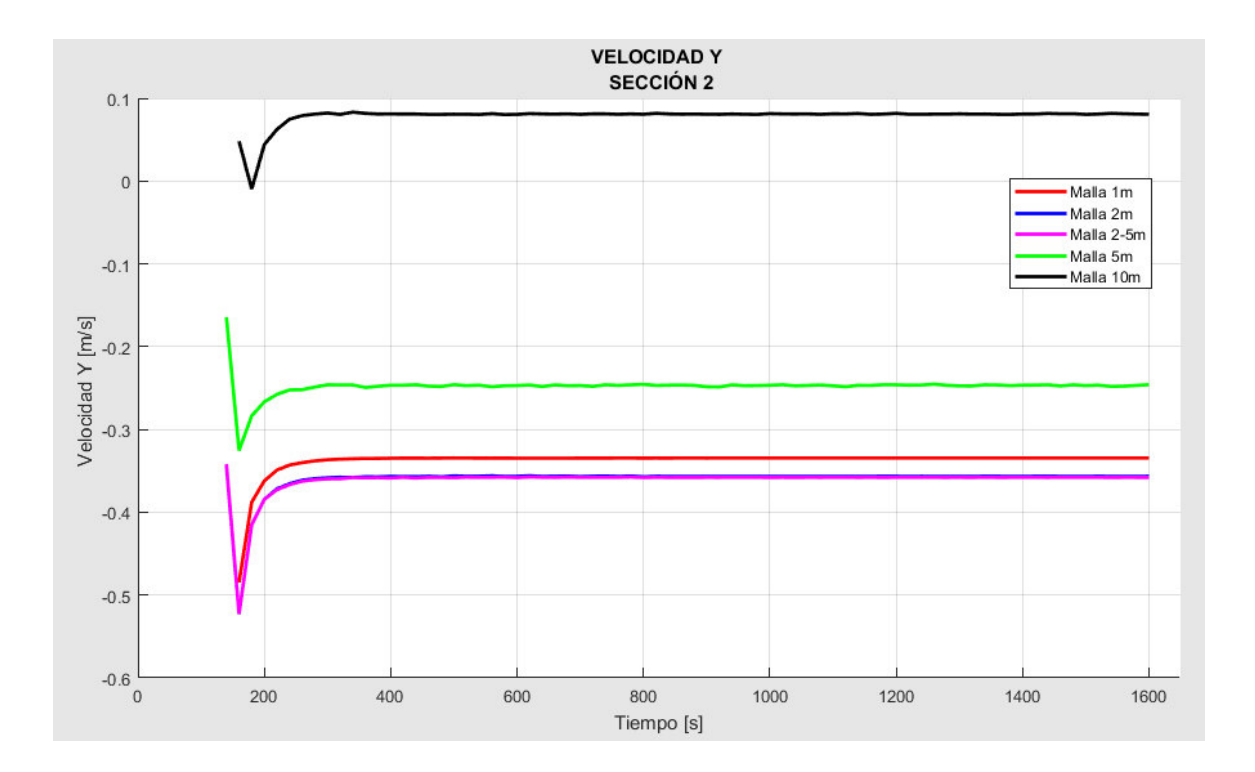

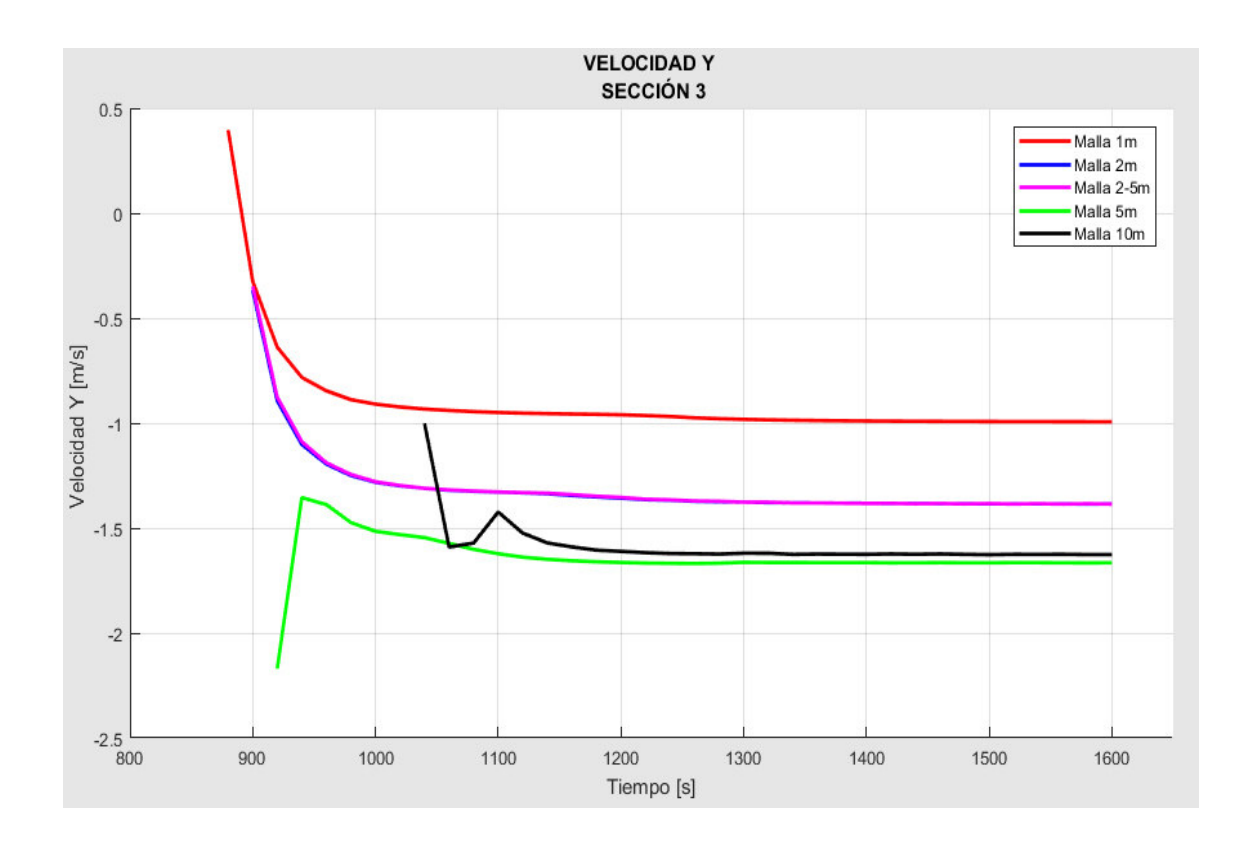

# **ANEXO IV: COMPARACIÓN DE POLÍGONOS DE INUNDACIÓN PARA UN PERIODO DE RETORNO DE 5 AÑOS**

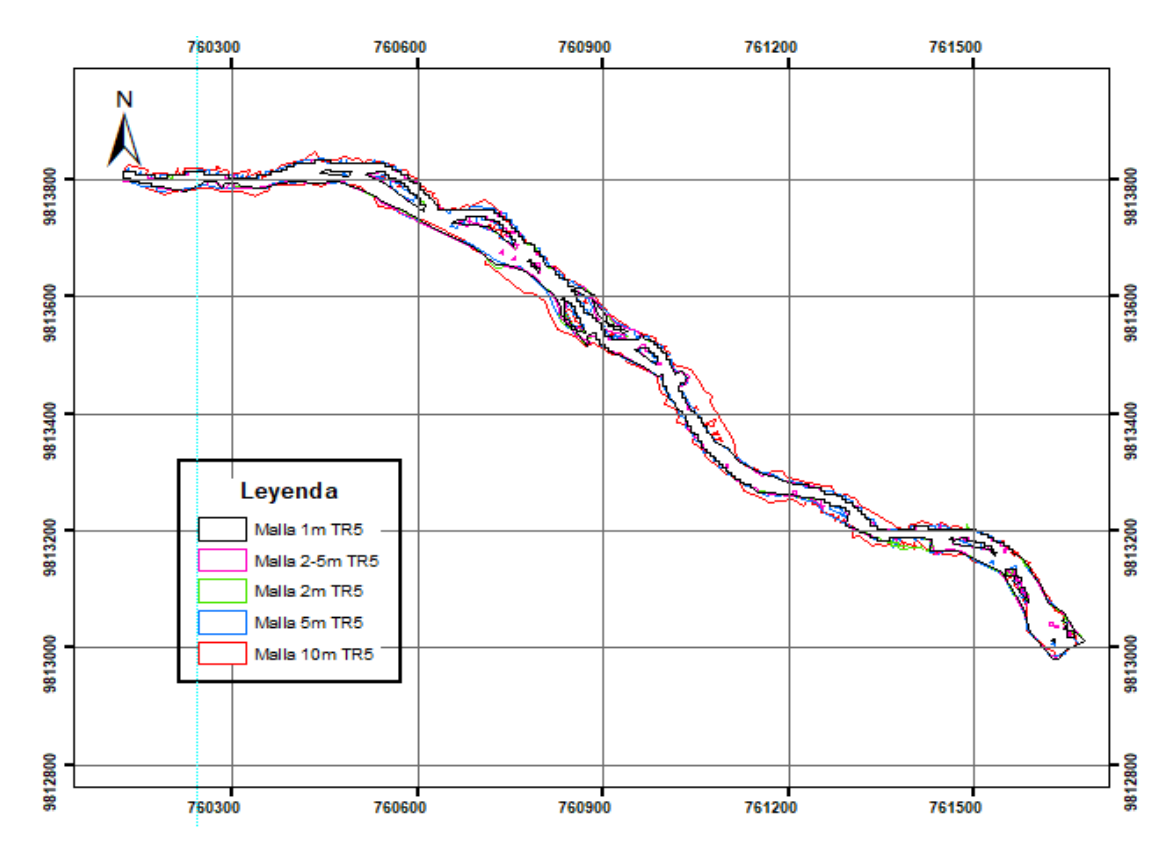